**Daimler TSS** 

A company of Daimler AG

# **LECTURE @DHBW: DATA WAREHOUSE PART II: DWH DATA MODELING & OLAP ANDREAS BUCKENHOFER, DAIMLER TSS**

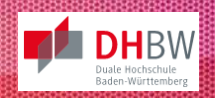

#### ABOUT ME

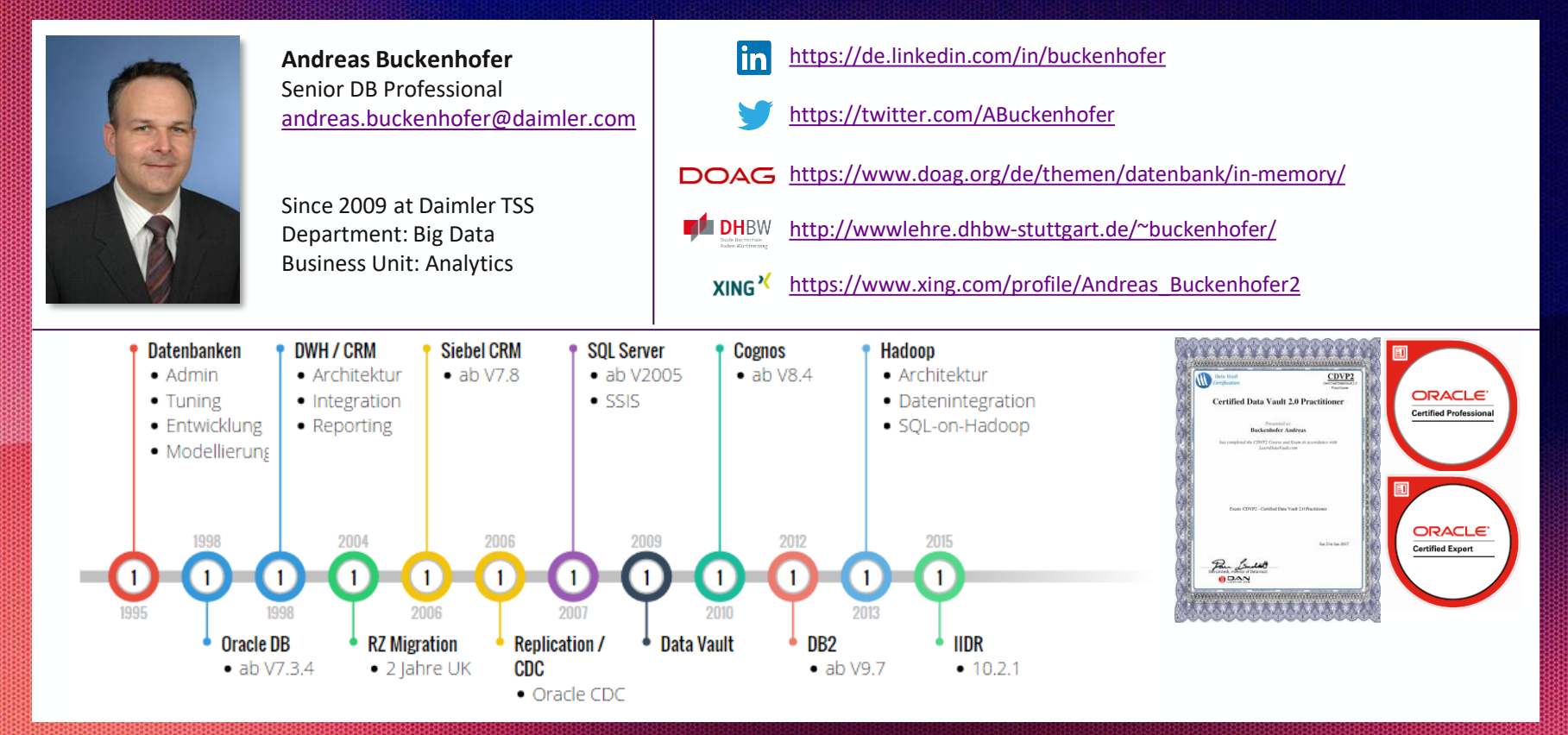

#### NOT JUST AVERAGE: OUTSTANDING.

As a 100% Daimler subsidiary, we give 100 percent, always and never less. We love IT and pull out all the stops to aid Daimler's development with our expertise on its journey into the future.

Our objective: We make Daimler the most innovative and digital mobility company.

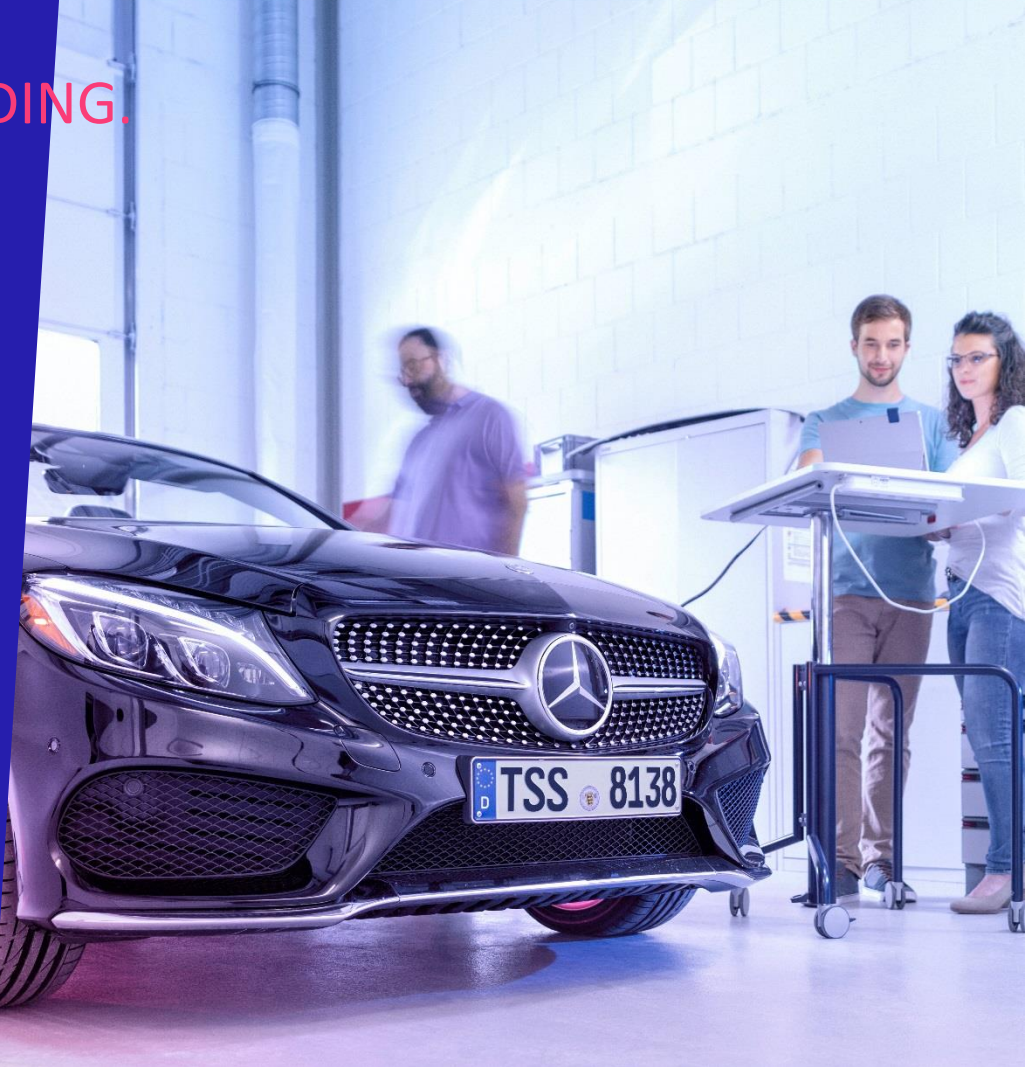

#### INTERNAL IT PARTNER FOR DAIMLER

+ Holistic solutions according to the Daimler guidelines

- $+$  IT strategy
- + Security
- + Architecture
- + Developing and securing know-how
- + TSS is a partner who can be trusted with sensitive data

As subsidiary: **maximum added value** for Daimler

- + Market closeness
- + Independence
- + Flexibility (short decision making process, ability to react quickly)

DAIMIER

**Dalinker** 

#### **LOCATIONS**

**Daimler TSS Germany**

7 locations

1000 employees\*

**Ulm (Headquarters)**

**Stuttgart**

**Berlin**

**Karlsruhe**

\* as of August 2017

**Daimler TSS India** Hub Bangalore 22 employees

**Daimler TSS China** Hub Beijing 10 employees

**Daimler TSS Malaysia** Hub Kuala Lumpur 42 employees

#### WHAT YOU WILL LEARN TODAY

After the end of this lecture you will be able to

Understand differences in data modeling between OLTP and OLAP

Understand why data modeling is important

Understand data modeling in the Core Warehouse Layer and Data Mart Layer

• Data Vault

• Dimensional Model / Star schema Understand dimensions and facts Understand ROLAP & MOLAP

#### DATA MODELING FOR OLTP APPLICATIONS

#### **Requirements**

- Efficient update and delete operations
- Efficient read operations
- Avoid contradiction in the data don't store data twice or multiple times
- Easy maintenance of the data model
- $\rightarrow$  As little redundancy as possible in the data model

#### CODD'S NORMAL FORMS FOR DB RELATIONS: 1NF

First Normal Form (1NF):

- A relation/table is in first normal form if
	- the domain of each attribute contains only **atomic** (simple, indivisible) values.
	- the value of any attribute in a tuple/row must be a single value from the domain of that attribute, i.e. **no attribute values can be sets**

#### CODD'S NORMAL FORMS FOR DB RELATIONS: 1NF

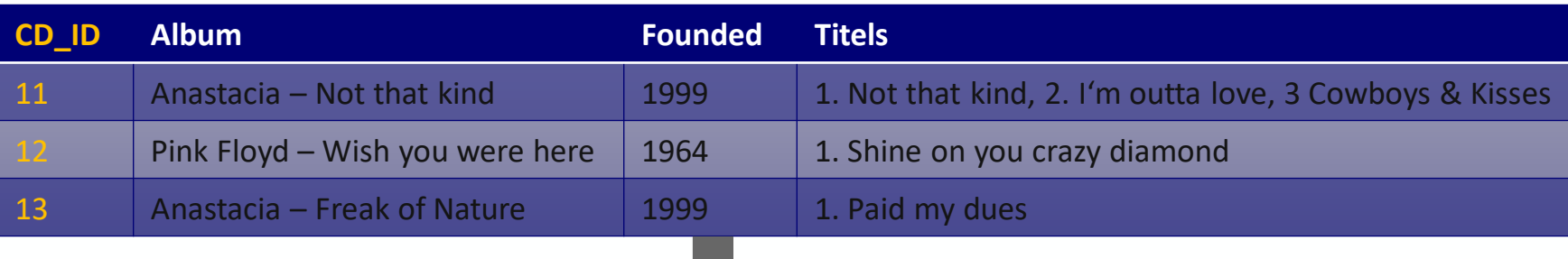

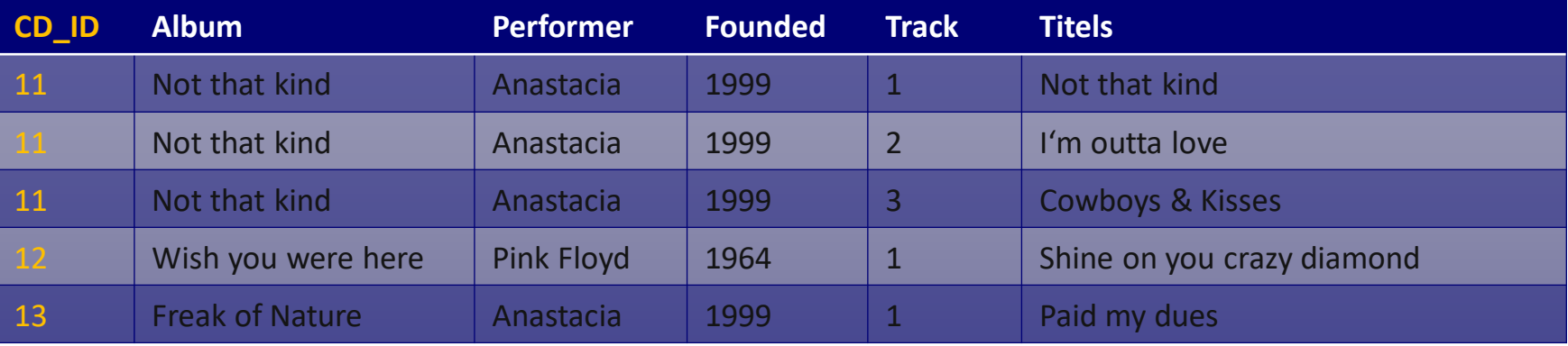

#### CODD'S NORMAL FORMS FOR DB RELATIONS: 2NF

Second Normal Form (2NF):

- In 1st normal form
- Every non-key attribute is **fully dependent on the key**. There are no dependencies between a partial key and a non-key field.

#### CODD'S NORMAL FORMS FOR DB RELATIONS: 2NF

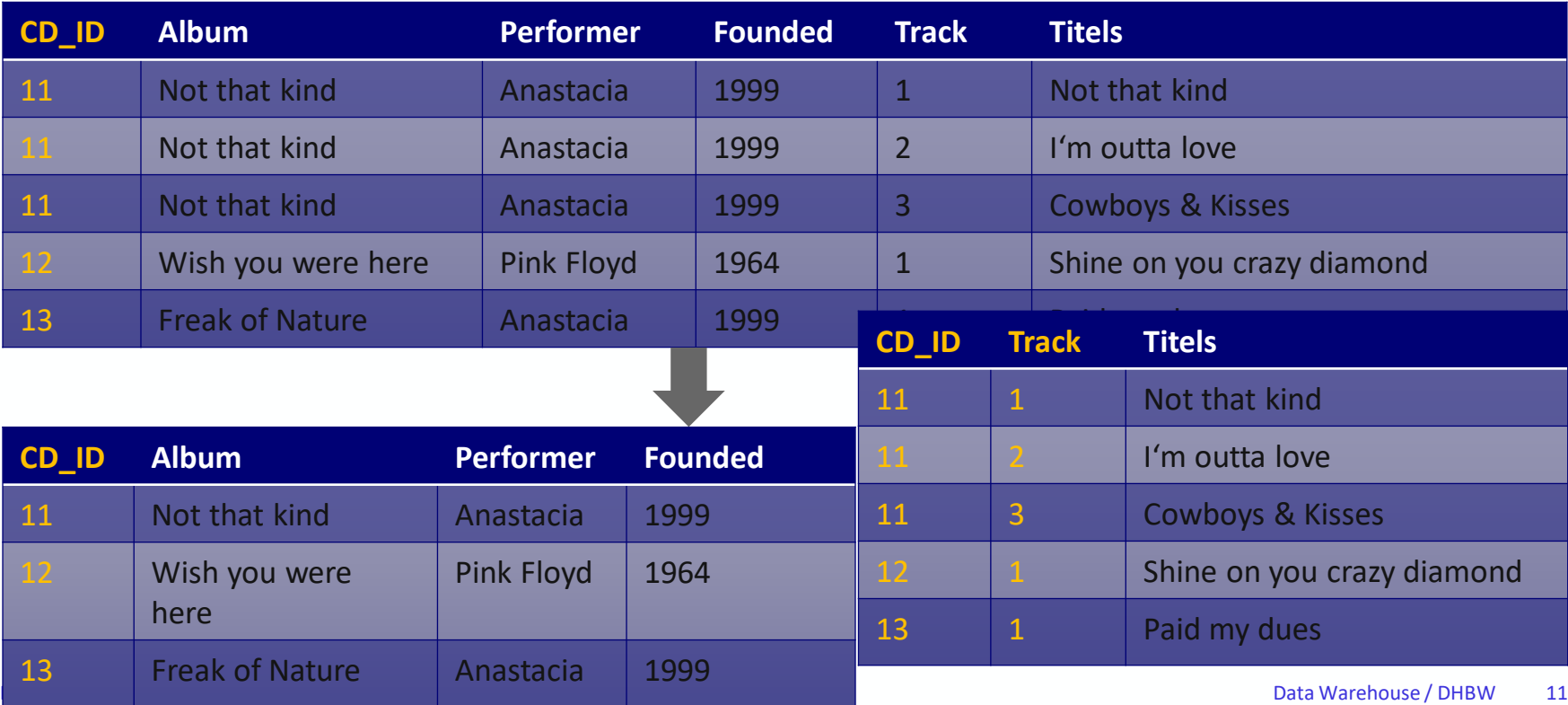

#### CODD'S NORMAL FORMS FOR DB RELATIONS: 3NF

Third Normal Form (3FN):

- In 2nd normal form
- No functional dependencies between non key fields: a **non-key attribute is dependent from a PK** only

#### CODD'S NORMAL FORMS FOR DB RELATIONS: 3NF

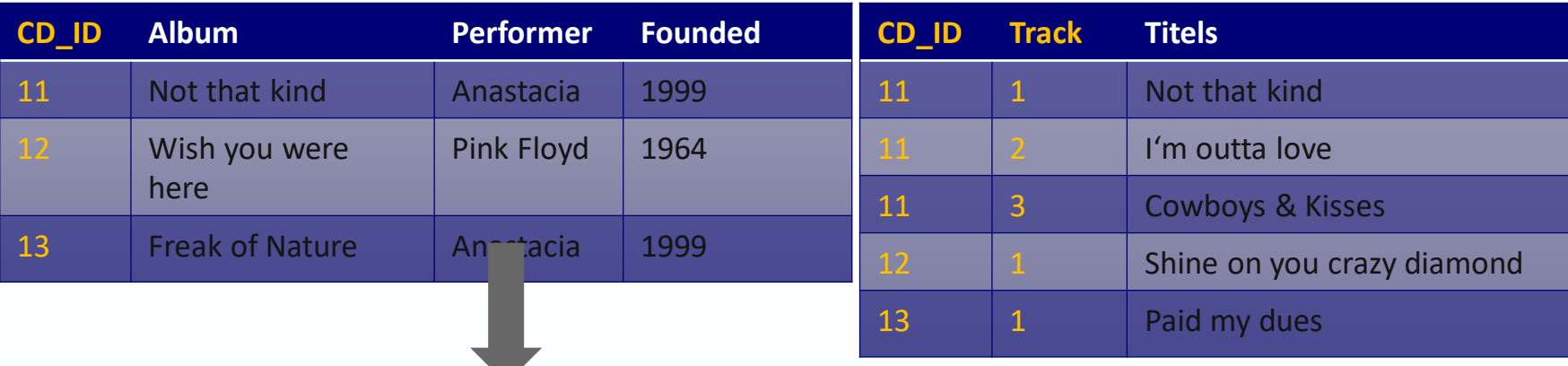

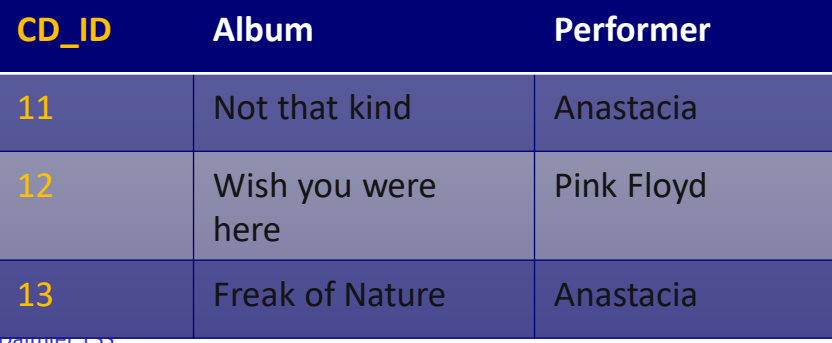

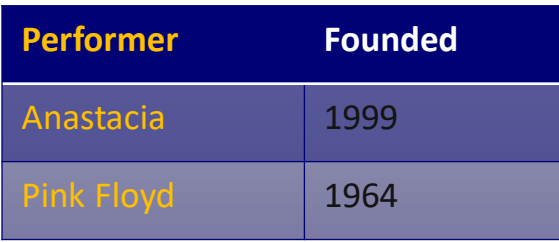

#### CODD'S NORMAL FORMS - SUMMARY FROM 1NF TO 3NF

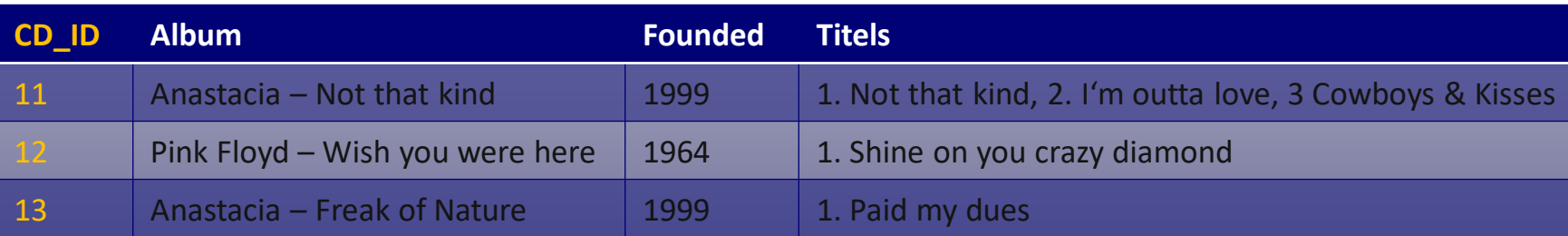

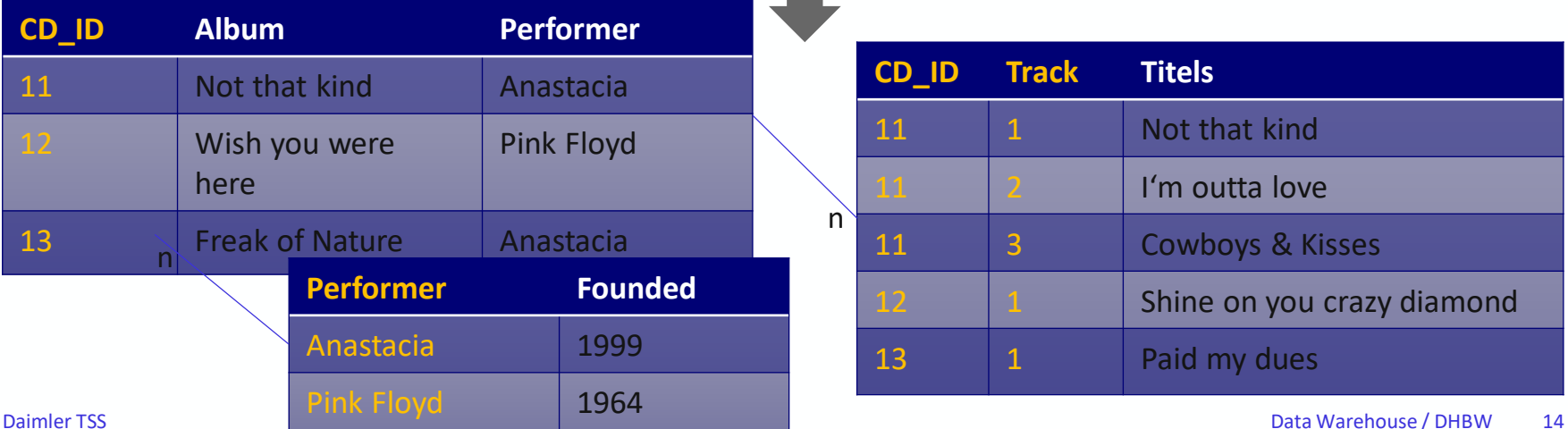

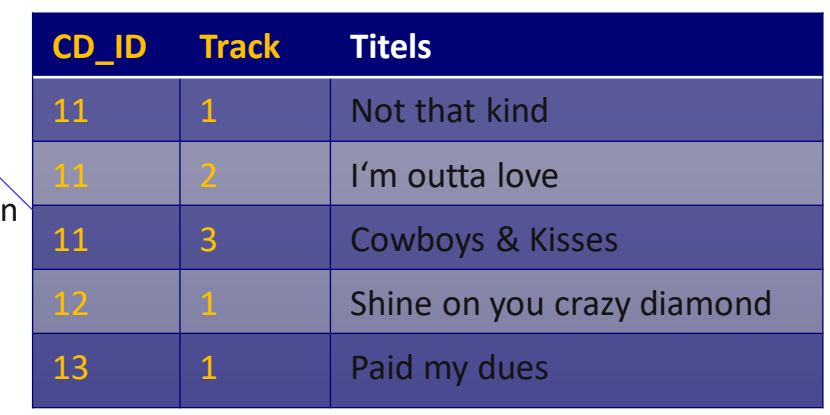

#### WHY DATA MODELING?

#### WHY DATA MODELING?

**"Data modeling is the process of learning about the data, and regardless of technology, this process must be performed for a successful application."**<br>
Source quote: Steve Hoberman: Data Modeling for Mongo DB, Technics Publications 2014

- Learn about the data and promote collective data understanding
- Derive security classification and measures
- Design for performance
- Accelerate development
- Improve Software quality
- Reduce maintenance costs
- Generate code
- NoSQL Schema-on-read: understand model versions after years

### CONCEPTUAL – LOGICAL – PHYSICAL LEVEL

Different levels of abstraction:

- Conceptual (domain) model
	- Focus on (main) entities and its business definitions!
	- No attributes
- Logical design
	- Relational data model (independent of a DBMS or technology)
	- Logic can't affect performance = no performance optimization on this level
- Physical implementation
	- Representation of a data design for a specific DBMS
	- RDBMS are the closest to physical independance

#### CONCEPTUAL AND LOGICAL LEVEL

Scott Ambler – Disciplined agile delivery

- Do you need it?
- What do you want to achieve?
- What is the value?

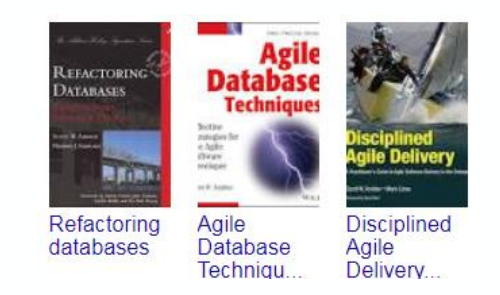

• Which representation do you use: 3NF/UML/Object model/ADAPT/Data Vault?

### DATA MODELING - WHAT ABOUT DATA MODELING TRAINING?

Employees often get trained in SQL Server, Oracle, Cognos TM1, Tableau, or any other tool / product. What about data model training?

#### To Laugh or Cry?

"I am pretty new in database administration and i am currently working on a project for creating an automating managing system for a school. So I am working in database design. Can someone please tell me how many table i need and if possible the name of all these tables?" --What is the number and the name of all tables to use for a school managing system? -- StackExchange.com

Sources: http://www.dbdebunk.com/2017/06/this-week.html

## MEASURING THE QUALITY OF A DATA MODEL DATA MODEL SCORECARD

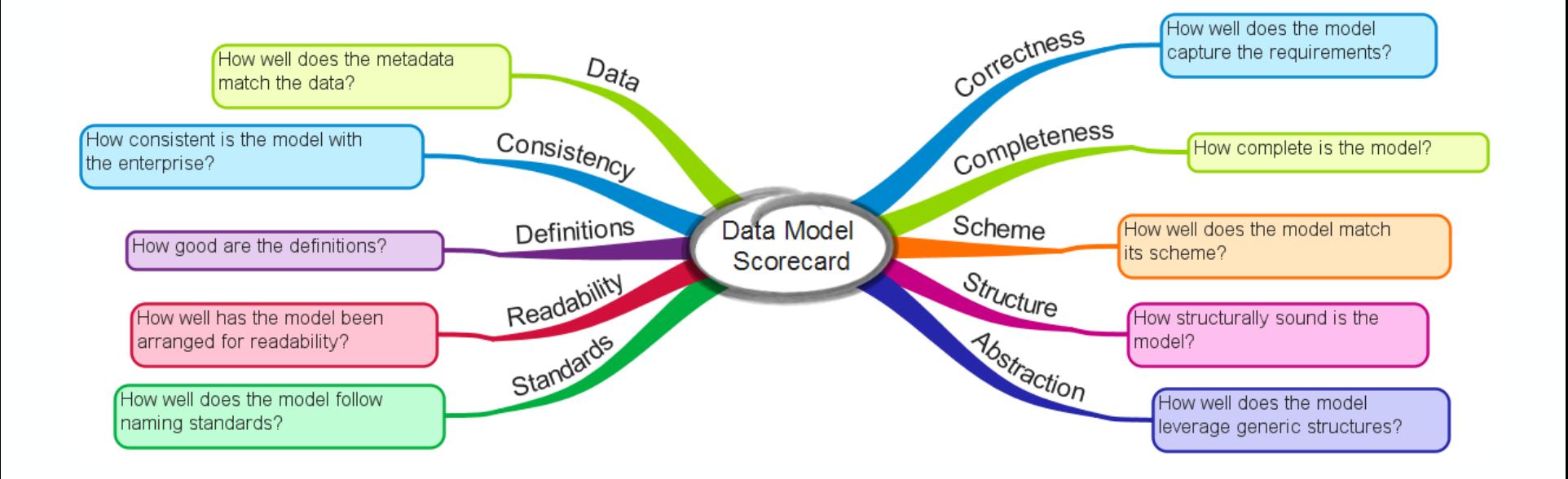

Source: Steve Hoberman - Data Modeling Scorecard, Technics Publication 2015

#### EXERCISE: OLTP DATA MODEL FOR DWH

The diagram shows a typical OLTP data model

- Customers and products have unique ids and some descriptive attributes
- A customer can place an order on a specific date
- The order contains one or more products

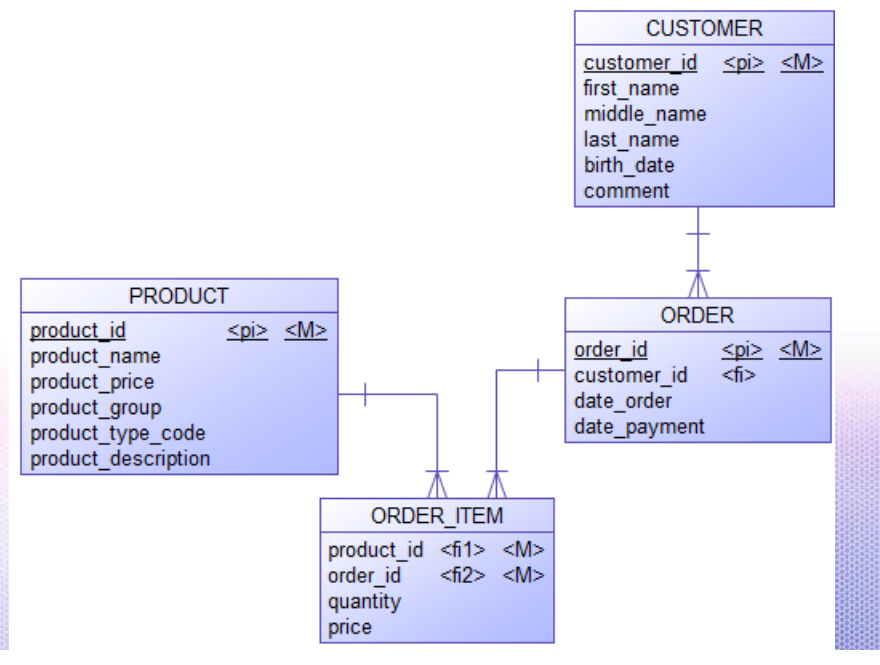

#### EXERCISE: OLTP DATA MODEL FOR DWH

Now consider DWH requirements like non-volatile and time-variant data

- Customer Bush marries and takes her husband's last name
- Product number 5 gets a price increase

How would you solve such requirements in a data model for the Core Warehouse Layer?

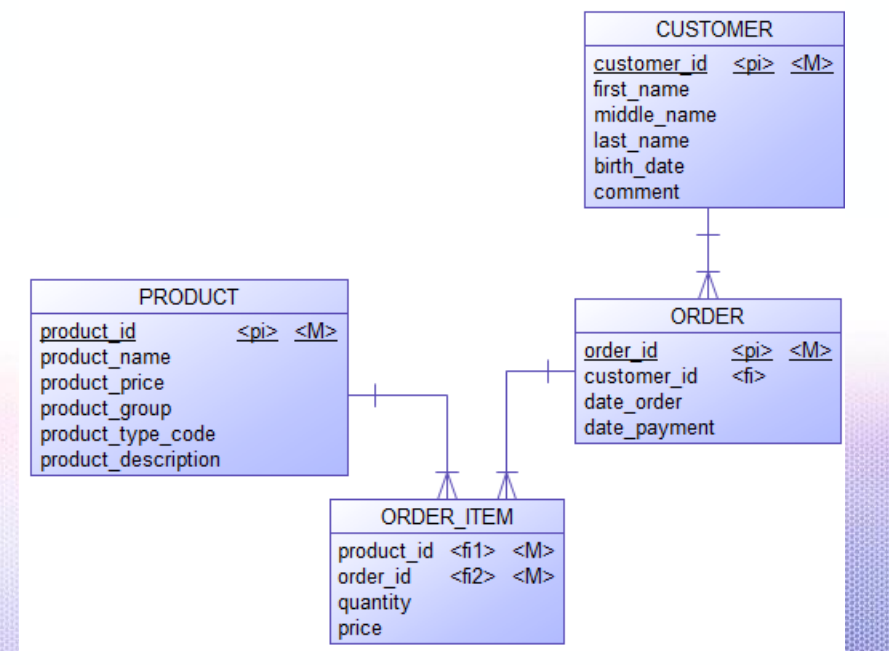

#### EXERCISE: OLTP DATA MODEL FOR DWH

Possible solutions:

- Add timestamp column as part of the primary key
	- For all tables, not only for specific tables (e.g. product, customer)
	- Composite keys can become inefficient and impractical
- New tables with head and version data to avoid redundancy
	- Head table contains static data that does not change (e.g. customer id, birthdate)
	- Version table contains data that changes (e.g. last name, comments)
- Store every change in log tables
	- Querying tables can become difficult and slow if history is required ("main" table + log tables)

#### THE CASE AGAINST 3NF FOR DWH

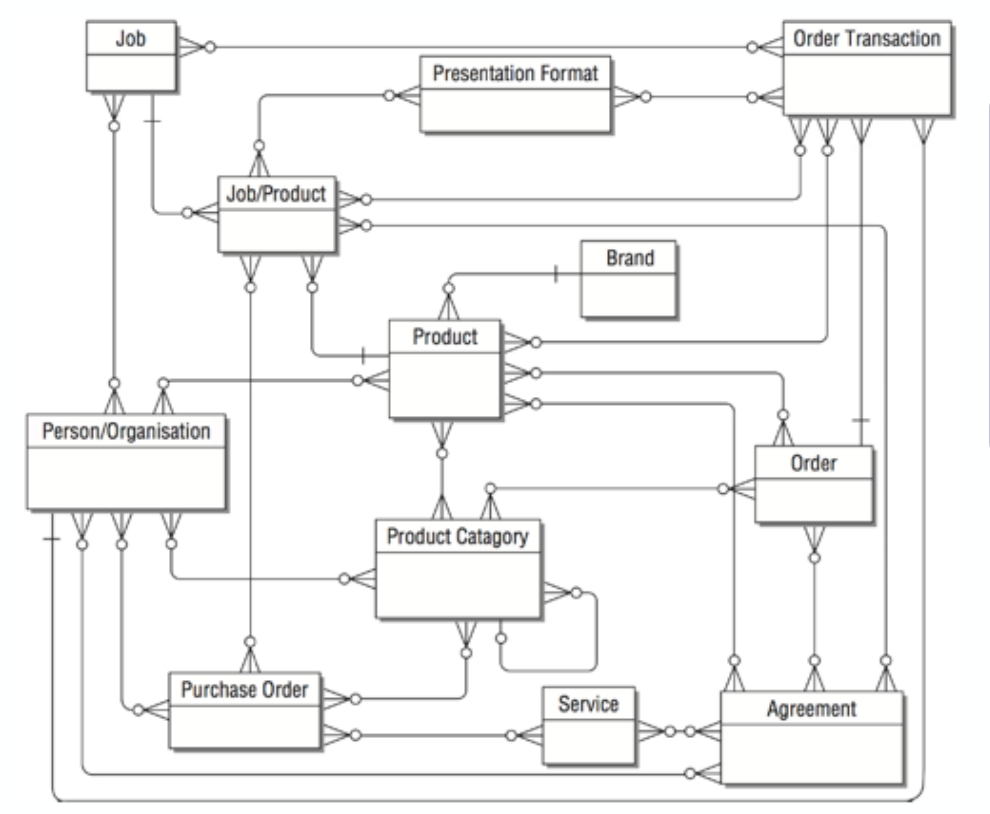

Create a SQL statement for:

How many "Order Transactions" have been created by "Person/Organisation"?

Source: Corr / Stagnitto: Agile Data Warehouse Design, DecisionOne Press, 2011, page 5

#### DISADVANTAGES OF 3NF FOR DWH

- 3NF is inefficient for query processing
- 3NF models are difficult to understand
- 3NF gets even more complicated with history added
- 3NF not suited for "new" data sources (JSON, NoSQL, etc.)

 $\rightarrow$  DWH needs own data modeling approaches for the Core Warehouse Layer and the Mart Layer

### LOGICAL STANDARD DATA WAREHOUSE ARCHITECTURE

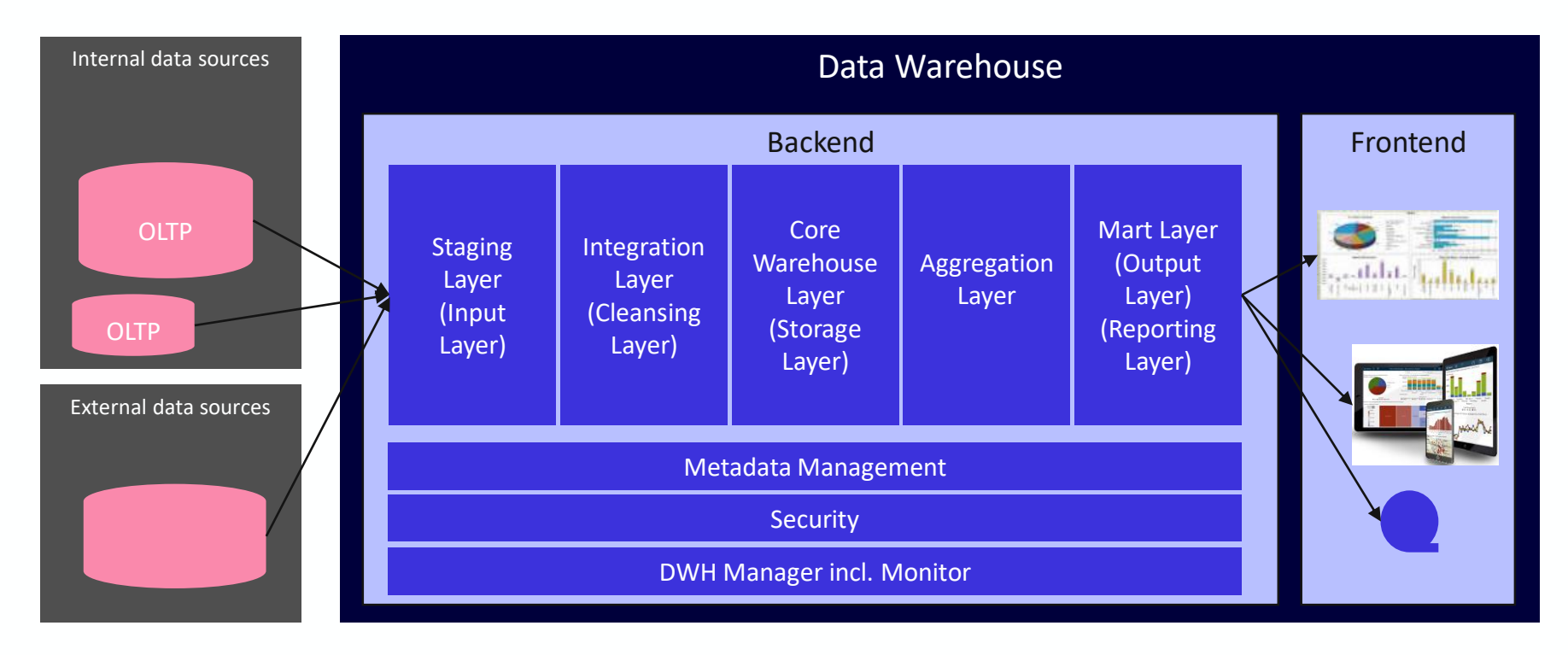

### **DATA MODELING IN THE CORE WAREHOUSE LAYER**

#### DATA MODELS IN THE DWH

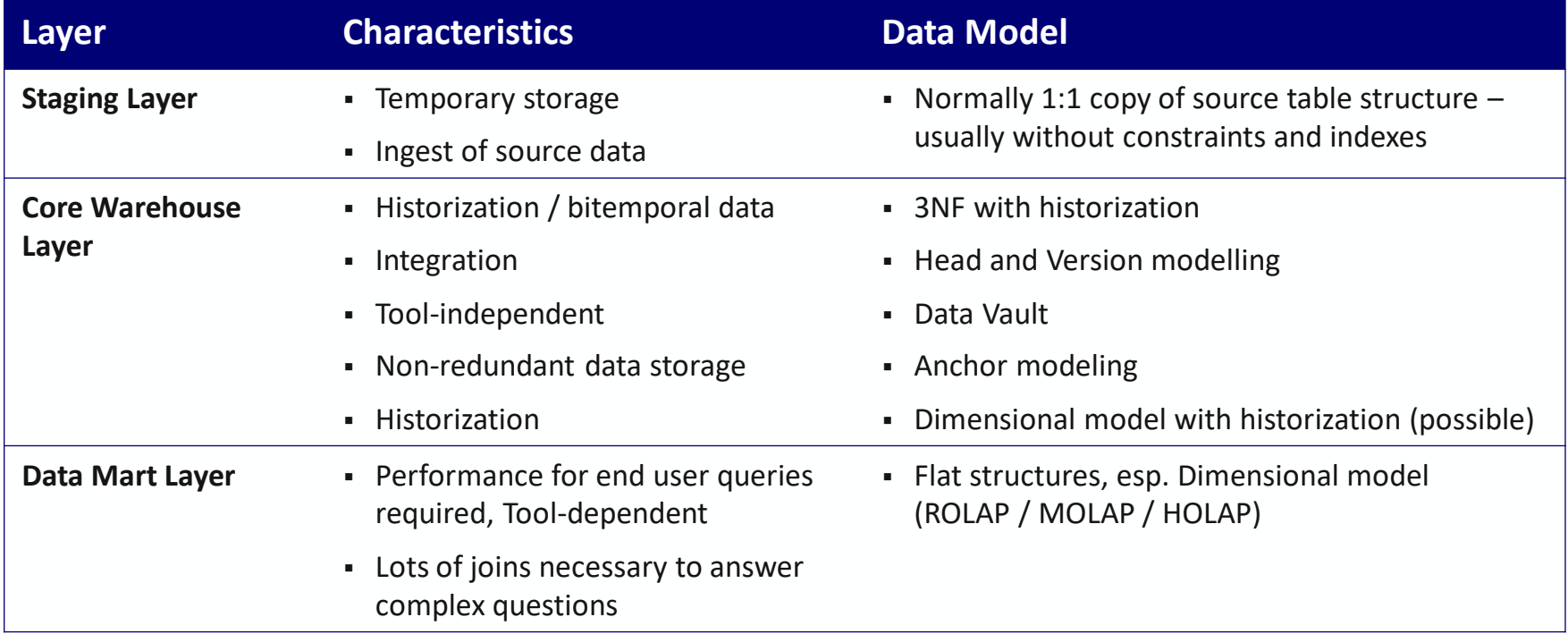

#### DATA MODELING: 3NF, STAR SCHEMA, DATA VAULT

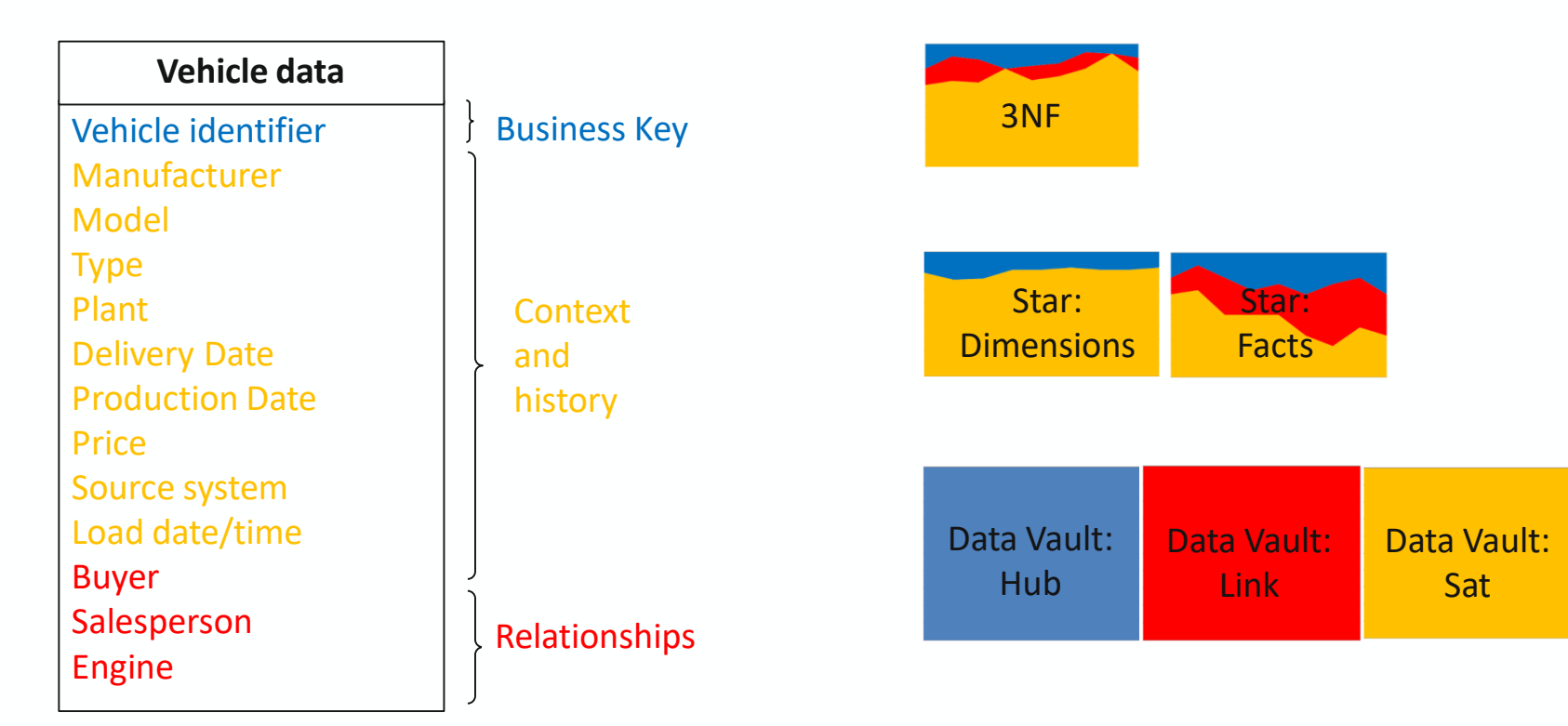

### DATA VAULT - ARCHITECTURE, METHODOLOGY, MODEL

# Architecture

- Multi-Tier
- Scalable
- Supports NoSQL

#### Lecture part 1: DWH Architectures

# Methodology

- Repeatable
- Measureable
- Agile

Implementation: Automation, Pattern based, High speed

# Model

#### • Flexible

- Hash based
- Hub & Spoke

Lecture part 2: DWH Data Modeling HUB

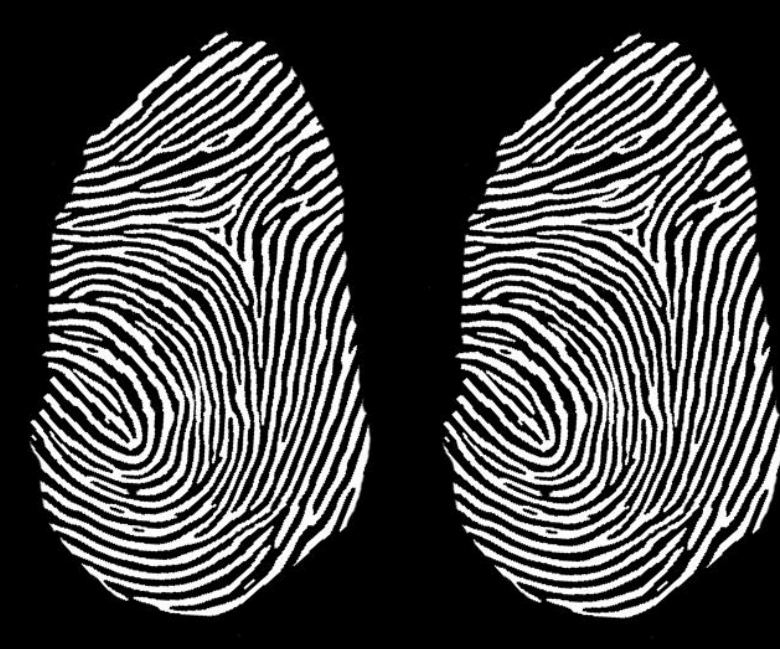

**Unique identification by Natural keys (Business Keys)**

#### STRUCTURE HUB TABLES

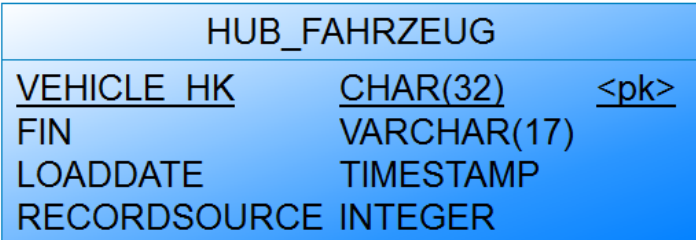

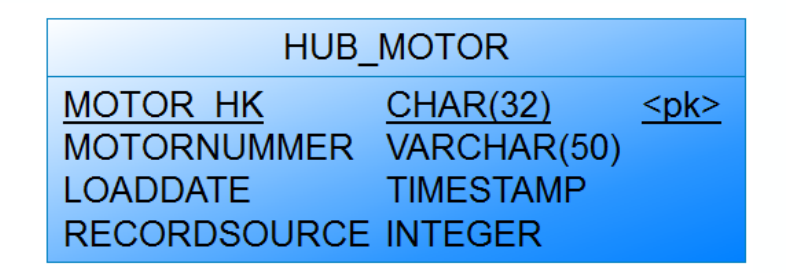

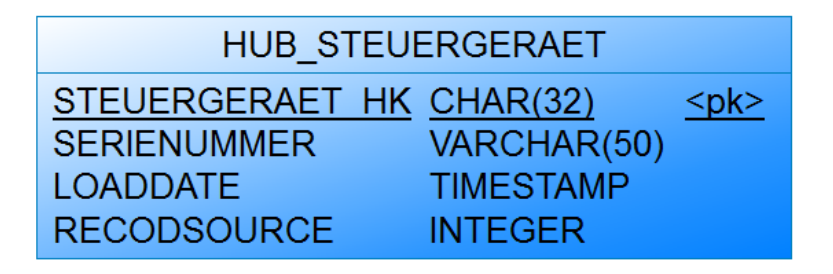

#### HUB TABLES: TYPICAL CHARACTERISTICS

Business Keys should be natural keys used by the business (e.g. Vehicle Identifier, Serial number)

Business Keys should stand alone and have meaning to the business

Business Keys should **never** change, have the same semantic meaning and the same granularity

Focus on Business Keys (instead focus on source system surrogates) ensures that the result serves the needs of the business

#### TYING BUSINESS PROCESSES TO BUSINESS KEYS

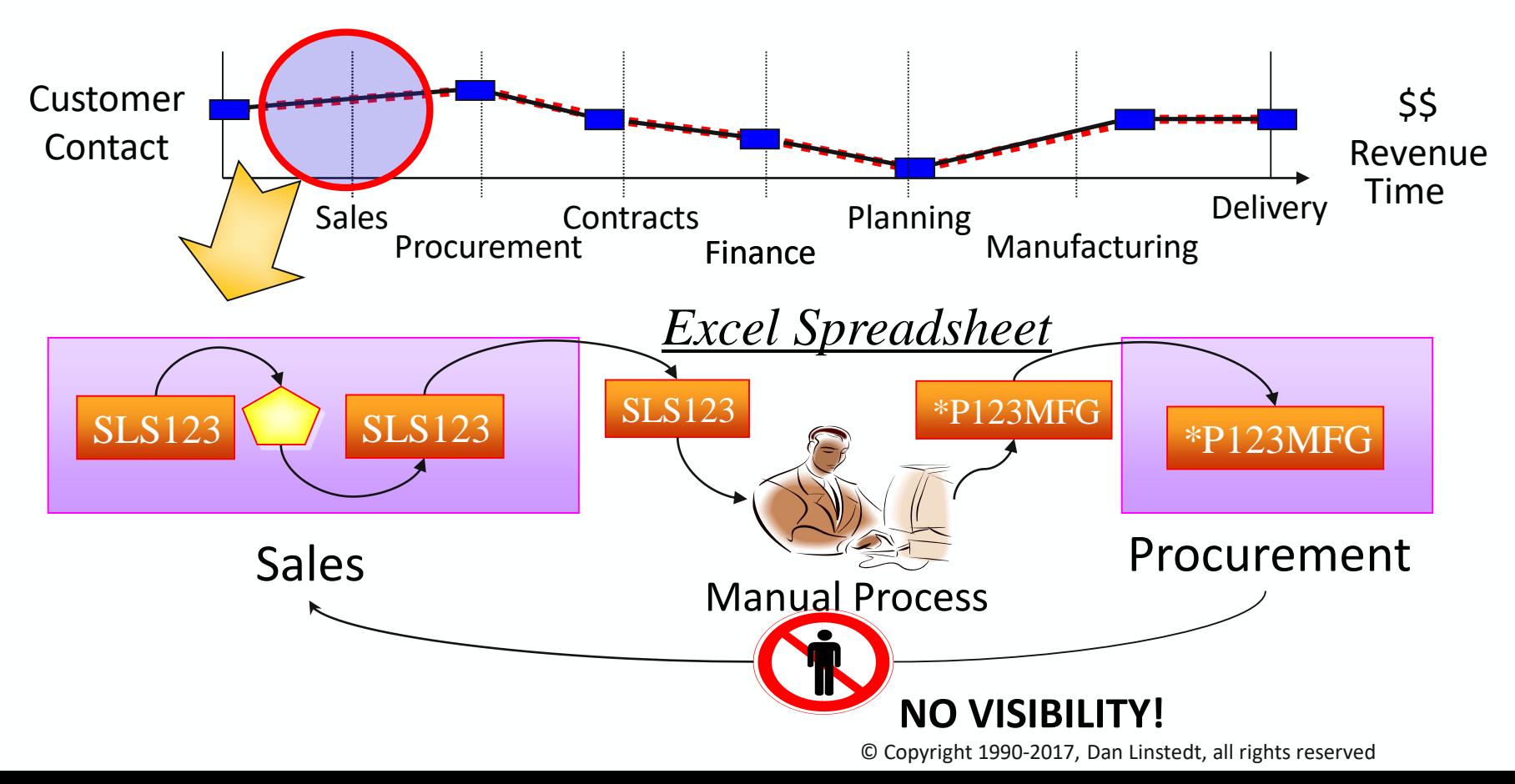

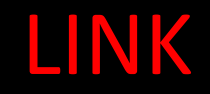

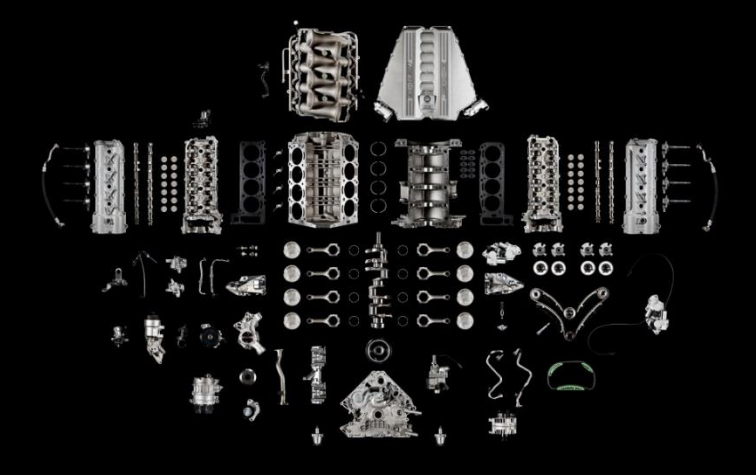

**Unique relationships between Business Keys (HUBs)**

#### STRUCTURE LINK TABLES

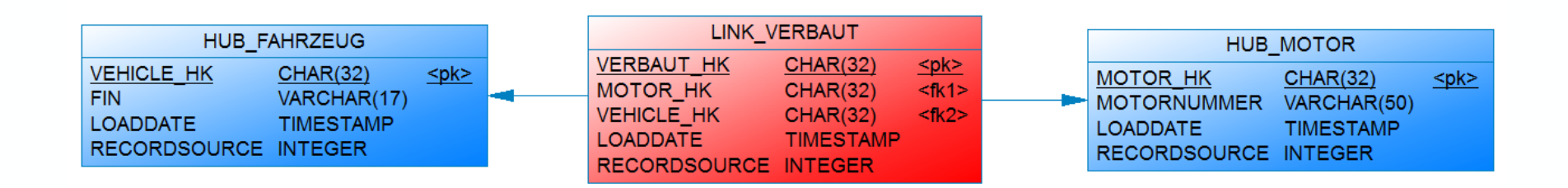
### LINK TABLES: TYPICAL CHARACTERISTICS

A LINK models a relationship between 2 or more HUBs

The relationship is always n:m

The composed key must be unique. One of the foreign keys is driving key

Link to Link allowed but should be avoided in a physical implementation due to load dependency

### CANDIDATES FOR LINKS

- Relationships / Associations
	- Foreign Keys in OLTP systems
- Hierarchies and Redefinitions
	- Hierarchical relationships are modeled by one link and two connections to HUBs: HAL (parent-child LINK) and SAL (same-as LINK)
- Transactions and events are often modeled as link (could also be a Hub)
	- E.g. sales order or sensor data
	- Intensive discussions about modeling as Hub or Link on conferences or social media (modeling solution depends from requirements, context, etc)

SAT

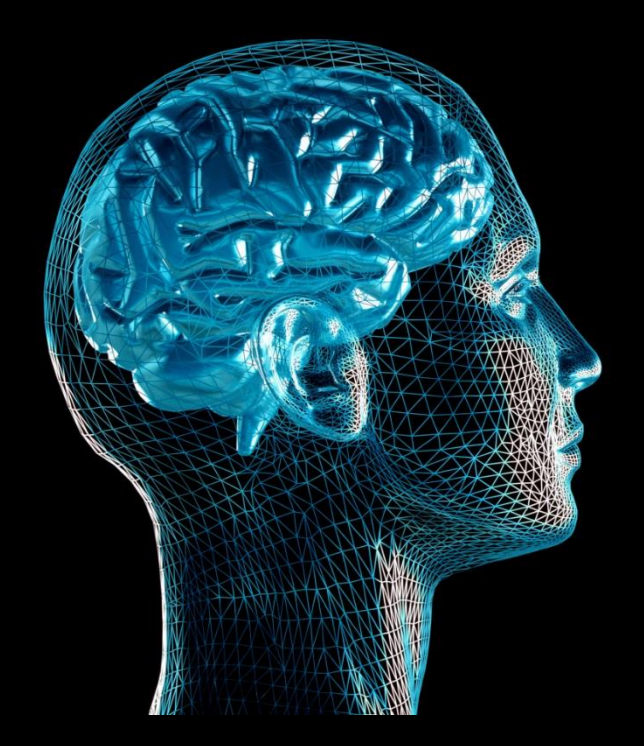

**Descriptive, detailled, current and historized data**

### STRUCTURE SAT TABLES

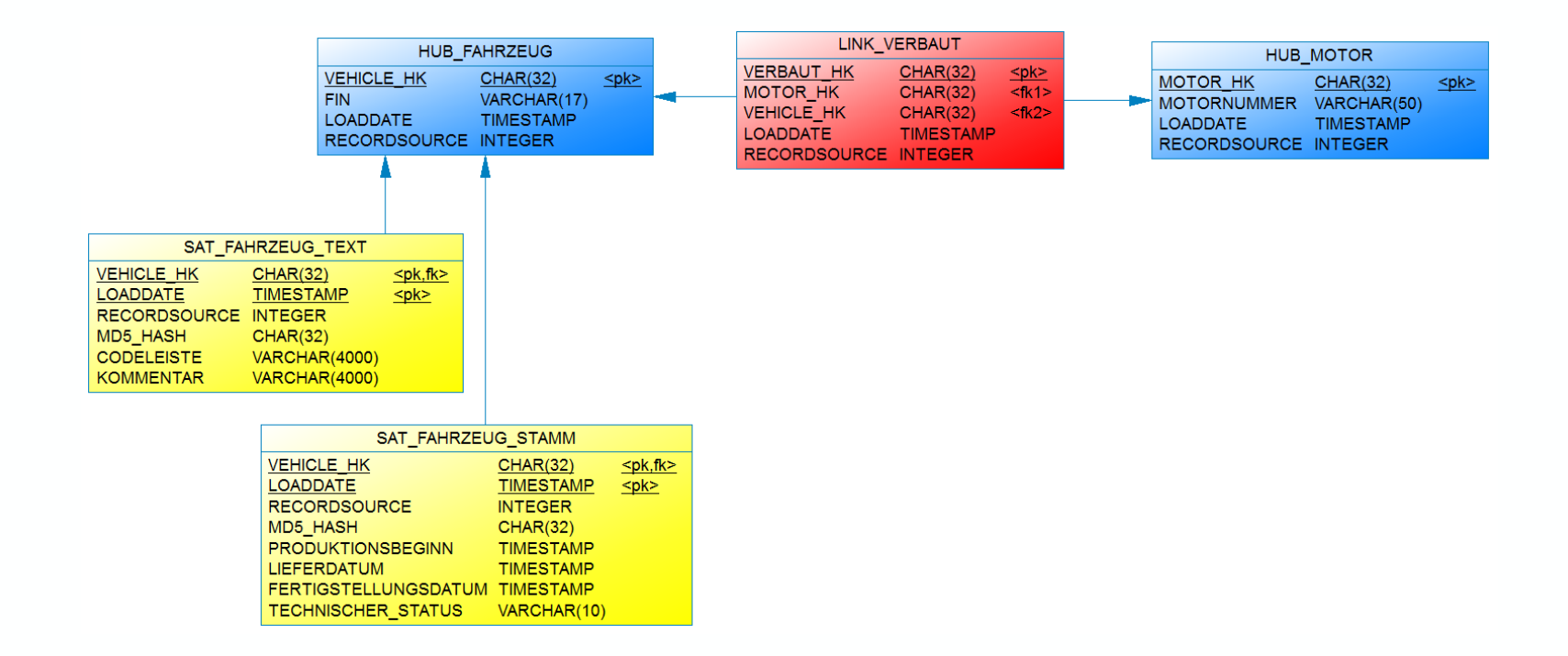

### SAT TABLES: TYPICAL CHARACTERISTICS

Contains all non-key attributes

Is connected to exactly one Hub or Link

HUB or LINK tables can (should) have several SAT tables, e.g. by source system

Can contain in the extreme case one column only (or any number of columns)

### SAT TABLE DESIGN

Different criteria to design SAT tables (separate data into different SAT tables)

- Source system
- Rate of change
- Data types (e.g. separate CLOBS or other lengthy textual fields)

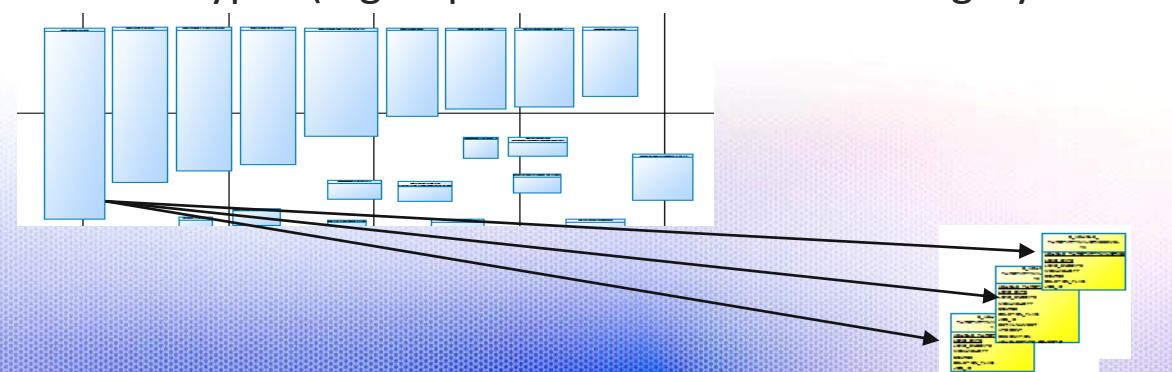

### SAT TABLE DESIGN

Rate of change in order to avoid redundant storage of data

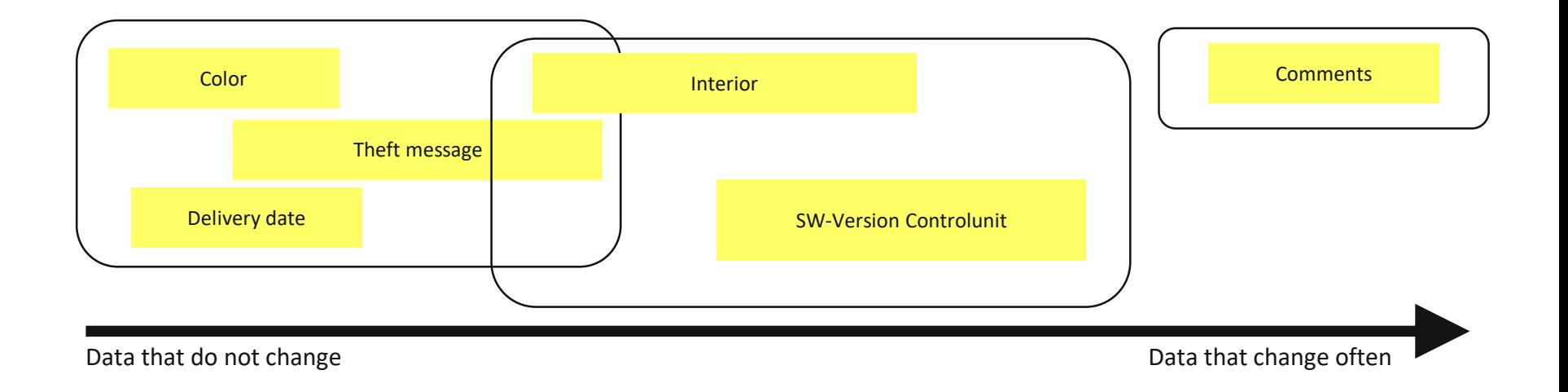

### ENSEMBLE MODELING

Hans Hultgren: "An ensemble is a representation of a Core Business Concept including all of its parts – the business key, with context and relationships"

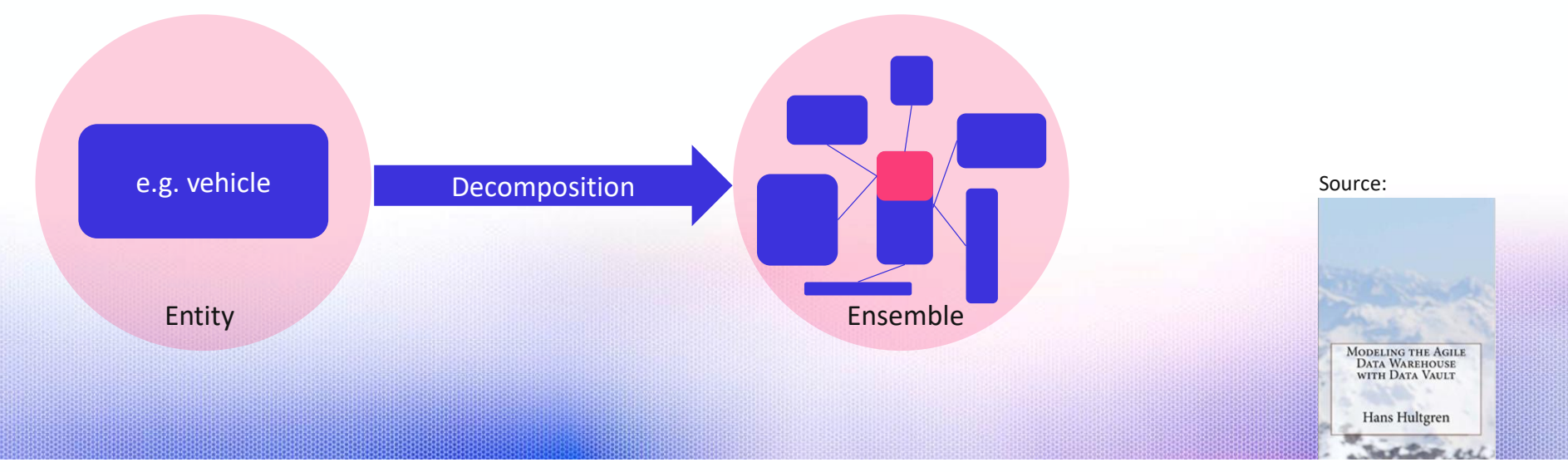

### ENSEMBLE MODELING – NOT JUST DATA VAULT 2.0

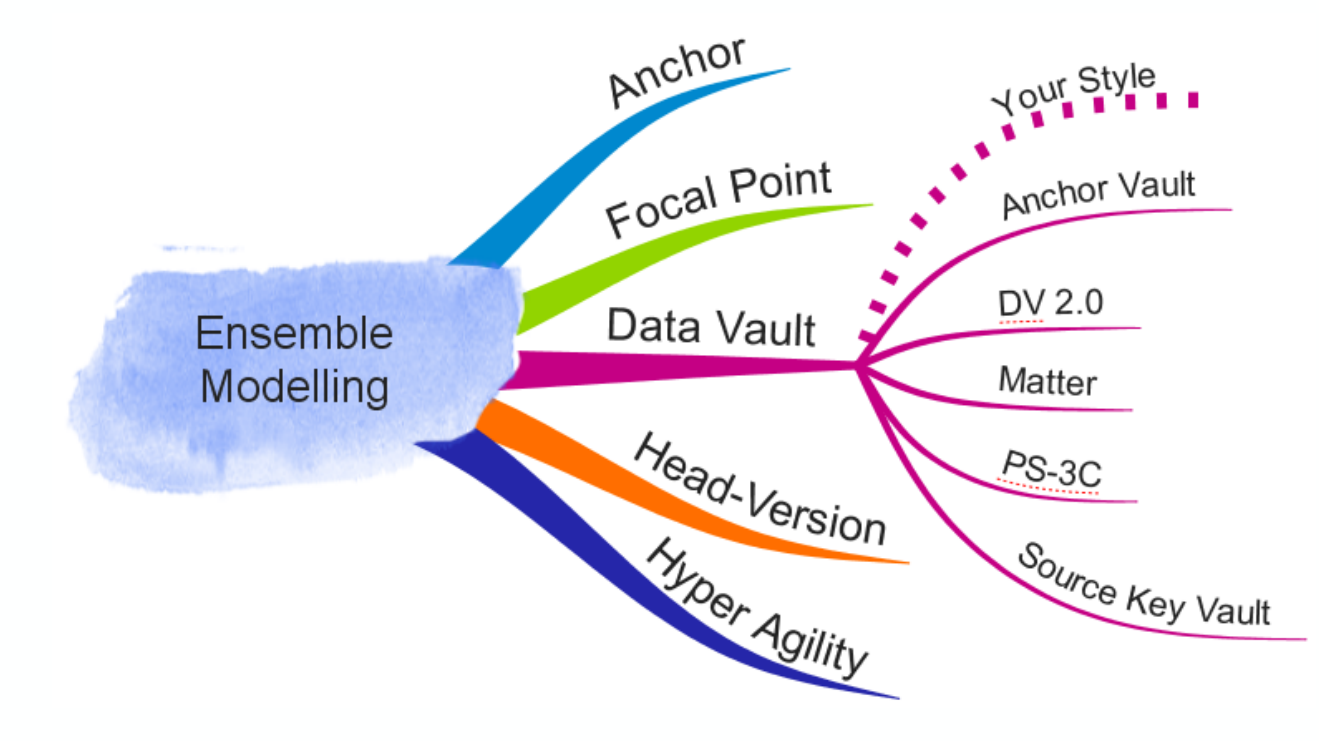

### EXERCISE DATA VAULT

The following data model shows vehicle sales with entities

- Person (sales person and owner)
- Vehicle
- Production plant

Architect a Data Vault model for the Core Warehouse Layer

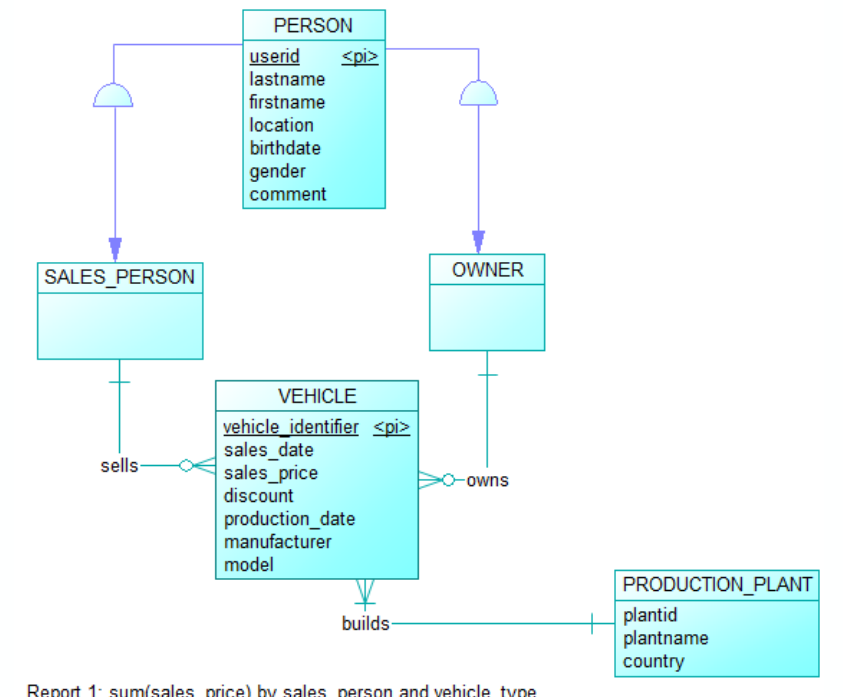

Report 1: sum(sales price) by sales person and vehicle type Report 2: count(vehicle) by plantname Report 3: sales by sales person

### SAMPLE SOLUTION DATA VAULT

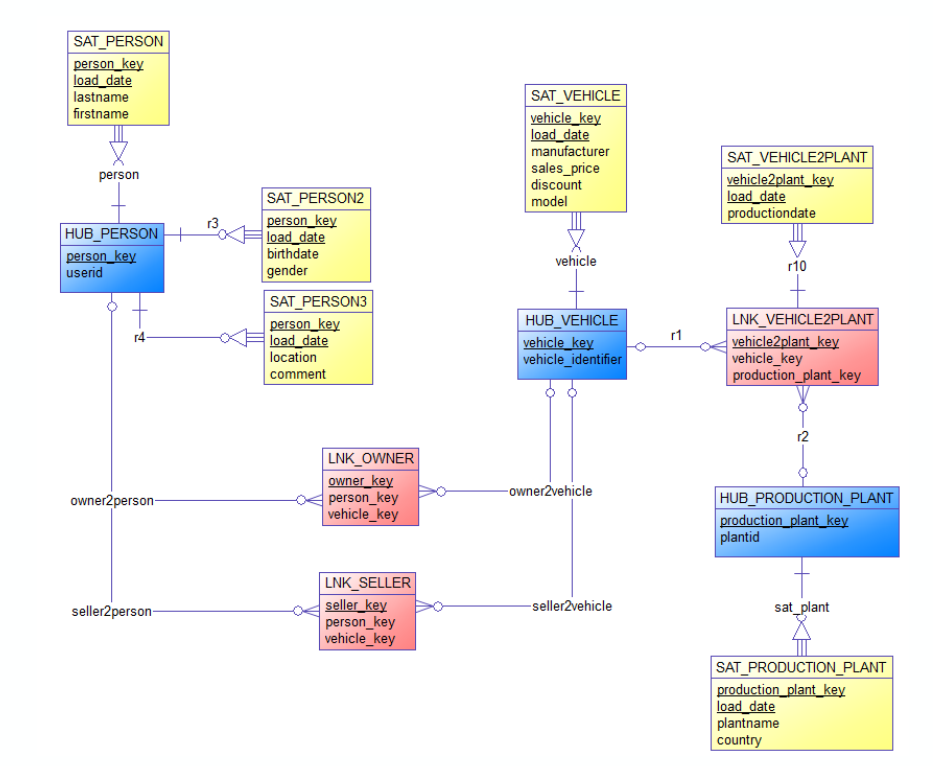

### DATA VAULT - ADVANTAGES

- Flexible / agile approach
- Highly parallel data loads, Scalable
- Automatable
- Systematic approach that covers historization and integration
- Full auditability
- No updates or deletes on business data
- Horizontal and vertical partitioning
- Supports / Combines RDBMS and Hadoop/NoSQL technologies

### DATA VAULT - DISADVANTAGES

- More Tables
- More joins
	- Performance to load Data Mart can be a challenge
	- Logic to load Data Marts can be rather complex if many Data Vault tables are involved
- All relationships are modeled n:m (documentation necessary!)
- The same source table is used several times while loading HUBs, SATs, LINKs

## **DIMENSIONAL DATA MODELING IN THE MART LAYER: ROLAP AND MOLAP**

### DATA MODELS IN THE DWH

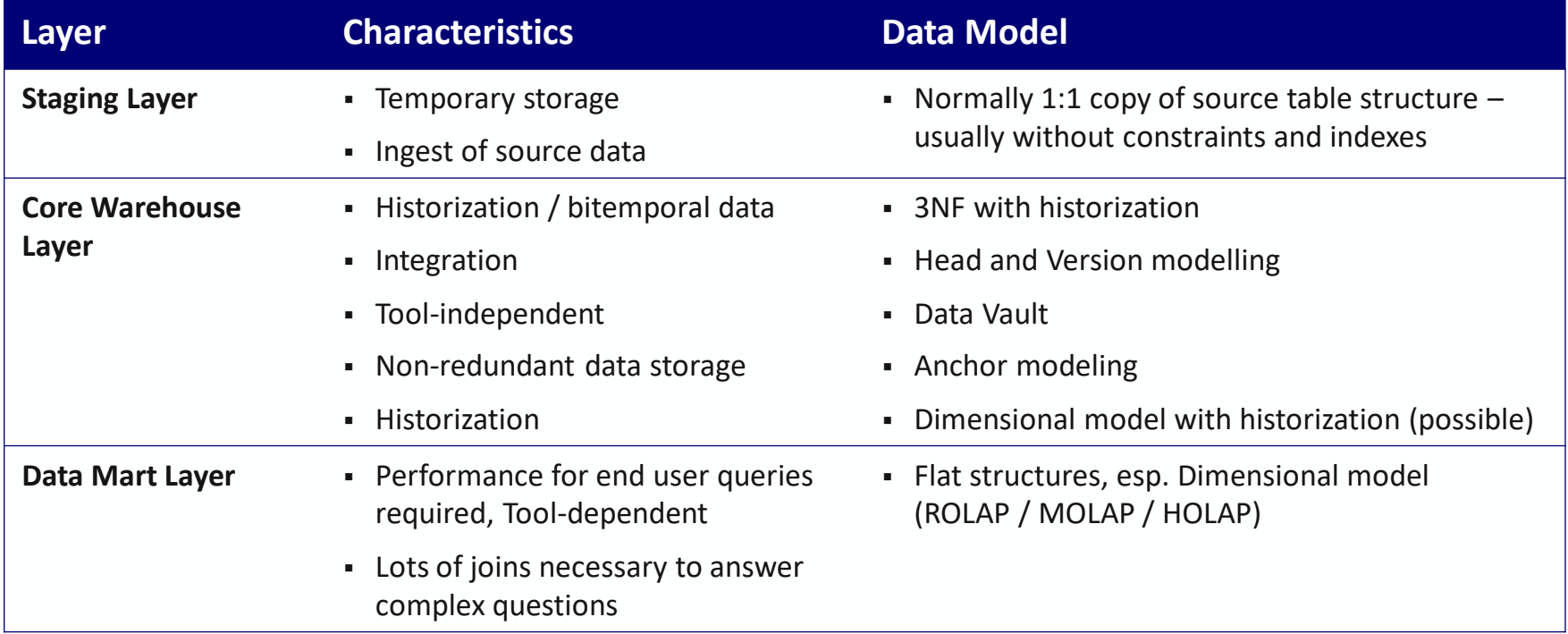

### DIMENSIONAL MODELING

- Design technique to present data in a standard, intuitive framework
	- **Easily understandable for end users**
	- **High performance end user access**
	- Logical data model
	- Physical data model: Not necessarily relational, can also be stored in specialiced multi-dimensional tools ("OLAP Cubes")
- Analysis / Reporting of numerical **measures** (metrics) by different **attributes (context)**

### DIMENSIONAL MODEL – IMPLEMENTATION TYPES

# Implementation types of dimensional models

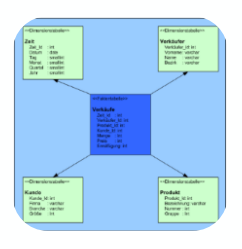

#### Star Schema = Relational model (ROLAP) consists of

- Fact Tables
- Dimension Tables

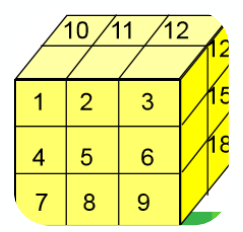

#### Cube = Multidimensional model (MOLAP) consists of

- Edges = Attributes
- Cells = Measures (facts)

### DIMENSIONAL MODEL

#### **Dimensions**

- Are entities that contain descriptive textual attributes for analysis
	- E.g. Car (model, manufacturer, etc), Time period (day, week, month, year)

#### **Facts**

- Contain key numerical figures "Measures" "Metrics"
	- E.g. Sales amount (for dimensions: product X in region y and time period z)

### DIMENSIONAL MODEL – LOGICAL VIEW

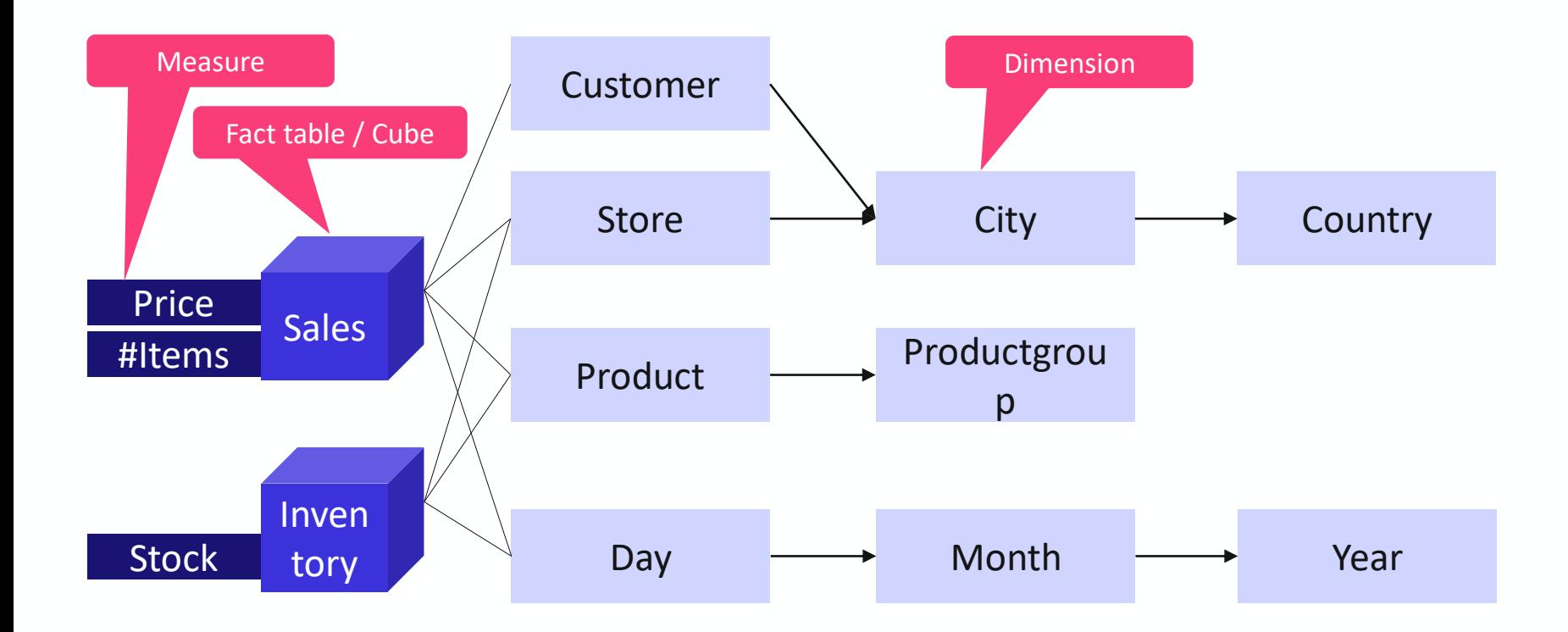

### SAMPLE PRODUCT HIERARCHY

Dimensions can be organized in hierarchies

• i.e. product hierarchy

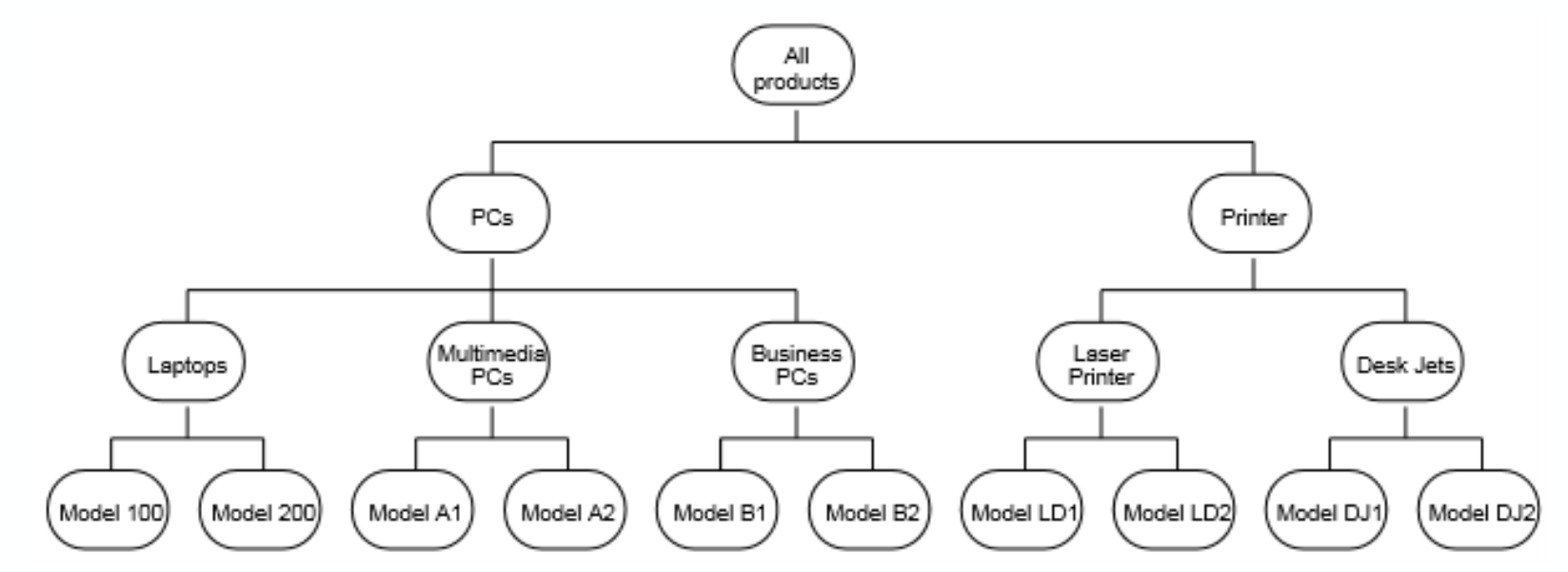

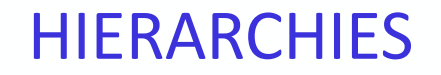

Other hierarchies:

- Date  $\rightarrow$  Month/Year  $\rightarrow$  Quarter/Year  $\rightarrow$  Year
- Customer  $\rightarrow$  Company  $\rightarrow$  Industry
- City  $\rightarrow$  County/Landkreis  $\rightarrow$  State  $\rightarrow$  Country  $\rightarrow$  Continent

Arbitrary number of hierarchy levels

#### **Purpose**:

- group and structure data
- enable view on data at different levels of granularity
- Hierarchies define aggregations on measures

### **ROLAP**

### Implementation types of dimensional models

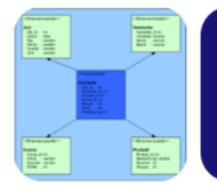

Star Schema = Relational model (ROLAP) consists of

- Fact Tables
- Dimension Tables

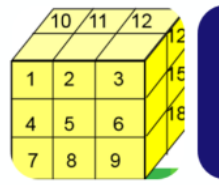

Cube = Multidimensional model (MOLAP) consists of

• Edges = Attributes

• Cells = Measures (facts)

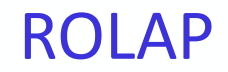

Physical data structure: relational tables

• Advantage: can use well-engineered, reliable and high-performance database systems and query languages

#### Special table structure

- Star / Snowflake Schema
	- Dimension tables with textual attributes
	- Fact table with measures consisting of foreign keys to dimension tables

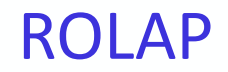

Special table structure (continued)

- Memory amount **depends mainly on the number of facts** 
	- One row per fact
	- Size of a row approx. (#dimensions + #measures) \* column size
- Aggregated totals are **computed dynamically** in general
	- Longer response times

### RELATIONAL DATA MODEL

#### **Dimensions**

- Relational table for each dimension like product, region, time period
- Primary key (**surrogates**) identifies each dimension element
- Additional **fields contain descriptive information** like product name
	- E.g. Dimensions: Product, Region, Time period (day, week, month, year)

#### **Facts**

- Relational table containing key figures "Measures"
- Stores **foreign keys** to dimension tables
- The other fields contain the **values of the key figures/measures**
	- E.g. Sales amount (for product X in region y and time period z)

### RELATIONAL MODEL: STAR SCHEMA

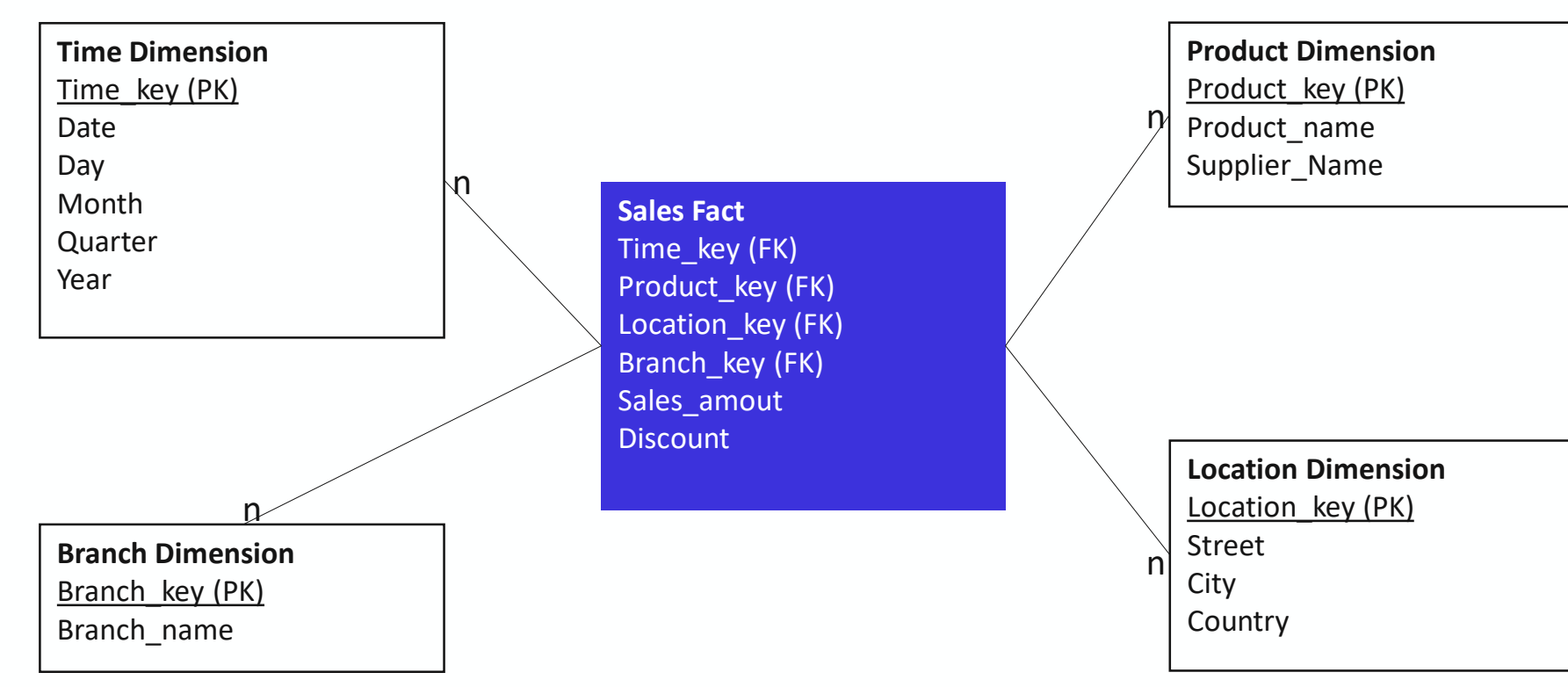

### DATA MODELS FOR HIERARCHIES

#### **Denormalized** Dimensions

- 1 Table with all hierarchy levels
- Advantage:
	- Efficient aggregations
	- Performance
- Disadvantage:
	- Complex updates if hierarchies change

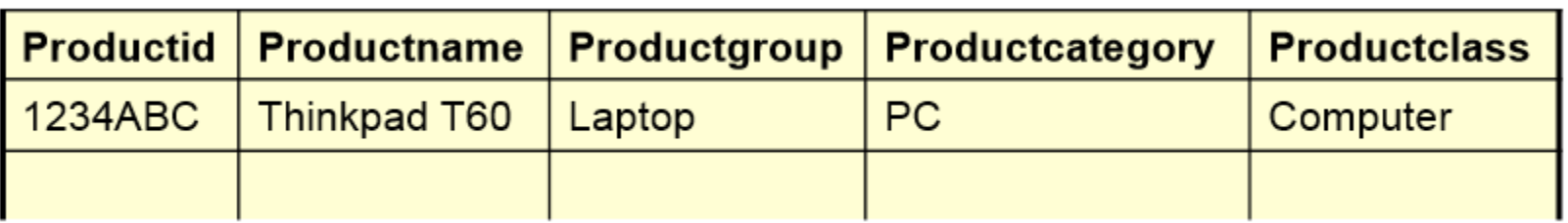

### DATA MODELS FOR HIERARCHIES

#### **Normalized** Dimensions

- 1 table for each hierarchy level
- Advantage:
	- Minimal updates for changes in the hierarchies
- Disadvantage:
	- More complex queries when computing aggregations
	- Multiple joins

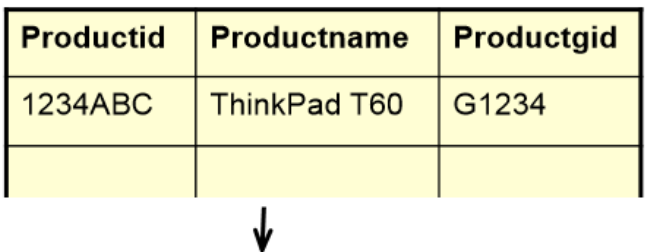

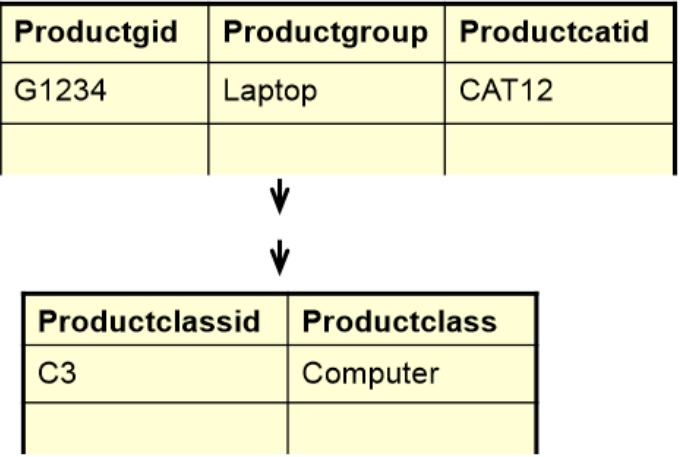

### RELATIONAL MODEL: SNOWFLAKE SCHEMA WITH NORMALIZED DIMENSIONS

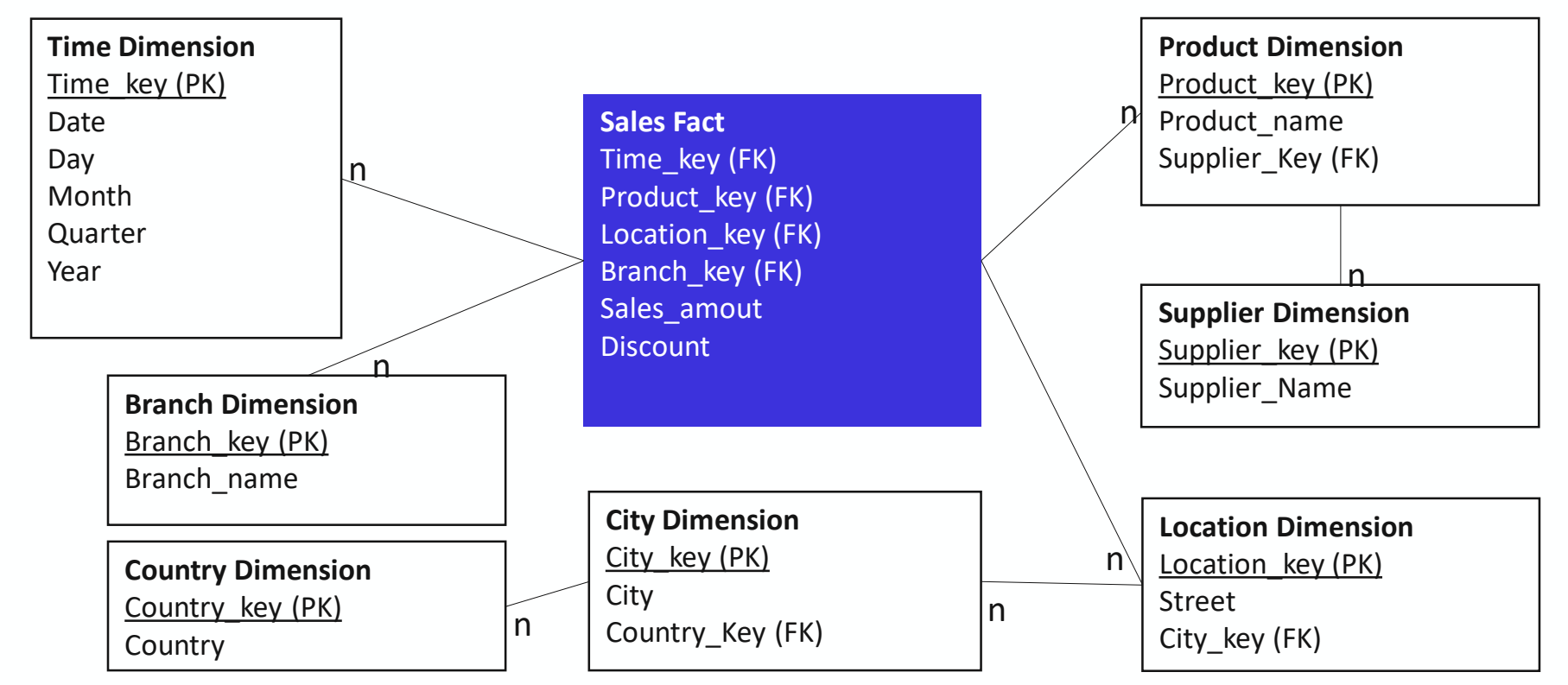

### ONE OR TWO FACT TABLES?

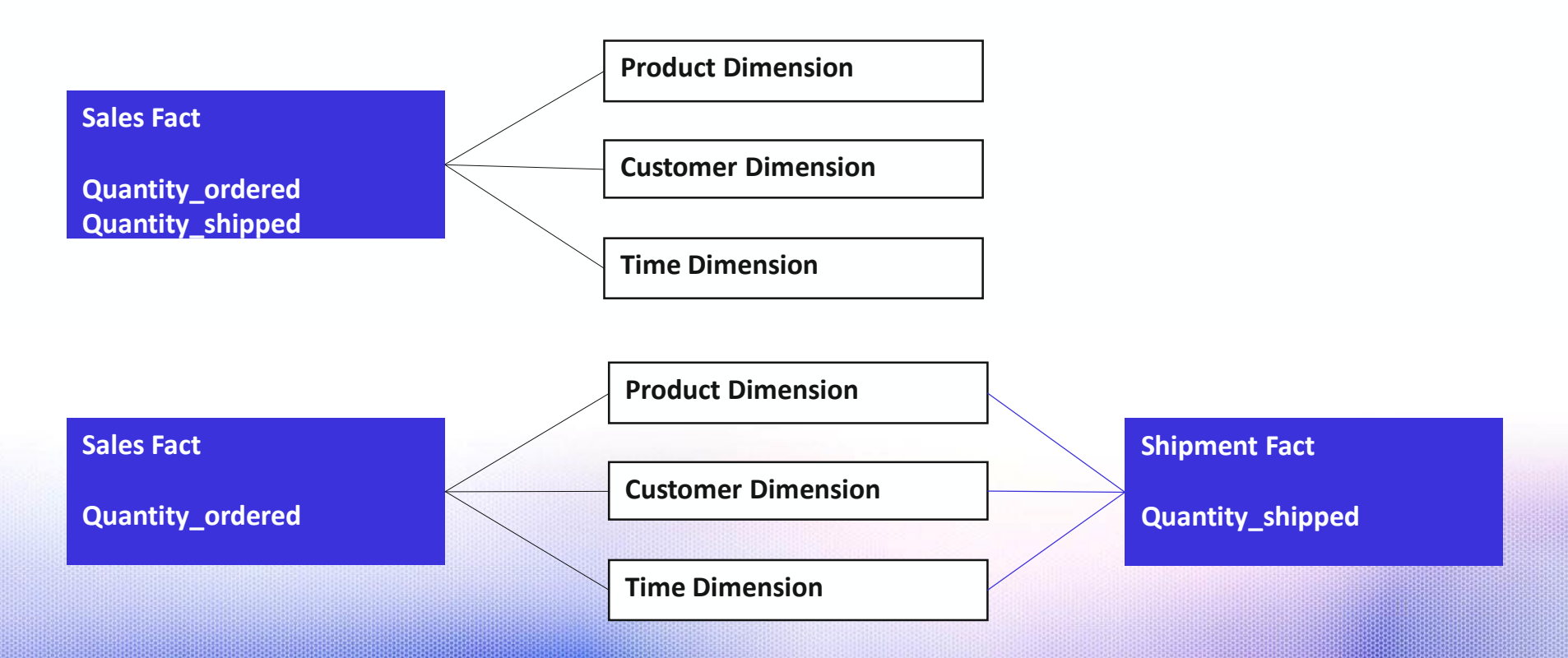

### ONE OR TWO FACT TABLES?

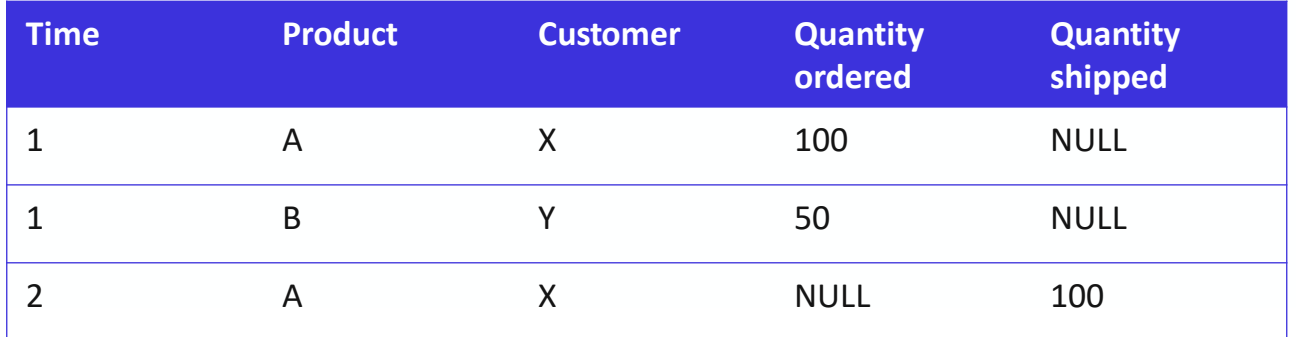

- Reports get much more complicated to filter NULL
	- Avg(quantity):  $100+50/2$  but avg(shipped):  $100/1$
- There may be even more columns like quantity\_delivered or Delivery\_company
- $\cdot$   $\rightarrow$  2 fact tables

### ONE OR TWO FACT TABLES?

Different processes must result into different fact tables

- E.g. measures at different time
- E.g. facts with different grain

### EXERCISE STAR SCHEMA

The following data model shows vehicle sales with entities

- Person (sales person and owner)
- Vehicle
- Production plant

Architect a Star Schema for the Data Mart Layer

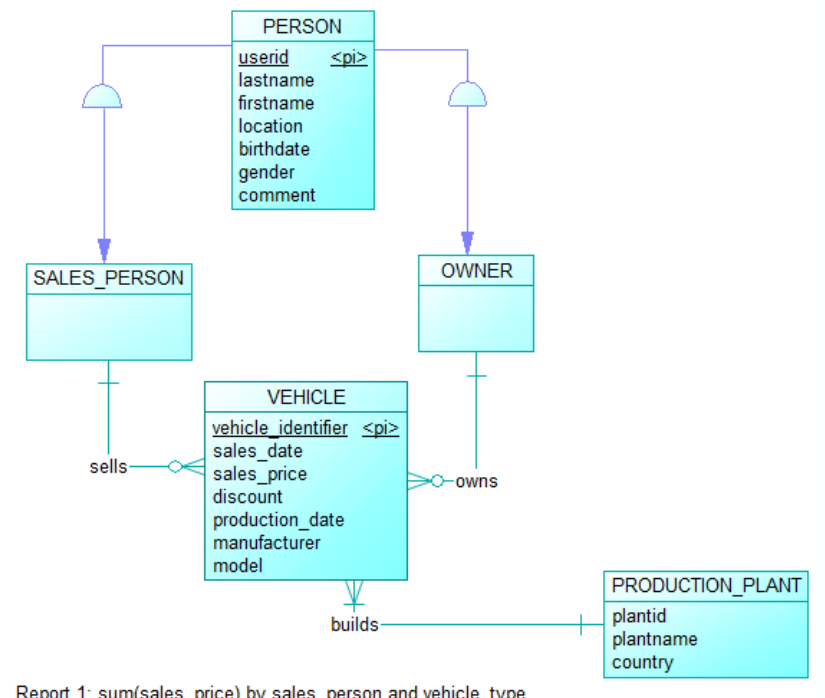

Report 1: sum(sales price) by sales person and vehicle type Report 2: count(vehicle) by plantname Report 3: sales by sales person

### SAMPLE SOLUTION STAR SCHEMA

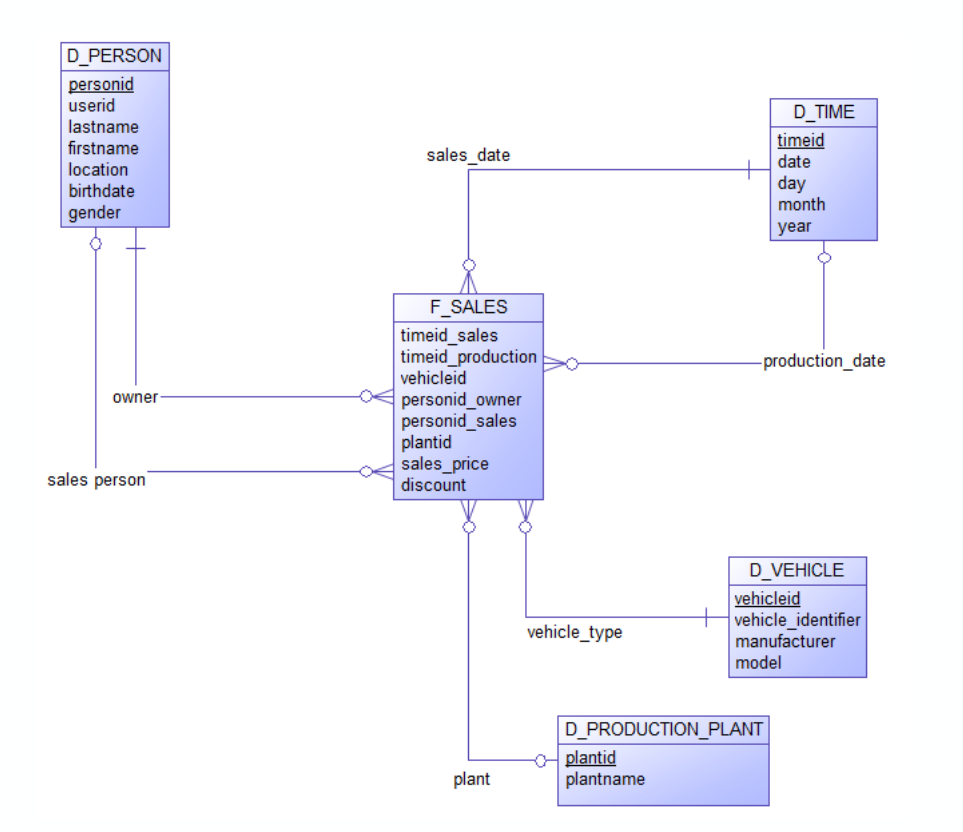

### ROLAP ENHANCEMENTS

Used for accelerating data warehouse queries in general

- **Precomputation** of aggregated values
	- Materialized views / query tables store data physically
- **Relational Columnar (in-memory) databases**

### PRECOMPUTATION OF AGGREGATED TOTALS

Query processing in the Mart Layer

- SQL statements **can become complex**, e.g. many joins
- SQL statements **can become slow** if many rows are aggregated
	- E.g. sum of sales amount for city X AND product Y AND year 2016 compared to city X AND product Y AND year 2015
- If aggregated values are stored in Fact tables, new data from the Core Warehouse layer have to be integrated into such aggregated fact tables
# MATERIALIZED VIEWS/QUERY TABLES

The DBMS takes care of solving these problems

- The user defines views containing aggregated values for certain hierarchy levels
- These views are **materialized as tables**
	- Update options
		- immediate
		- deferred
- When performing a query against a fact table the DB optimizer takes advantage of these materialized views, i.e., no special queries have to be written for this by a user or application program
	- The user has **not** to rewrite the original query to use the materialized views

## MATERIALIZED VIEWS / MATERIALIZED QUERY TABLES

#### Example statement Oracle to precompute values (similar DB2 and other RDBMS)

CREATE MATERIALIZED VIEW sales\_agg

BUILD IMMEDIATE

REFRESH FAST

ON DEMAND

AS

SELECT p.productname, s.city, EXTRACT(MONTH FROM s.date)

```
, sum(s.sales_amount)
```

```
, sum(no_items)
```

```
FROM product p
```

```
JOIN sales s ON p.productid = s.productid
```
GROUP by p.productname, s.city, EXTRACT(MONTH FROM s.date);

## RELATIONAL COLUMNAR DATABASES

#### **Row-oriented storage**

• Data of a relational table is stored row wise: <values of Row 1><values of Row 2> … <values of Row N>

### **Column-oriented storage**

• The values of each column are stored separately: <values of Column 1><values of Column 2> … <values of Column M>

# ROW AND COLUMN ORIENTED DB BLOCK STORAGE

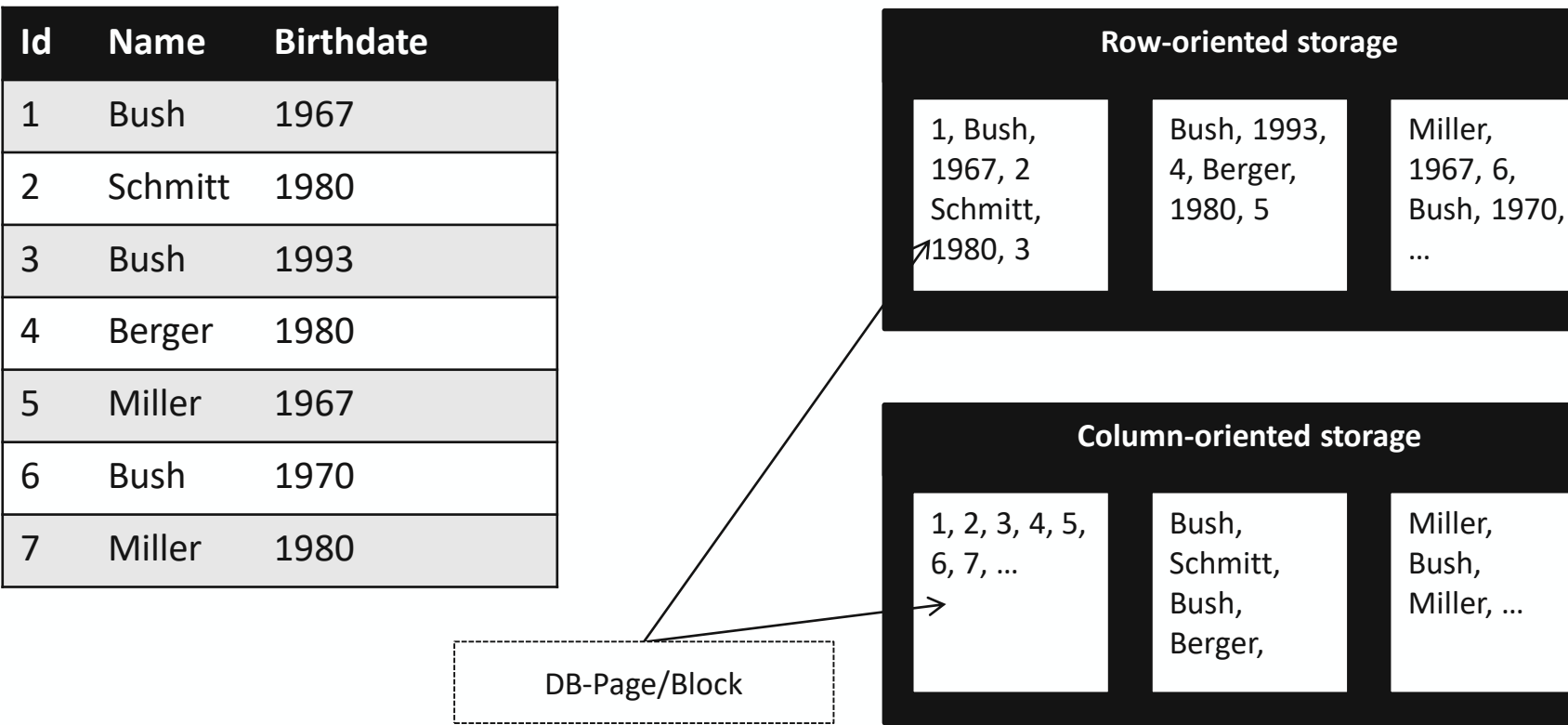

Daimler TSS Data Warehouse / DHBW

# ROW VS COLUMN ORIENTED STORAGE

Row-oriented storage

- Data of one row is grouped on disk and can be retrieved through one read operation
- Single values can be retrieved through efficient index and off-set computations
- Good Insert, update and delete operations performance
- $→$  **Suited for OLTP systems**

# ROW VS COLUMN ORIENTED STORAGE

Column-oriented storage

- Data-of one column is grouped on disk and can be retrieved with far less read operations than for row-oriented storage
- This makes computation of aggregations much faster in particular for tables with a lot of columns
- In general better suited for queries involving partial table scans
- Bad Insert, update and delete operations performance
- Normally excellent compression as identical data types are stored in same blocks
- Products: SAP HANA, HP Vertica, Exasol, IBM DB2 BLU, Oracle In-Memory Option, SQL Server (Columnar Indexes), etc
- $\cdot$   $\rightarrow$  Suited for OLAP systems

# HOW TO COVER DATA CHANGES IN THE MART?

Data changes, e.g.

- new employees
- employees change departments
- employees leave
- whole department reorganisations, etc

How are the changes handled? Insert-only approach in the Core Warehouse Layer, but choices in the Mart Layer (reduce data amount to what end user needs)

- **What does the business want to see? (Reporting Scenarios)**
- **How is data inserted / updated in dimensions? (Slowly Changing Dimensions)**

# REPORTING SCENARIOS

- As-is scenario
- As-of scenario
- As-posted scenario
- As-posted with comparable data scenario

### DATA MART – EXAMPLE BASELINE

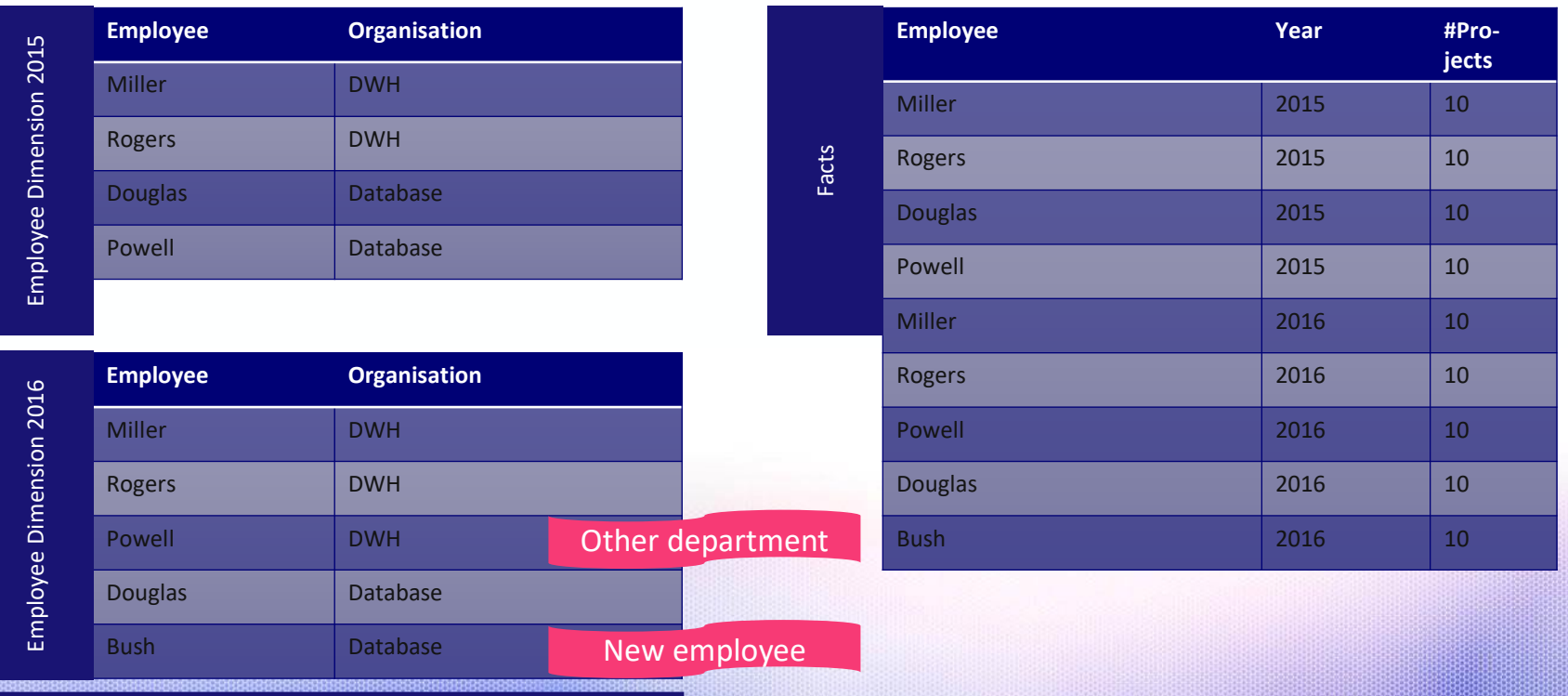

Assumption: current year: 2016

### AS-IS SCENARIO

### Reporting uses current structure

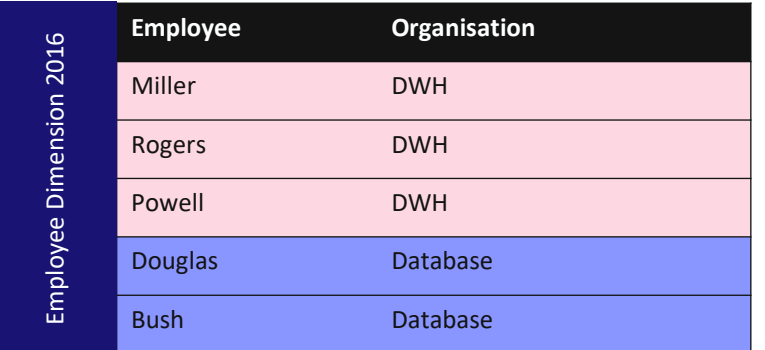

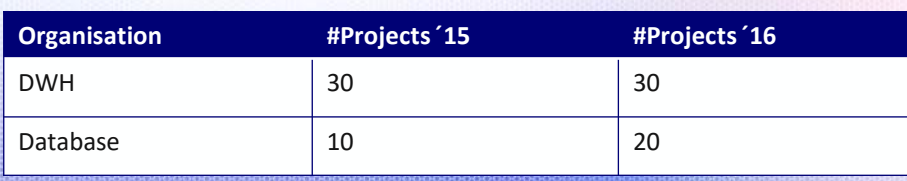

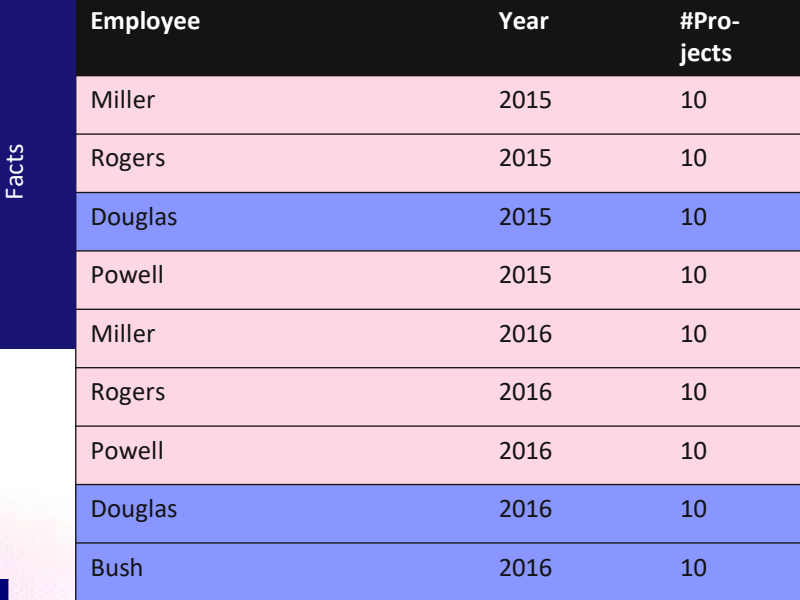

## AS-OF SCENARIO

### Reporting uses structure as demanded

### e.g. requested for 2015

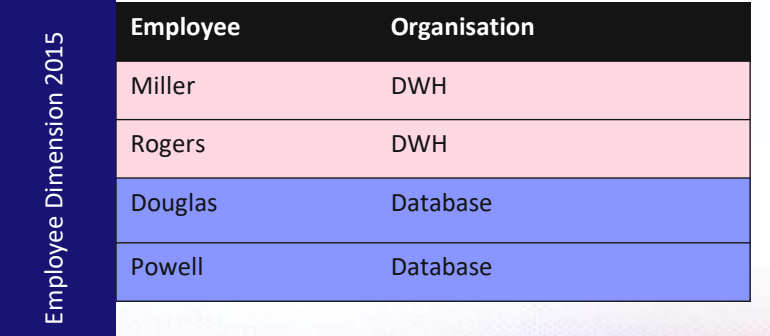

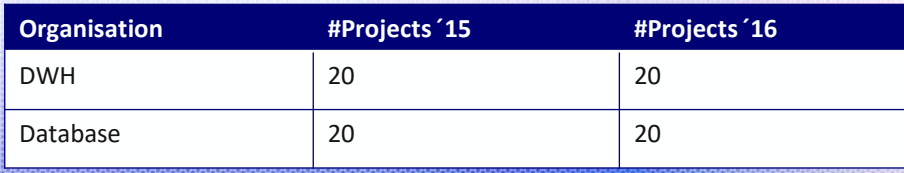

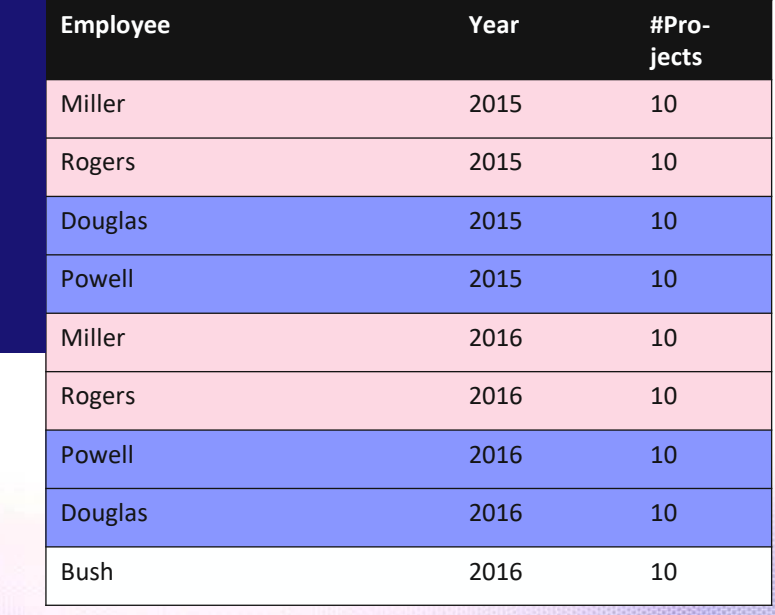

Facts

## AS-POSTED SCENARIO

### Reporting uses "historical truth"

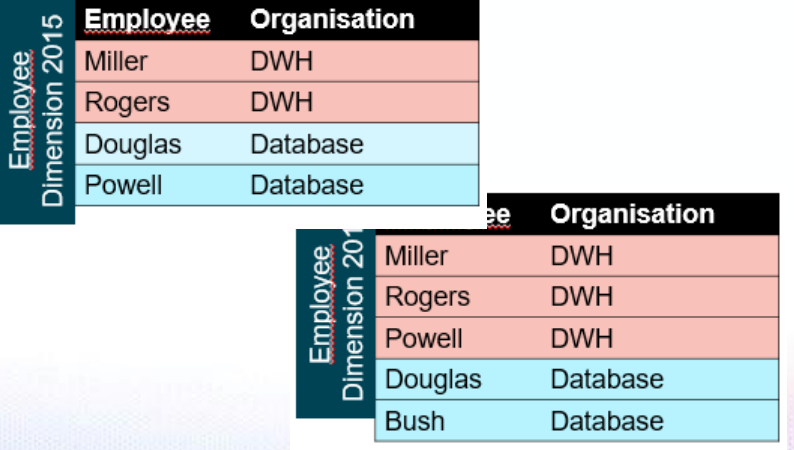

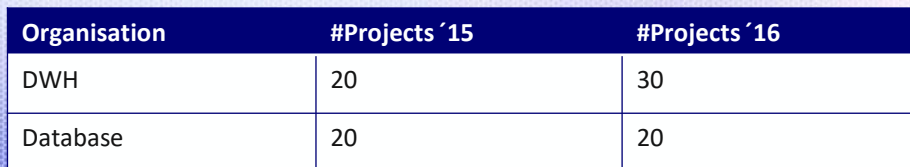

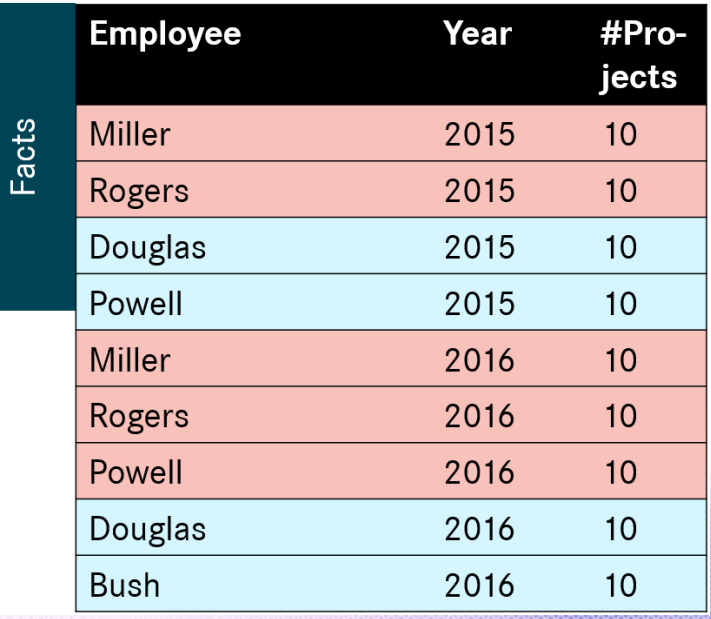

# AS-POSTED WITH COMPARABLE DATA SCENARIO

### Reporting uses "historical truth" for

### identical dimension data

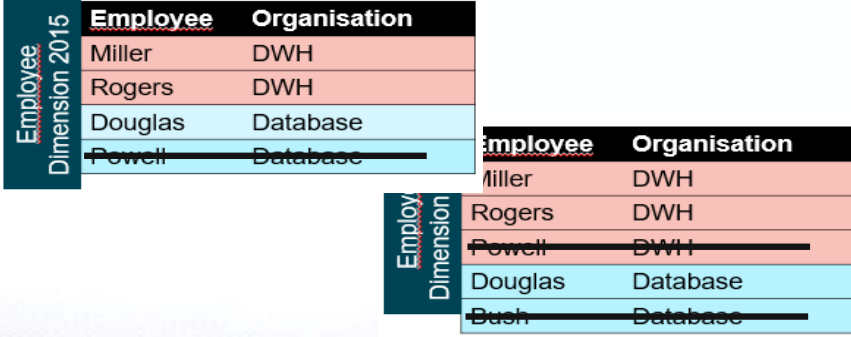

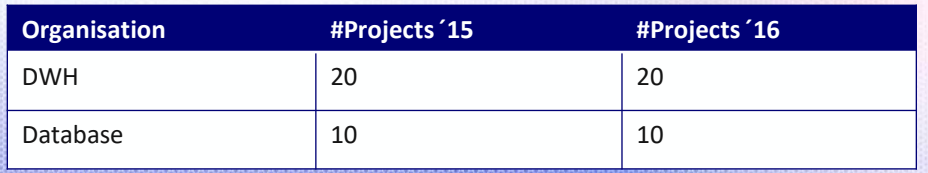

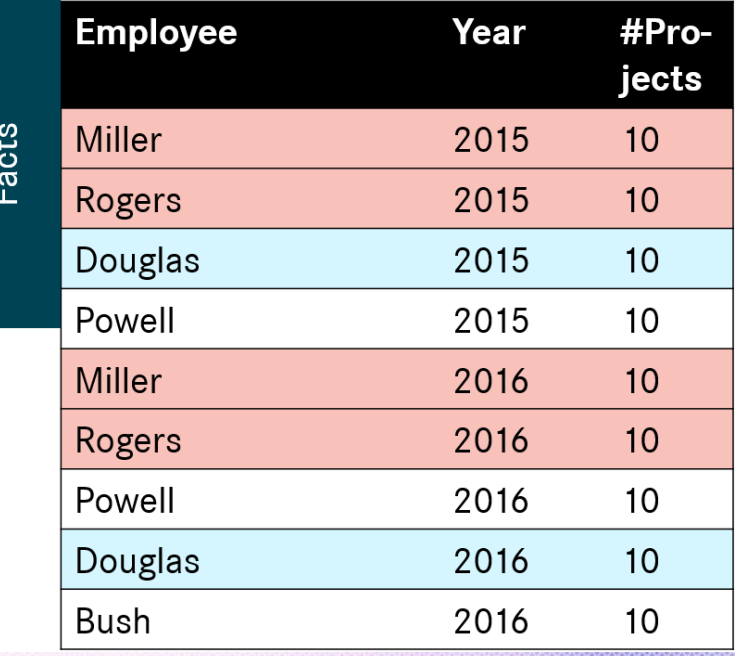

## SLOWLY CHANGING DIMENSIONS

Dimensions must absorb changes

Slowly changing dimensions according to Kimball / Ross (2002):

- SCD Type 0
	- no changes, new data is ignored
- **SCD Type 1 - 3**
	- See next slides
- And some more SCD types
	- Rarely relevant

### SLOWLY CHANGING DIMENSIONS – EXAMPLE BASELINE

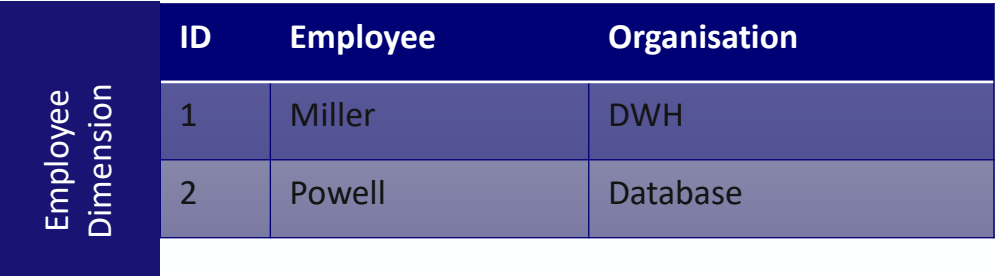

- New data added: Albert, DWH
- Powell marries and has new name Parker

## SLOWLY CHANGING DIMENSION TYPE 1

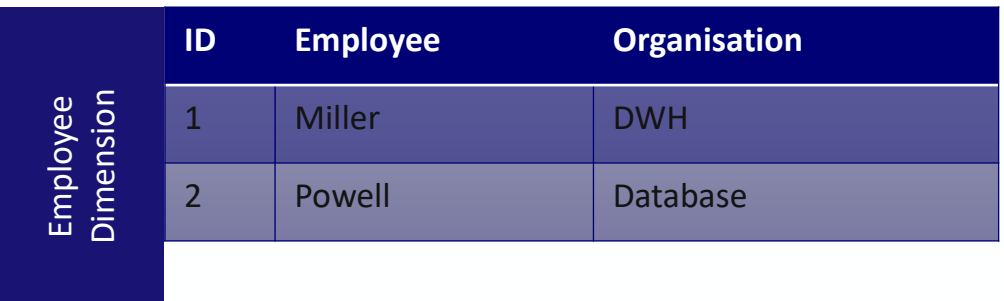

- No History
- Dimension attributes always contain current data

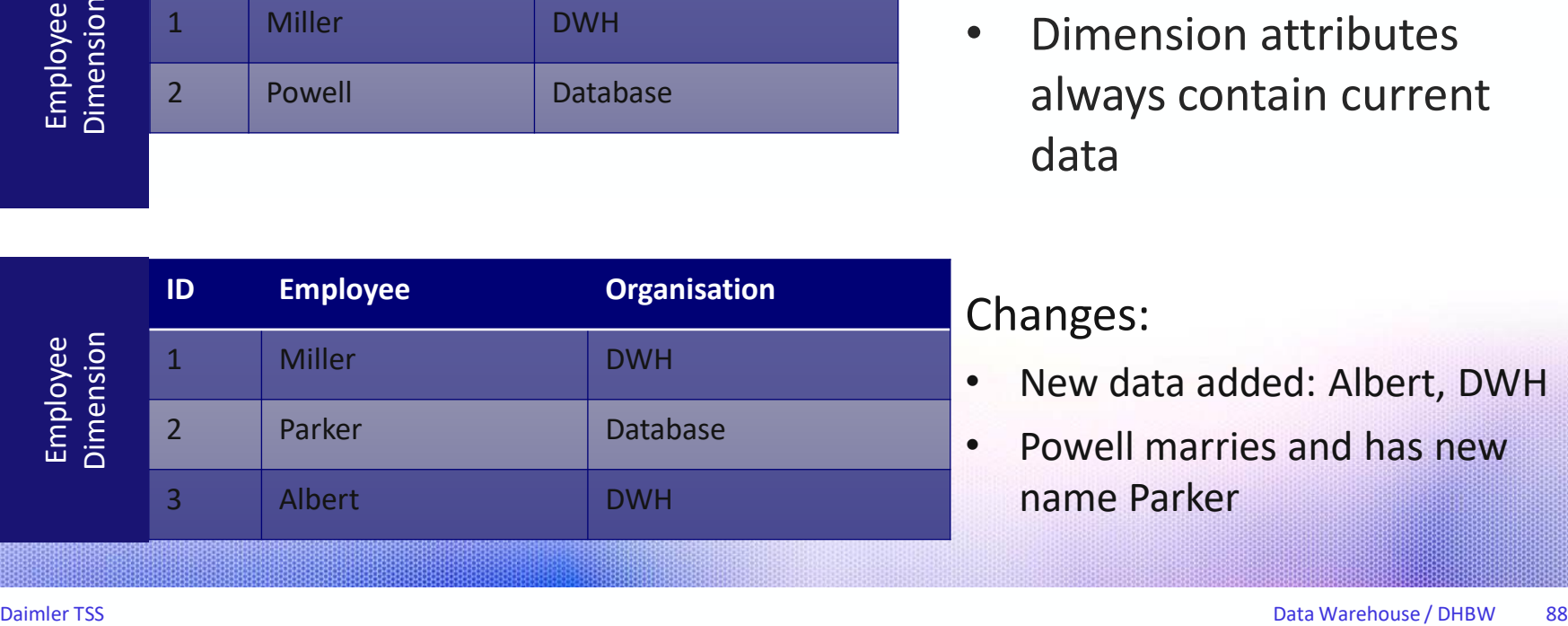

- New data added: Albert, DWH
- Powell marries and has new name Parker

# SLOWLY CHANGING DIMENSION TYPE 2

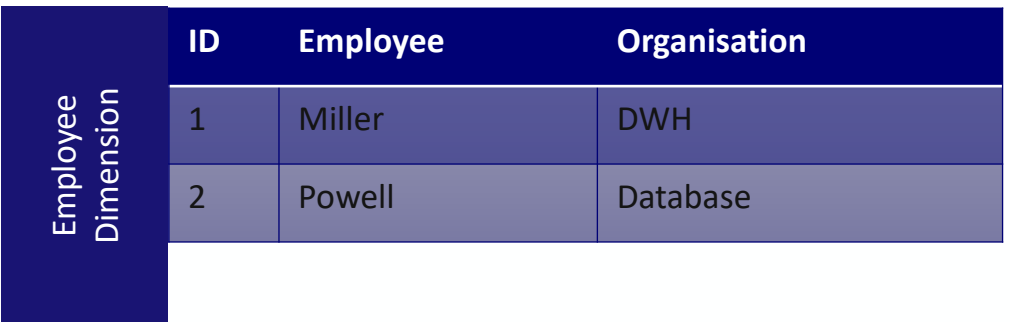

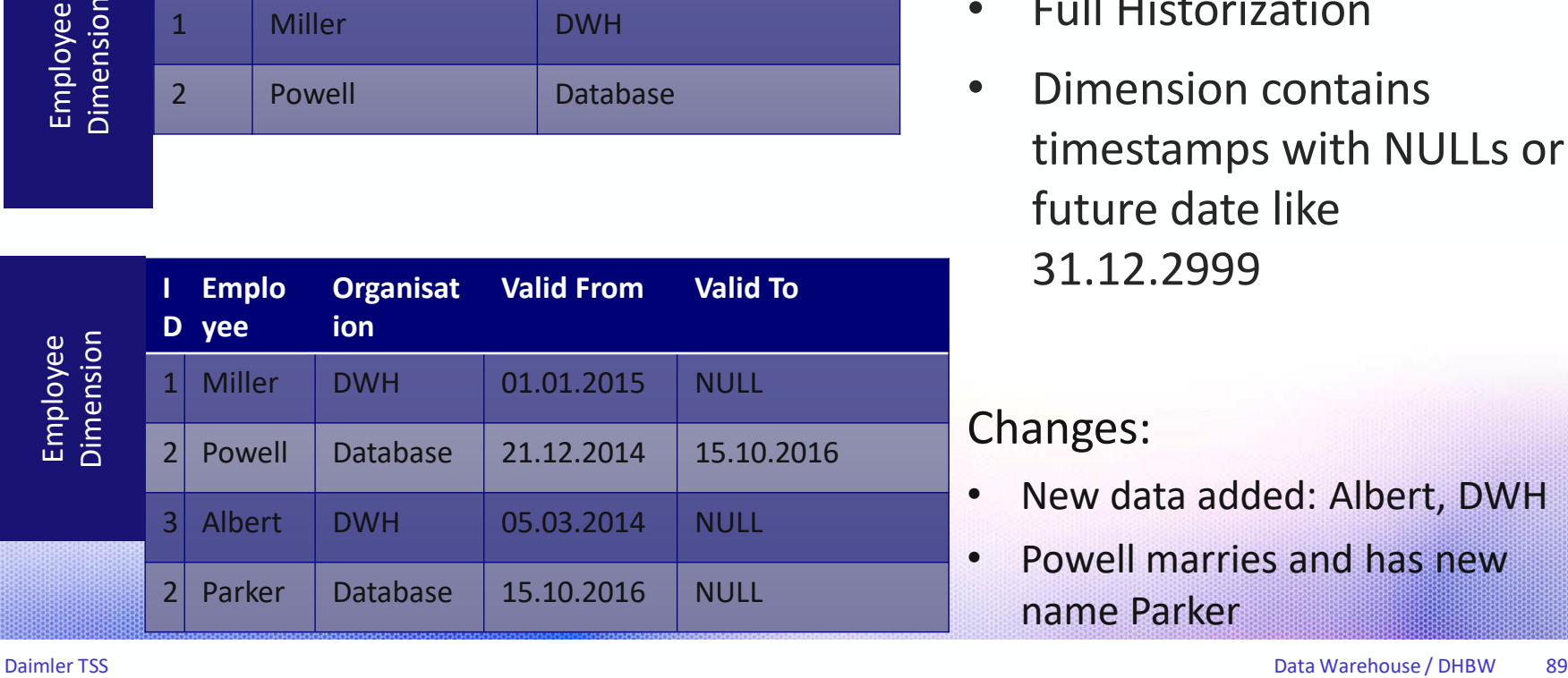

### • Full Historization

• Dimension contains timestamps with NULLs or future date like 31.12.2999

- New data added: Albert, DWH
- Powell marries and has new name Parker

## SLOWLY CHANGING DIMENSION TYPE 3

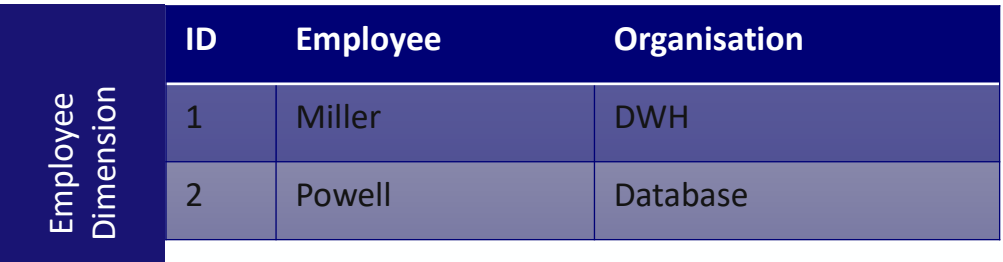

- Historization of latest change only
- And storage of current value

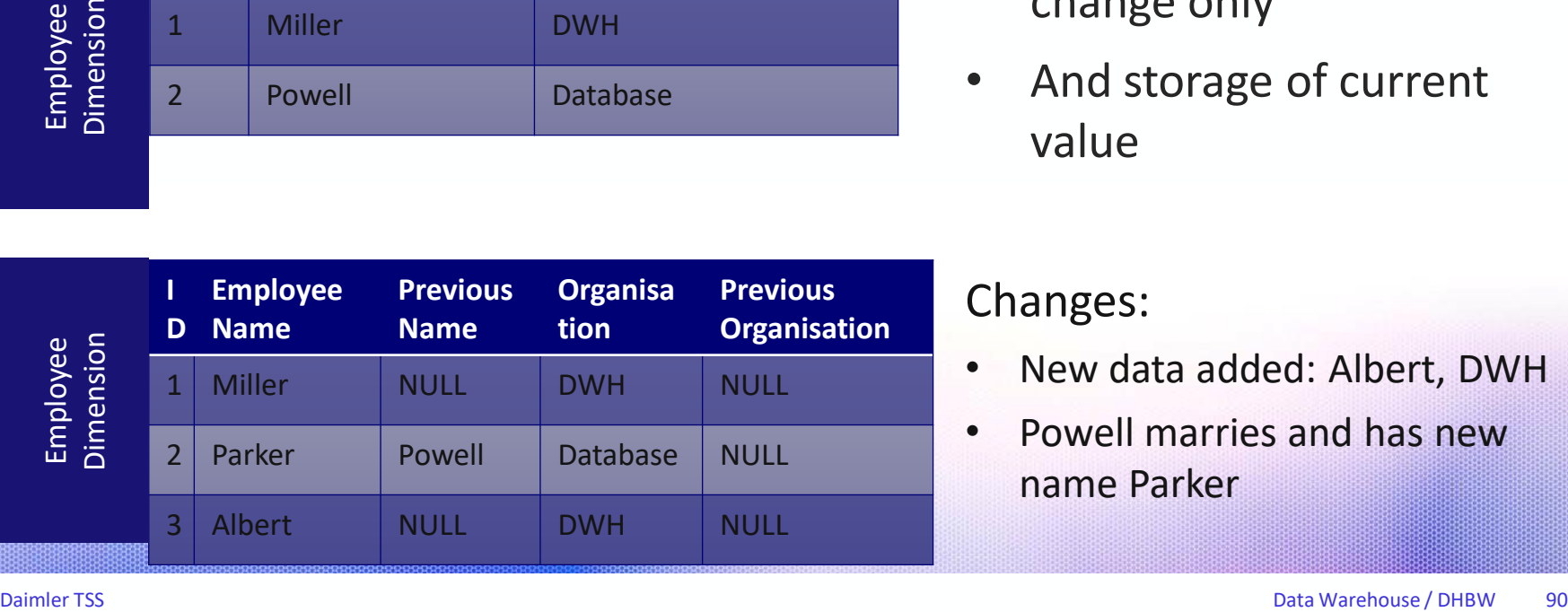

- New data added: Albert, DWH
- Powell marries and has new name Parker

### DIMENSION AND FACT TABLE TYPES

- Conformed dimension
- Junk dimension
- Role-Playing dimension
- Degenerated dimension
- Transactional fact
- Periodic fact
- Accumulating fact

## DIMENSION TYPES: CONFORMED DIMENSION

- Dimension that is used in several fact tables
- Fact tables can be connected by using conformed dimensions

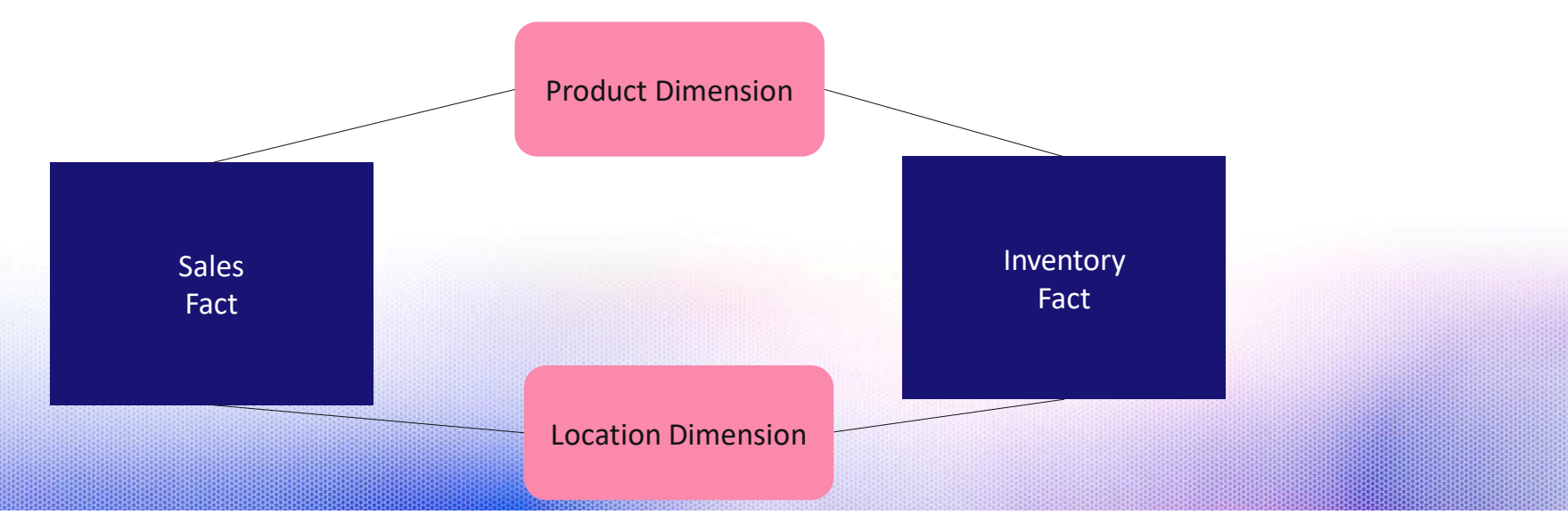

### DIMENSION TYPES: CONFORMED DIMENSION

Kimball: **Enterprise DWH Bus Matrix** is a "design tool" to document the organization's processes

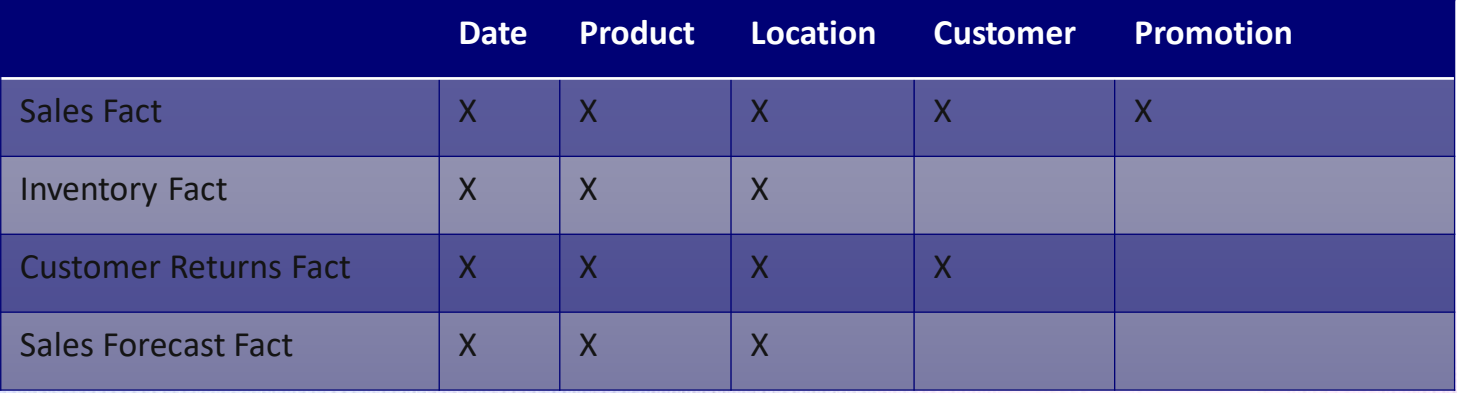

### DIMENSION TYPES: JUNK DIMENSION

Collection of lookup data / codes that could also form it's own dimension

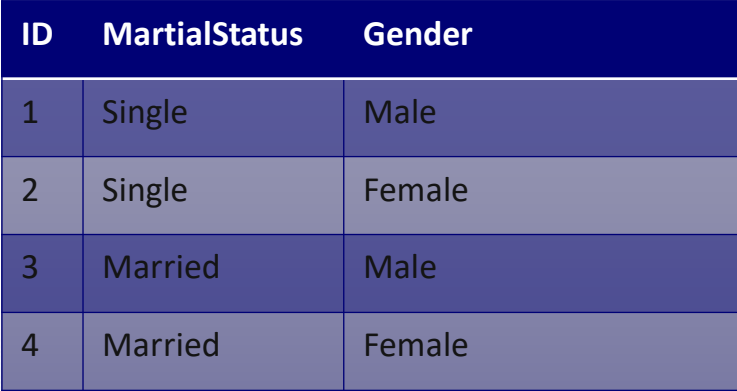

### DIMENSION TYPES: ROLE-PLAYING DIMENSION

A single dimension is referenced several times by the same fact table

• E.g. several dates in fact table reference Date Dimension

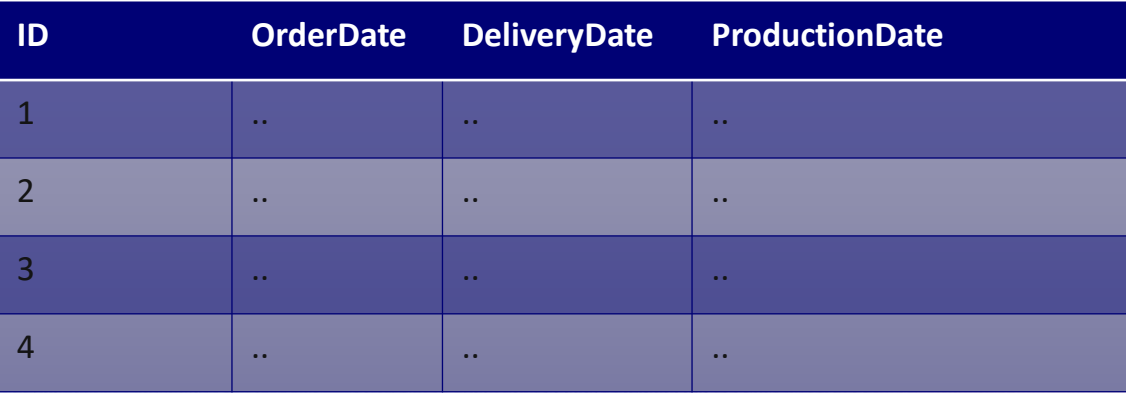

### DIMENSION TYPES: DEGENERATED DIMENSION

- A dimension without own dimension table. Data are stored in the fact table only.
- Used e.g. for drill-through in reports
	- E.g. OrderNumber in sales fact table

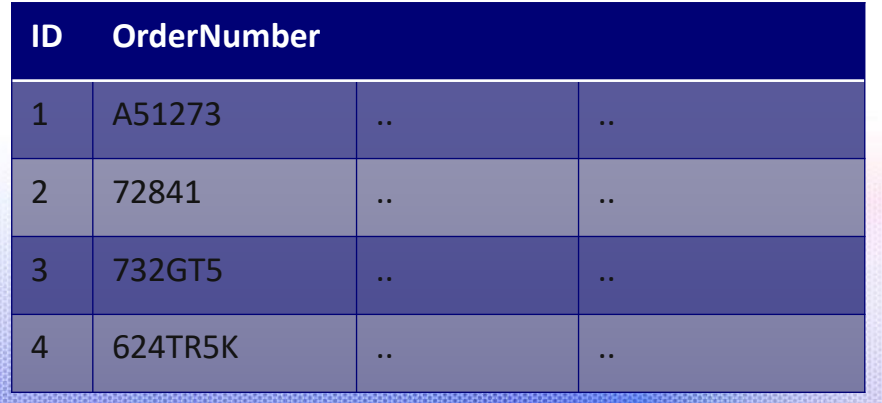

## TYPES OF FACT TABLES - TRANSACTIONAL

#### **Transactional**

- Most common
- Usually one row per line/event in a transaction
- Most detailed level
- The **grain must** (should) **be the same** for all rows
- Measures can usually be aggregated: "additive measure" (e.g. sum over sales amount)
- E.g. fact table for sales data

## TYPES OF FACT TABLES – PERIODIC SNAPSHOT

#### **Periodic snapshots**

- Picture of the time
- Often computed from transactional fact table, e.g. aggregated by month
- Measures can usually not be aggregated (e.g. sum over inventory does not make sense as inventory is already snapshot / sum for a day)
- The **grain must** (should) **be the same** for all rows
- E.g. fact table for inventory data (summed up for each day)

How many cabriolets (D\_Model.model) have been

Built in January and February 2016?

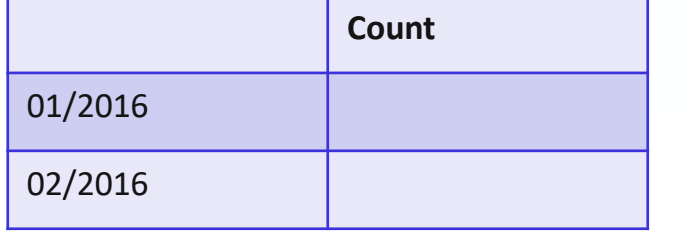

Assume SCD1 and no history in fact tables

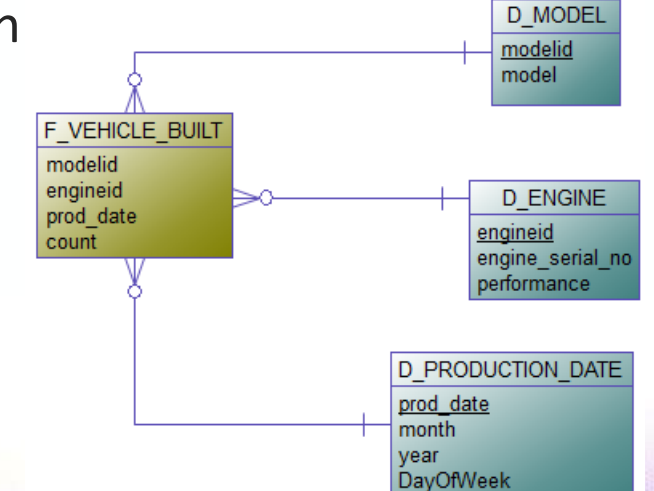

```
EXERCISE: QUERIES 1
```
How many cabriolets (D\_Model.model) have been

Built in January and February 2016?

```
SELECT d.month, d.year, sum(f.count)
FROM f vehicle built f
JOIN d_model m on m.modelid = f.modelid
JOIN d production date d on d.prod date = f.prod date
WHERE m.model = 'Cabriolet'
AND d.month IN (1, 2) AND d.year = 2016
GROUP BY d.month, d.year
```
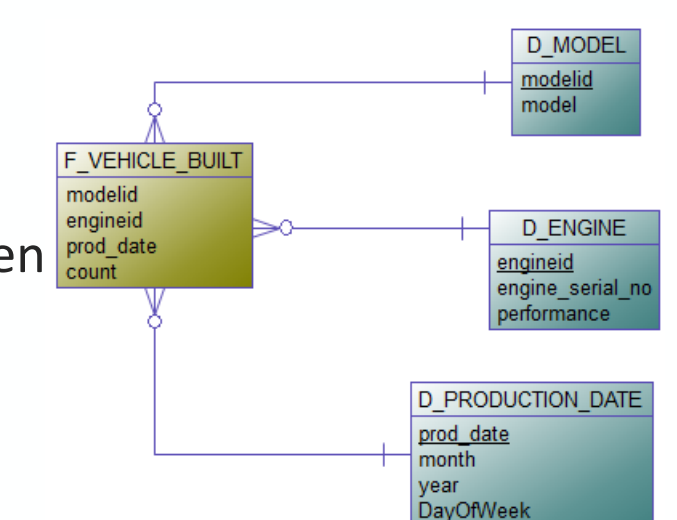

### How many different models (D\_Model.model) have

Currently a performance of 105PS (D\_ENGINE.performance)?

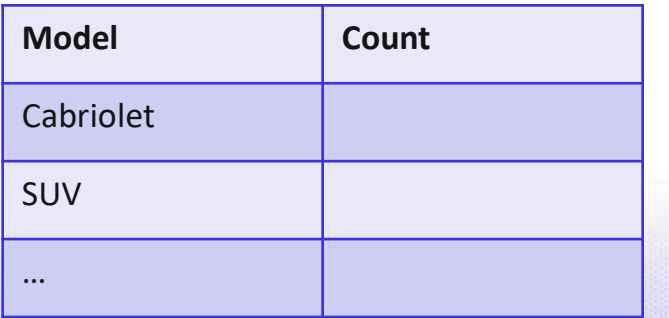

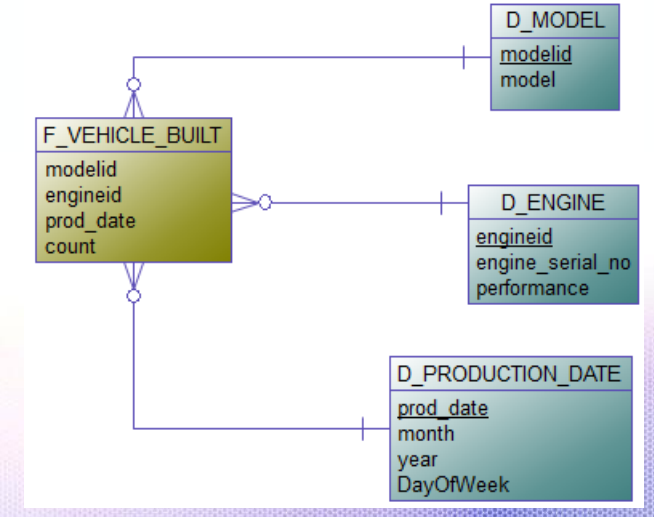

#### Assume SCD1 and no history in fact tables

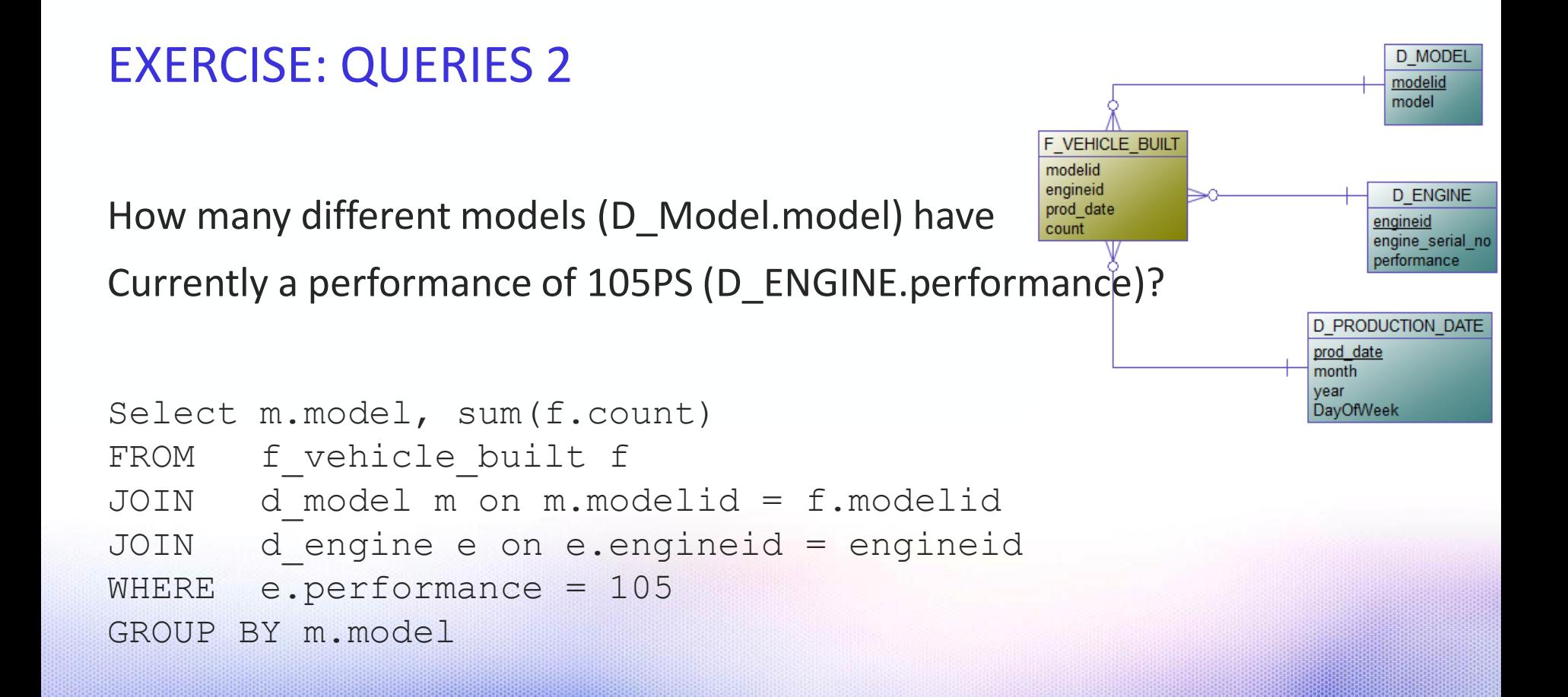

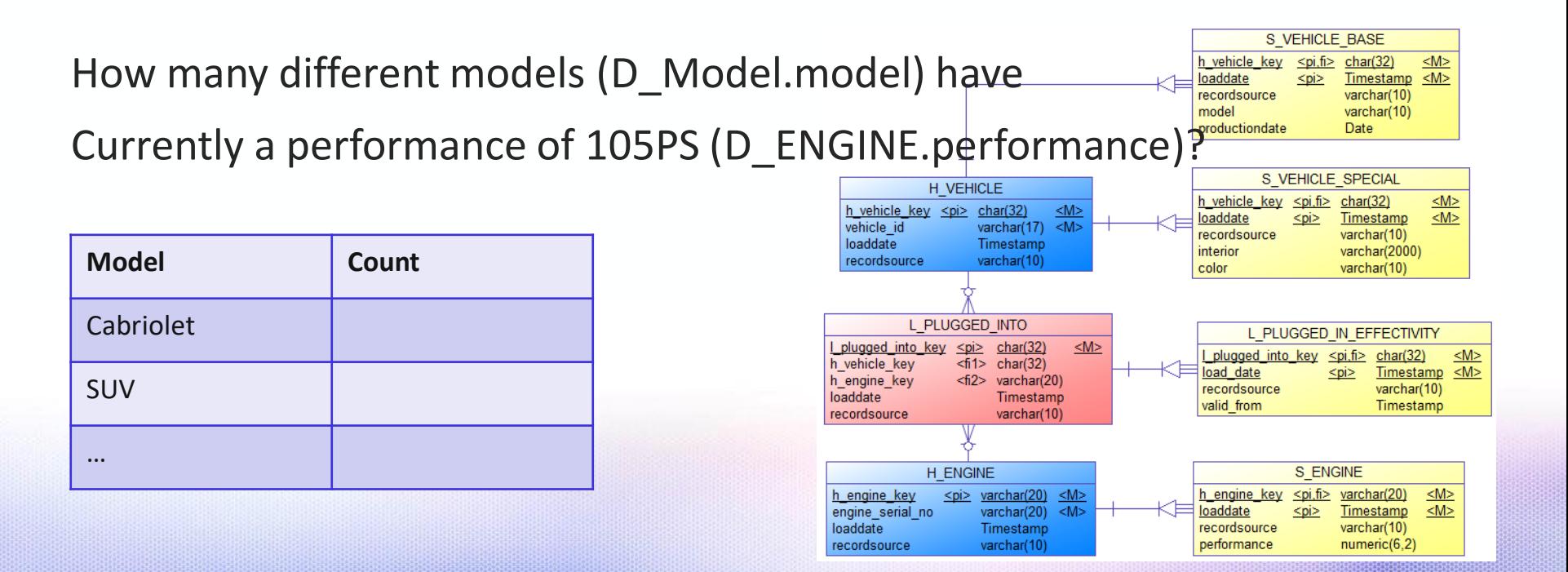

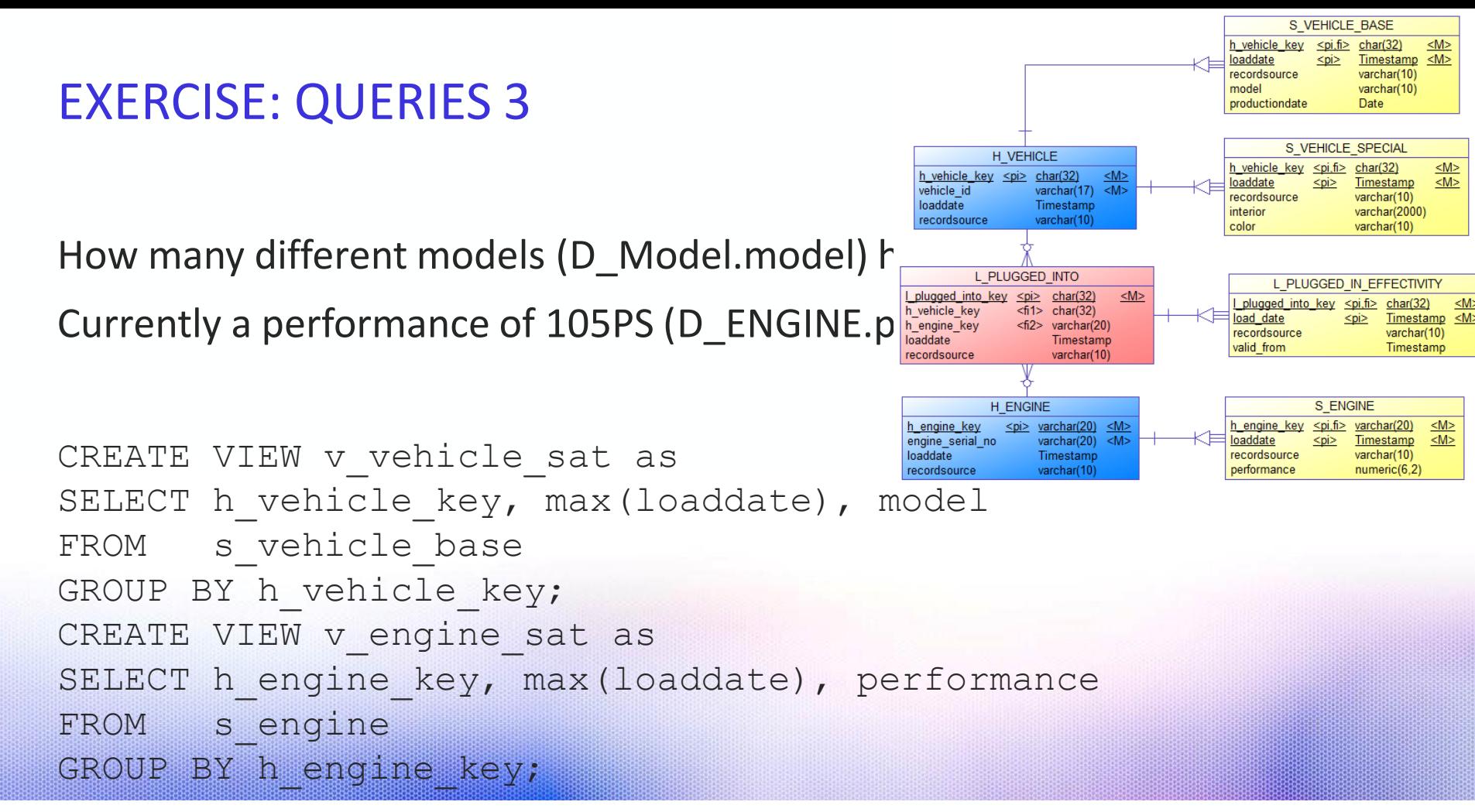

How many different models (D\_Model.model) have

Currently a performance of 105PS (D\_ENGINE.performance)

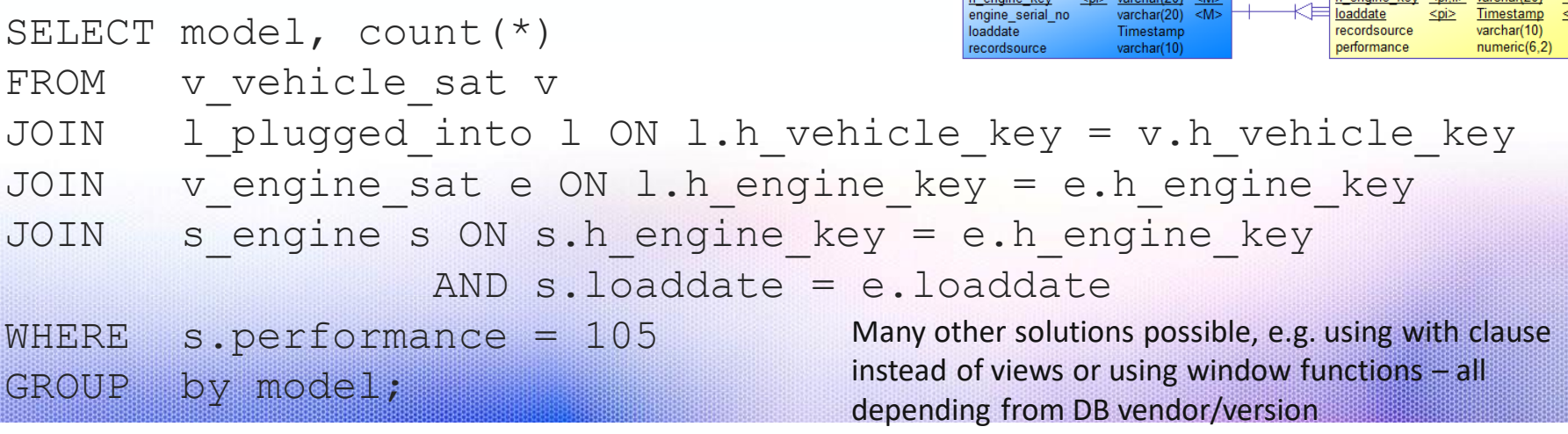

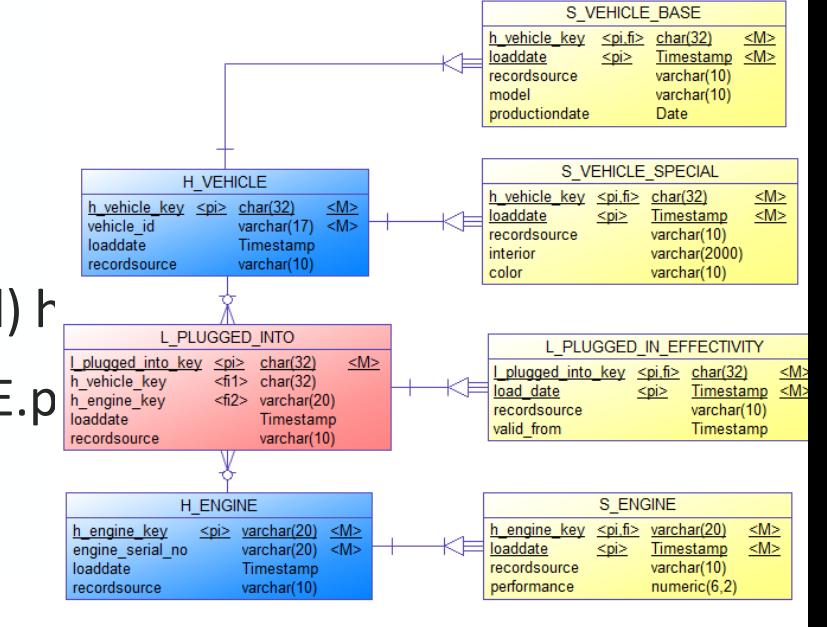

# **MOLAP**

# Implementation types of dimensional models

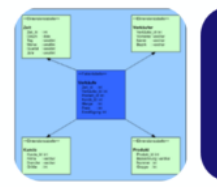

Star Schema = Relational model (ROLAP) consists of

- Fact Tables
- Dimension Tables

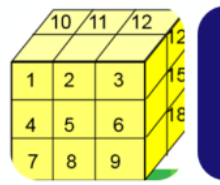

Cube = Multidimensional model (MOLAP) consists of

• Edges = Attributes

• Cells = Measures (facts)

### MULTIDIMENSIONAL DATA MODEL

### **Edges** of a cube ("Dimension")

• Attributes like Product, Region, Time period (day, week, month, year)

### **Cells** of a cube ("Measures")

- Key Figures (i.e. sales amount, profit) "measures"
	- For every combination of attribute values one value of each key figure, e.g. Sales amount for product X in region y and time period z
	- Can be NULL and is stored as empty cell

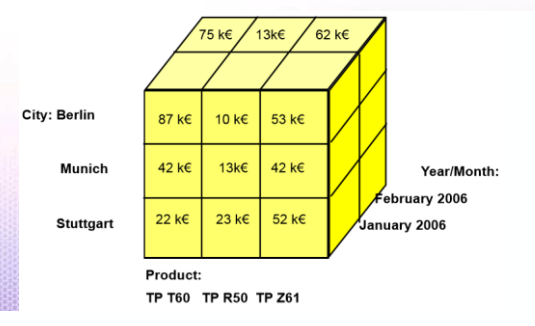

### MOLAP - MULTIDIMENSIONAL DATABASES

A database specially designed to handle the organization of data in multiple dimensions

- Good for DWH requirements only but not generally suited like a relational DBMS
- E.g. IBM Cognos TM1, Oracle Essbase, Microsoft Analysis Services, Oracle OLAP Option, IBM Cognos Powerplay

Holds data cells in blocks that constitute a virtual cube

Optimized to handle numeric data

- Aggregated totals often precalculated
- **Not intended for textual data**
# MULTIDIMENSIONAL STORAGE

Linearization of the cells in a cube into a one-dimensional array

Memory amount:  $\#(\text{dim}1) \times \#(\text{dim}2) \times ... \times \#(\text{dim}N)$ 

 $\rightarrow$  Depends on the **number of dimensions and their cardinality**, not on the number of facts

Example:

- Cube with 2 dimensions with 3 and 1 dimension with 2 elements.
- Memory amount = size =  $3*3*2 = 18$  cells
- The numbers in the cube cells indicate the position in the array

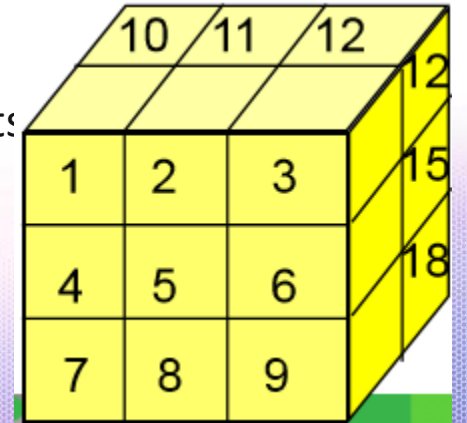

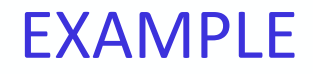

Cube with 3 dimensions

- Product  $-4$  values  $p1$ , p2, p3, p4
- Store  $-3$  values  $-51$ , s2, s3
- Time (year) 2 values y1, y2

#### Number of cells in the cube:  $4 \times 3 \times 2 = 24$

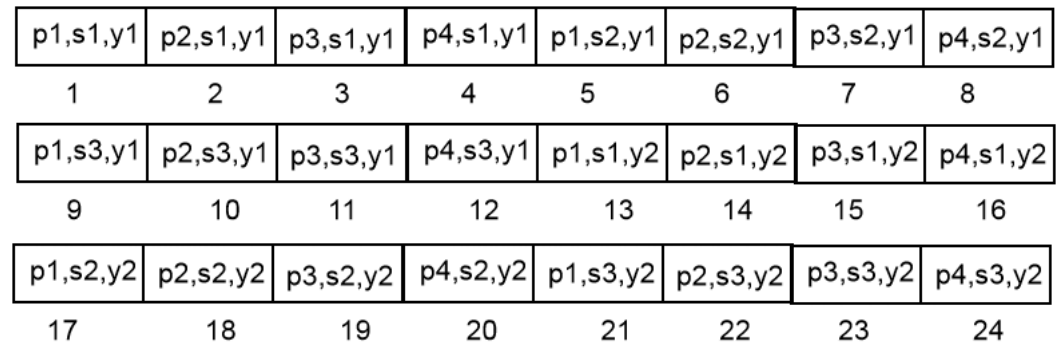

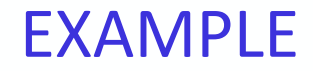

Sales in year y2

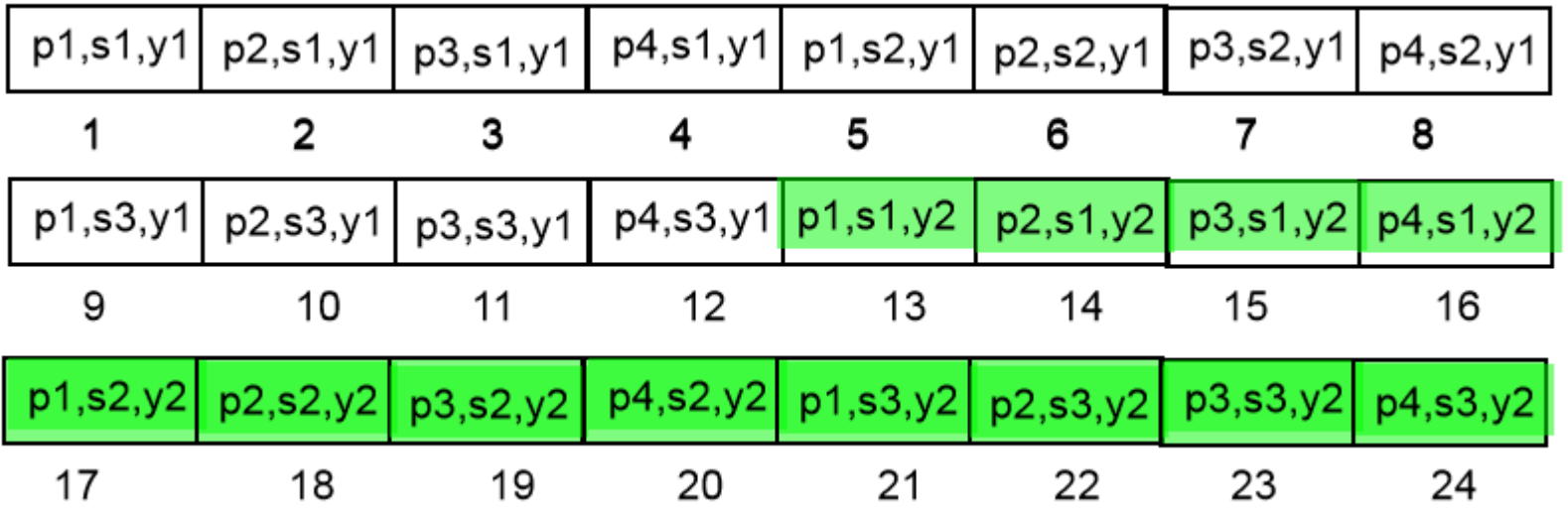

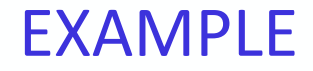

#### Sales of store s1 in year y2

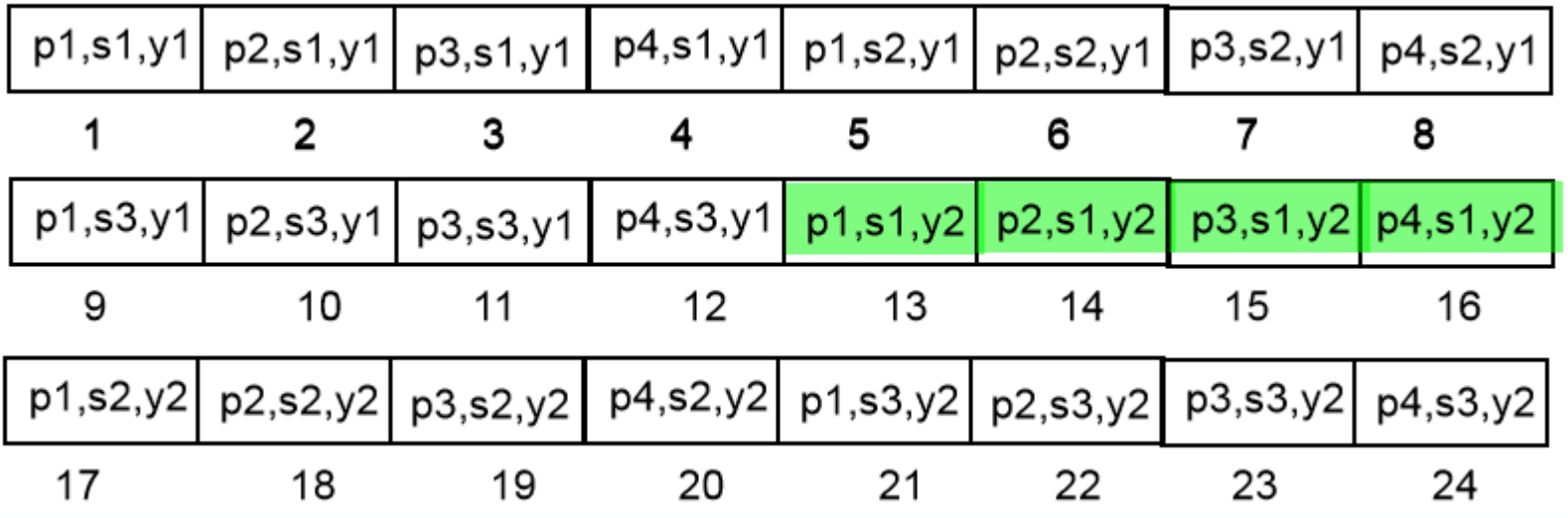

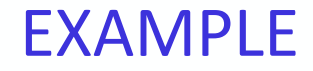

Sales of product p2 in year y1

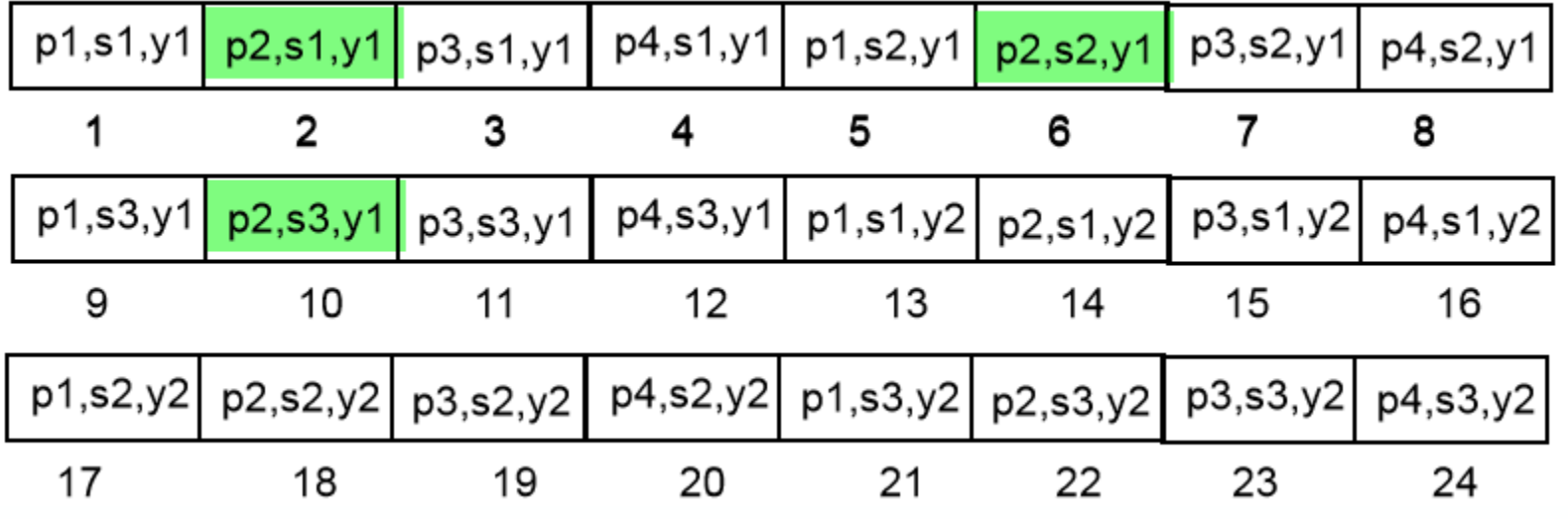

## ROLL-UP & DRILL-DOWN

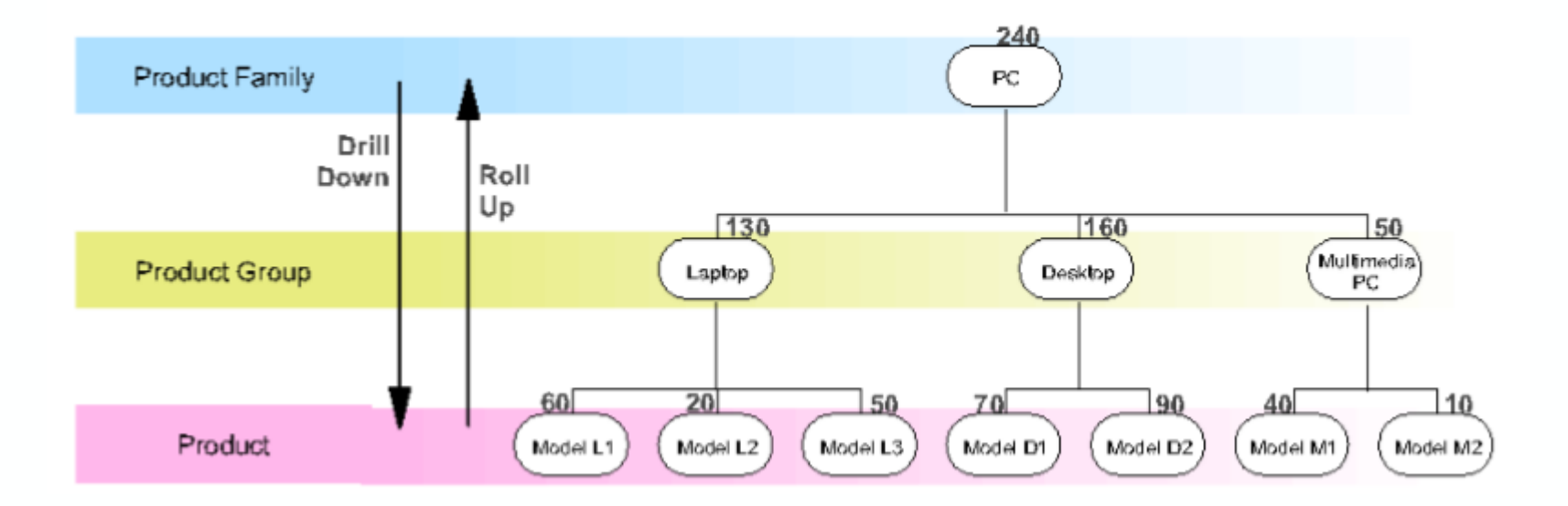

# MDX - OLAP QUERY LANGUAGE

ROLAP = SQL is standard language

MOLAP = MDX - Multidimensional Expressions

- De-facto industry standard developed by Microsoft
- Very complex
- SQL like syntax
- Language elements
	- Scalar data type "string" or "number"
	- Dimension, Hierarchy, Level, Member

 $\bullet$  .

# MDX SAMPLE QUERY

#### SELECT

{ [Measures].[Store Sales] } ON COLUMNS, { [Date].[2002], [Date].[2003] } ON ROWS

FROM Sales

## WHERE ( [Store].[USA].[CA] )

This query defines the following result set information:

- The SELECT clause sets the query axes as the Store Sales (amount) member and the 2002 and 2003 members of the Date dimension
- The FROM clause indicates that the data source is the Sales cube
- The WHERE clause defines the "slicer axis" for member California of Store dimension Daimler TSS Data Warehouse / DHBW 116

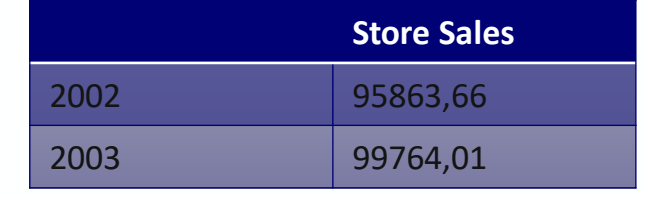

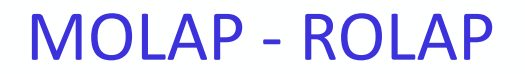

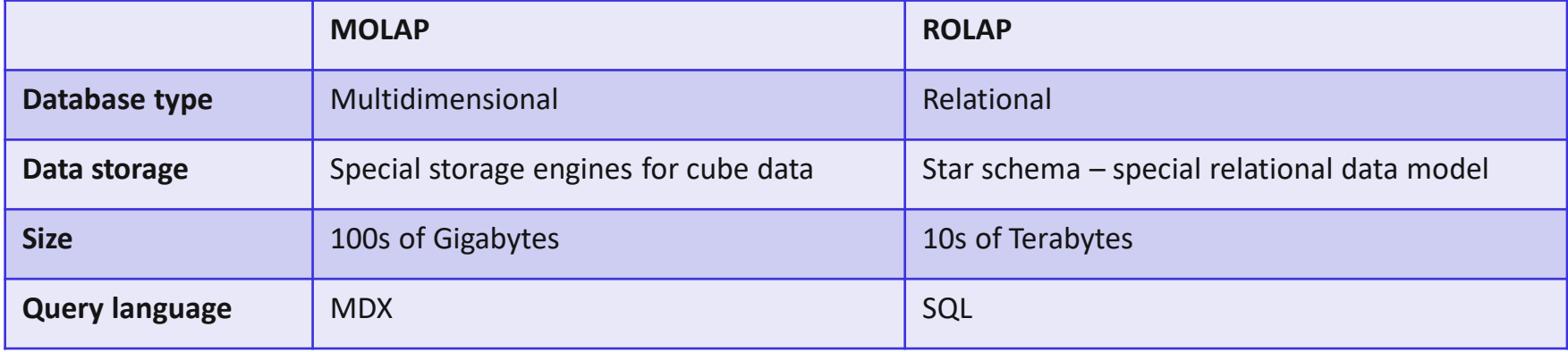

## MOLAP - ROLAP

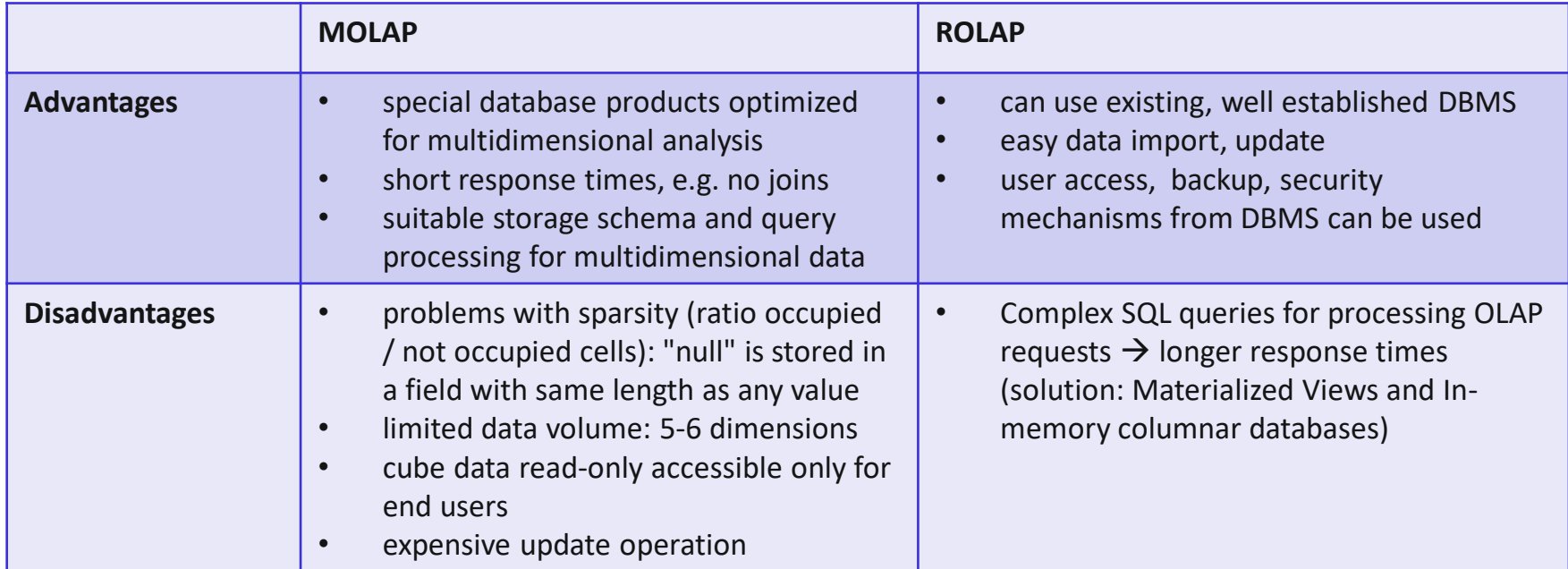

### HOLAP – HYBRID OLAP

Combines the advantages or ROLAP and MOLAP

Relational DBMS for storage of sparse, historic data

• Data of highest granularity level

Multidimensional DBMS for efficient storage of dense data cubes

• Multidimensional cache for aggregated totals

Complex architecture and maintenance processes

No uniform OLAP query processing

## EXERCISE: OLAP

#### The following is a data model used by a supermarket chain to analyze their business:

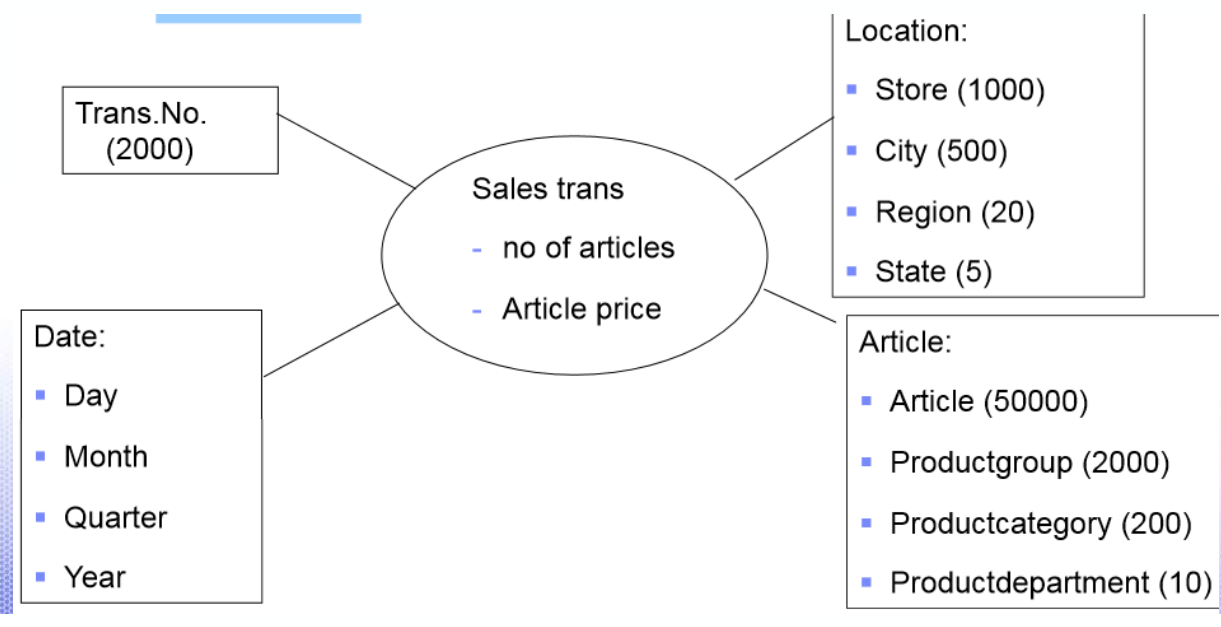

With each transaction, an average of 20 different articles are bought.

The data warehouse collects sales transactions data over 2 years.

There are 1000 stores with 2000 transactions per store and day.

Questions:

- 1. What are the columns of the ROLAP fact table?
- 2. How many records are stored in the fact table?
- 3. What is the size of the cube (number of cells) that stores the aggregated values at the most detailed level?
- 4. Compute the respective cube sizes for the other 3 (higher) hierarchy levels.

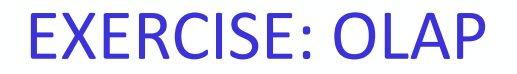

- 1. What are the columns of the ROLAP fact table?
- Trans. No. (FK to dimension)
- Date (FK to dimension)
- Location (FK to dimension)
- Article (FK to dimension)
- No of articles (measure) and Article Price (measure)
- 2. How many records are stored in the fact table?
- One record per transaction and article (with quantity and price)
- 2 years \* 365 days/year \* 1000 stores \* 2000 transactions/(store\*day)\* 20 articles/transaction = 29.200.000.000 articles/records

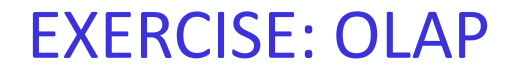

- 3. What is the size of the cube (number of cells) that stores the aggregated values at the most detailed level?
- 2 years \* 365 [days]/year \* 2000 [transactions] \* 1000 [stores] \* 50000 [articles] = 73.000.000.000.000 cells
- 4. Compute the respective cube sizes for the other 3 hierarchy levels.
- Level 2: 2 years \* 12 [months]/year \* 500 [cities] \* 2000 [product groups] = 24.000.000 cells
- Level 3: 2 years \* 4 [quarters]/year \* 20 [regions] \* 200 [product categories]  $= 32.000$  cells
- Level 4: 2 [years]  $* 5$  [regions]  $* 10$  [product departments] = 100 cells

### **SUMMARY**

- Data modeling in the Core Warehouse Layer
	- Choices like Data Vault
- Data modeling in the Mart Layer
	- Dimensional Modeling
	- ROLAP (Star Schema with fact and dimension tables)
	- MOLAP (Cubes)

## EXERCISE - RECAPTURE DATA MODELING

- Recapture data modeling topics
- Which topics do you remember or do you find important?
- Write down 1-2 topics on stick-it cards.

### THANK YOU

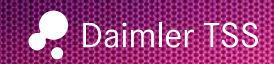

Daimler TSS GmbH Wilhelm-Runge-Straße 11, 89081 Ulm / Telefon +49 731 505-06 / Fax +49 731 505-65 99 tss@daimler.com / Internet: www.daimler-tss.com/ Intranet-Portal-Code: @TSS Domicile and Court of Registry: Ulm / HRB-Nr.: 3844 / Management: Christoph Röger (CEO), Steffen Bäuerle

# OLAP – 12 CRITERIA BY CODD

OnLine Analytical Processing

- Term introduced by E. Codd in 1993 in a white paper for Arbor Essbase
- 12 criteria for OLAP systems like
	- Multi-dimensionality
	- **Transparency**
	- Constant response-times
	- Multi-user support
	- Flexible definition of reports
	- No limits on dimensions and hierarchy levels

**FASMI** – Fast Analysis of Shared Multidimensional Information

Criteria by Pendse/Creeth (1995)

• **F**ast

- maximum response time for regular queries 5 seconds and complex queries not more 20 seconds
- **A**nalysis
	- intuitive analysis, easy/no programming
	- flexible: queries may contain arbitrary computations

## OLAP – FASMI CRITERIA

- **S**hared
	- Multi user capable: Shared usage and access control
- **M**ultidimensional
	- Multidimenional view on the data
		- regardless of the underlying data model
		- Full support of hierarchies
- **I**nformation
	- User must be able to get all data without restrictions by the used OLAP system, no restriction in regards to scalability

# ELEMENTS OF SCALE: COMPOSING AND SCALING DATA PLATFORMS (BEN STOPFORD)

- Sequential operations are best
- Sequential operations can be predicted
- Random operations are the main challenge
- Append-only journal leads to sequential IO
- But what about updates (in place)?
	- Indexes speed up read random IO read performance but not random IO write performance

Source: http://www.benstopford.com/2015/04/28/elements-of-scale-composing-and-scaling-data-platforms/

# ELEMENTS OF SCALE: COMPOSING AND SCALING DATA PLATFORMS (BEN STOPFORD)

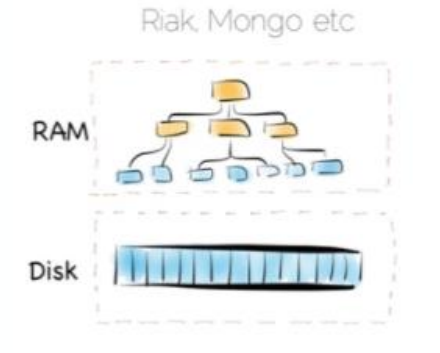

Kafka

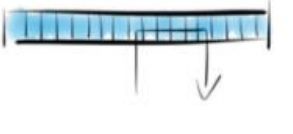

(Queues are Databases - 1995 Jim Gray)

Hbase Cassandra, RocksDB etc.

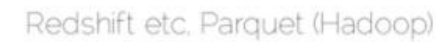

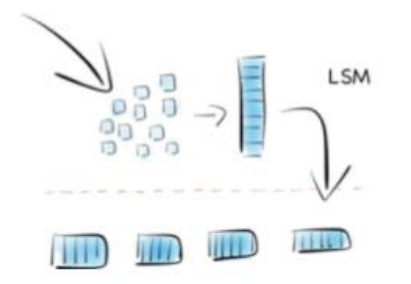

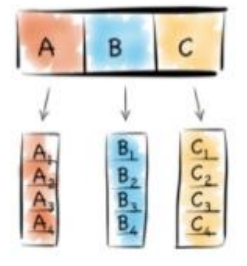

Daimler TSS Data Warehouse / DHBW 131 Source: http://www.benstopford.com/2015/04/28/elements-of-scale-composing-and-scaling-data-platforms/

# MULTIDIMENSIONAL OPERATIONS - SELECTION

Selection

Definition of a filter

#### Select **data of a single cell** with a condition **for each dimension**

- For instance:
	- time = 'January 2006'
	- location = 'Stuttgart'
	- product = 'ThinkPad T60'

## EXAMPLE SELECTION

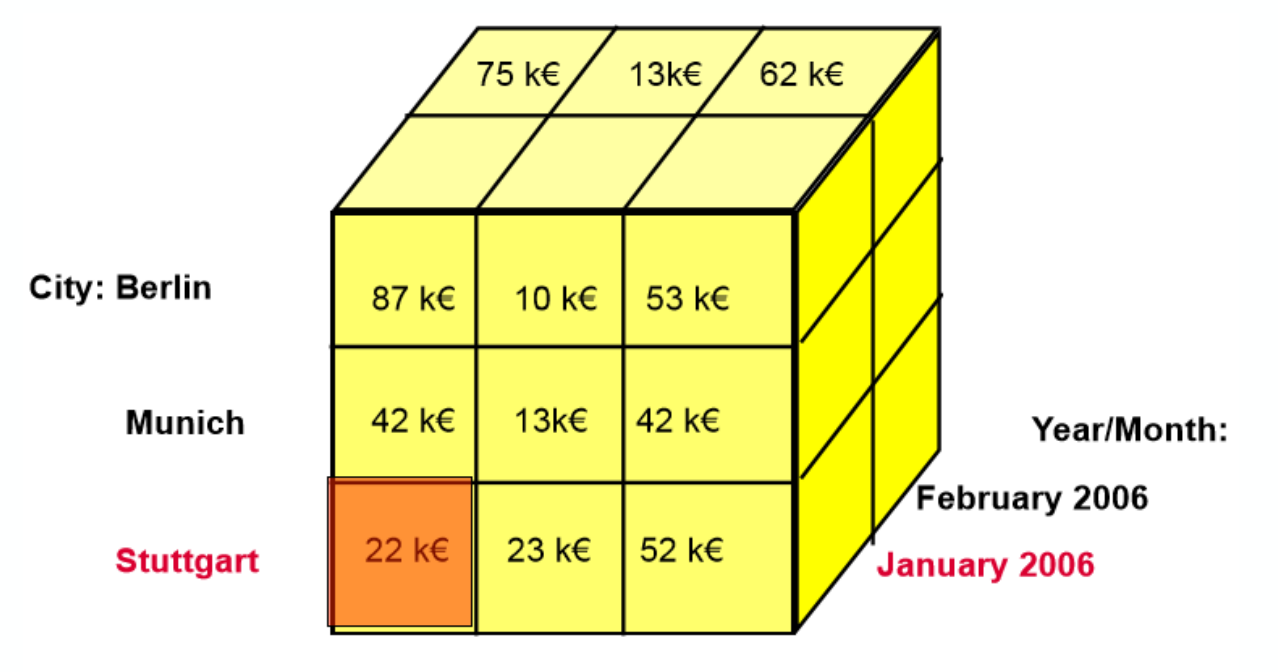

Product:

TP T60 TP R50 TP Z61

# MULTIDIMENSIONAL OPERATIONS - SLICE

#### Slice

Definition of a filter

#### **Condition for one single dimension**

### Select a **new cube with one fewer dimension**

For instance

• Product = 'ThinkPad T60'

### EXAMPLE SLICE

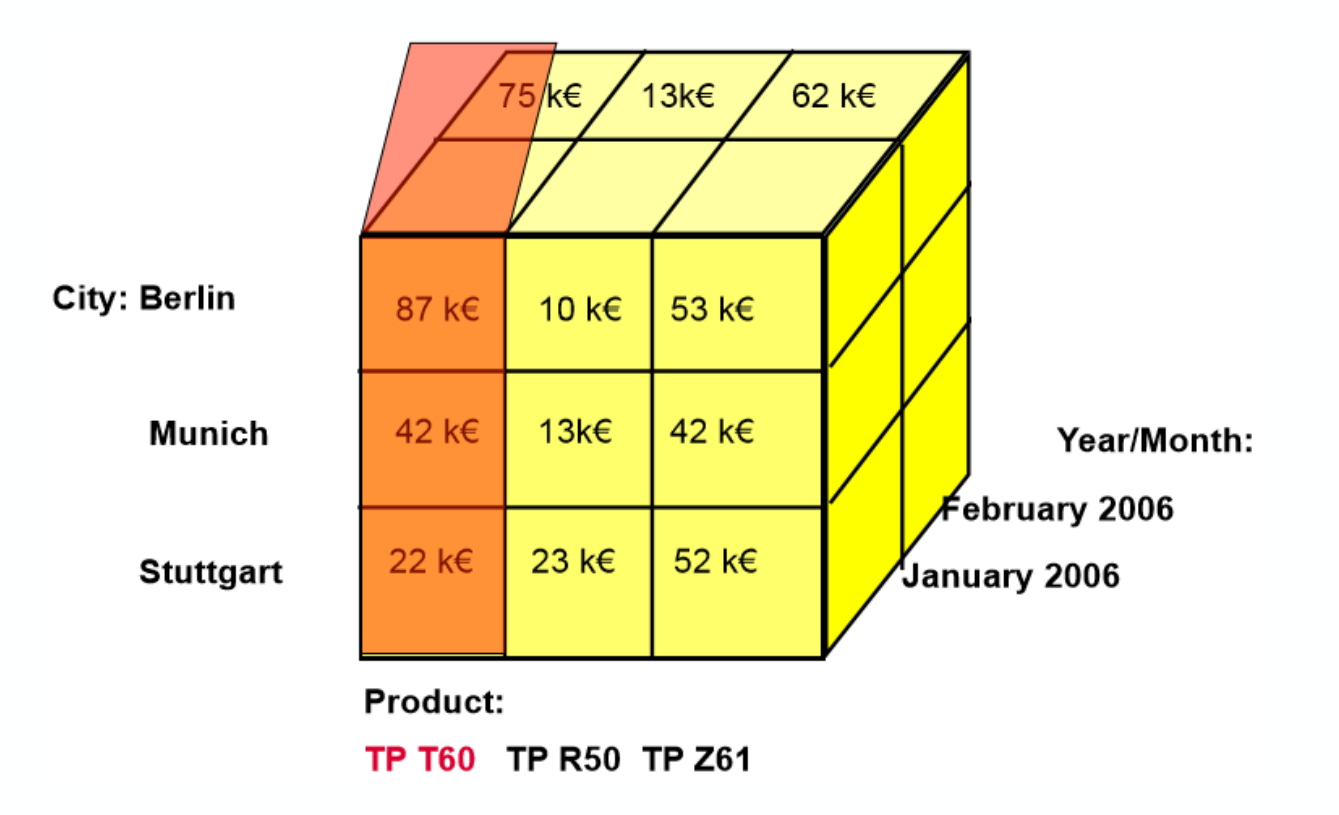

# MULTIDIMENSIONAL OPERATIONS - DICE

#### Dice

#### Definition of intervals/sets as filter

### Pick **specific values of multiple dimensions**

#### Select a **smaller cube**

#### Conditions for instance

- time = 1st quarter (January, February, March)
- location = region south (Stuttgart, Frankfurt, Munich)

## EXAMPLE DICE

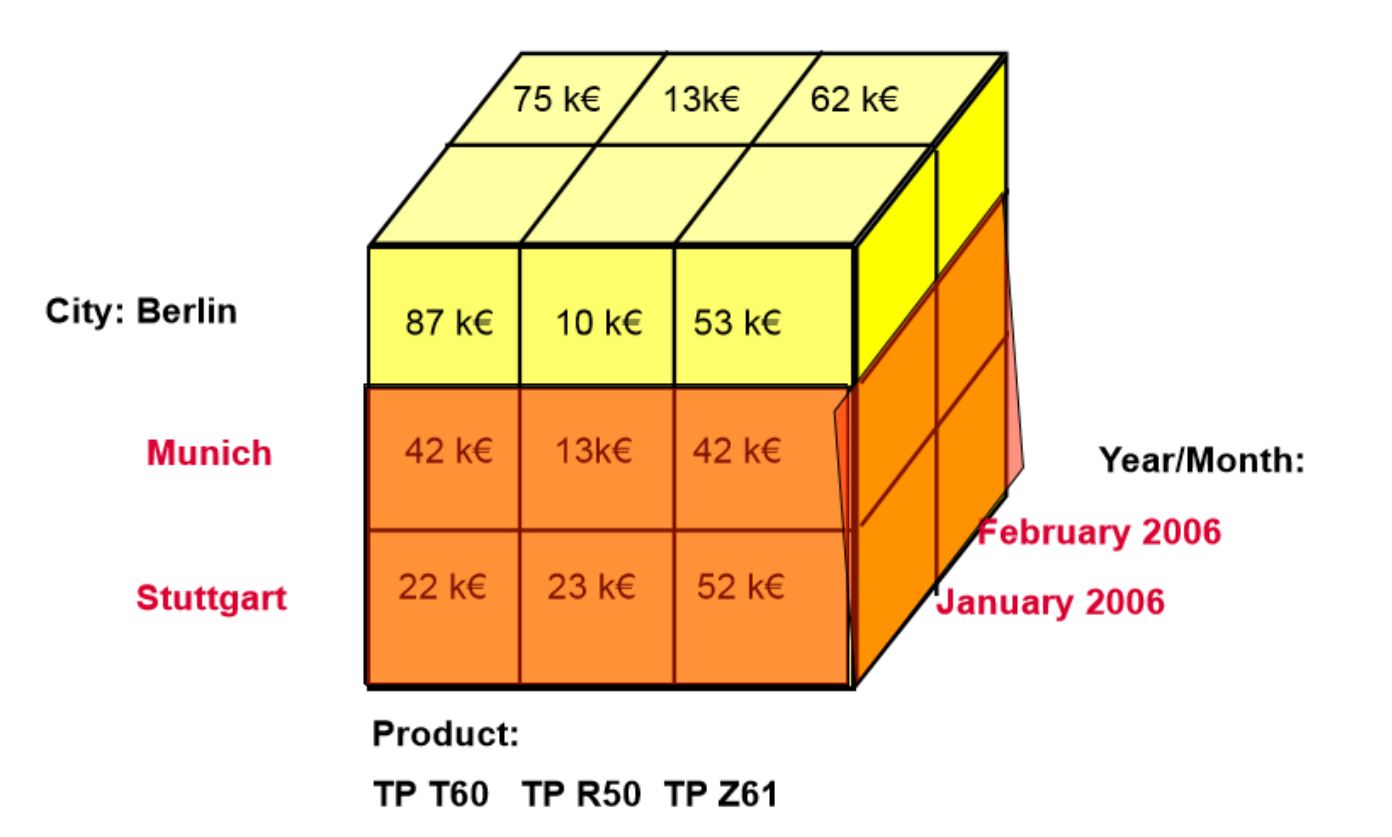

# MULTIDIMENSIONAL OPERATIONS – ROTATE/PIVOT

Rotate/Pivot

Rotate cube along its axes

Get **different view** on data cube

# of views on cube = (# of dimensions)!

- 2 dimensions, 2 views  $(2! = 2*1)$
- 3 dimensions, 6 views  $(3! = 3*2*1)$
- 4 dimensions, 24 views  $(4! = 4*3*2*1)$

• ...

# EXAMPLE ROTATE/PIVOT

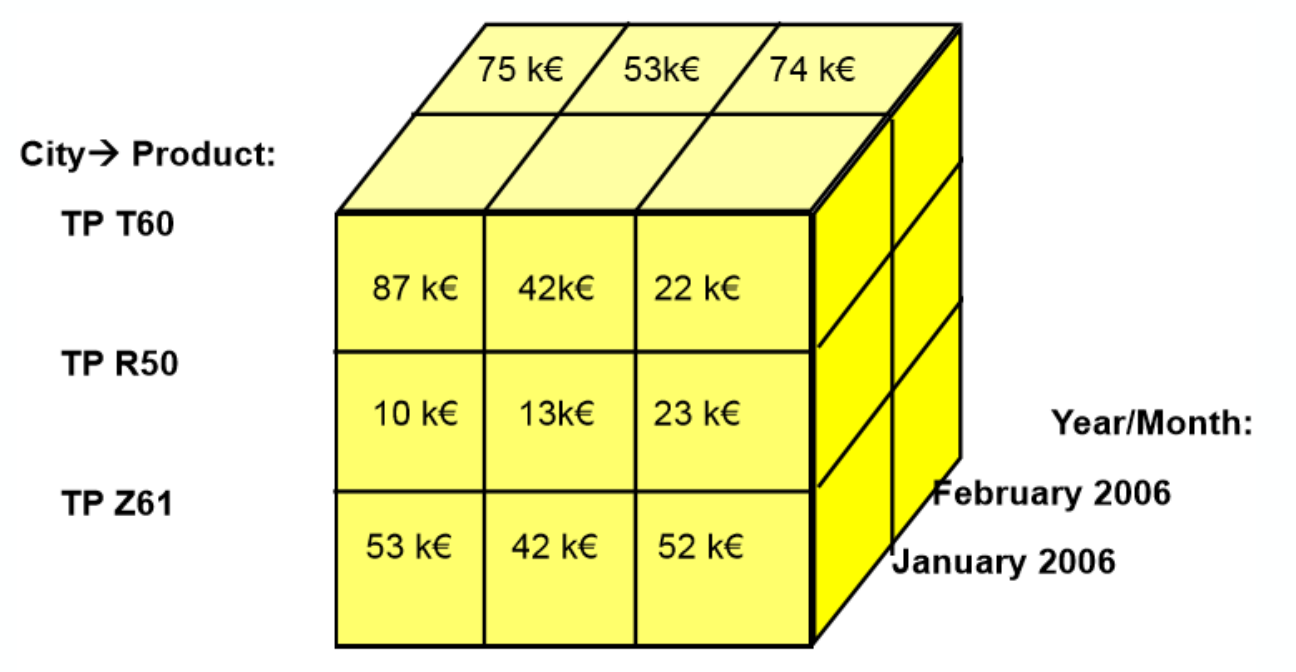

Product  $\rightarrow$  City:

Berlin Munich Stuttgart

# MULTIDIMENSIONAL OPERATIONS – ROLL-UP/DRILL-DOWN

Roll-up & Drill-down

Prerequisites:

- Hierarchies defined
- Aggregated data for all hierarchy levels available

Roll up: change hierarchy level "upwards":

• get **less detailed data (= higher aggregation)**

Drill down: change hierarchy level "downwards":

• get **more detailed data (= lower aggregation)**

# TYPES OF FACT TABLES - ACCUMULATING

#### **Accumulating snapshots**

Shows activity of a process/event over time

The data is not complete at the beginning and is updated as soon as new data arrived (e.g. delivery date can be unknown at the beginning)

The **grain must** (should) **be the same** for all rows

E.g. fact table for processing an order